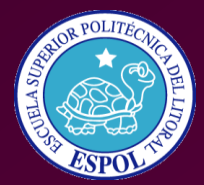

**ESCUELA SUPERIOR POLITÉCNICA DEL LITORAL Guayaquil - Ecuador**

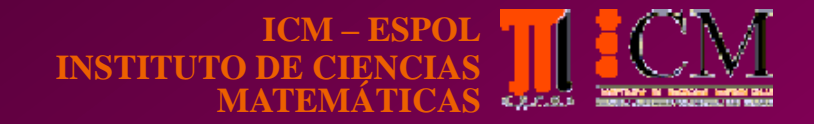

# La Prueba de Aptitud Escolástica como Indicador del Rendimiento Académico de los Estudiantes de Ingeniería de la ESPOL

*Estudio estadístico de una cohorte de estudiantes*

1

# **SISTEMA DE INGRESO DE LA ESPOL**

### **LA PRUEBA DE APTITUD COMO PARTE DEL SISTEMA DE INGRESO A LA ESPOL**

# 20 5  $x = PPC + \frac{PAE}{A}$

donde, PPC es el promedio de las pruebas de conocimiento, y PAE = nota obtenida en la prueba de aptitud escolástica

# **TASA DE ASPIRANTES APROBADOS POR CADA CIEN INSCRITOS**

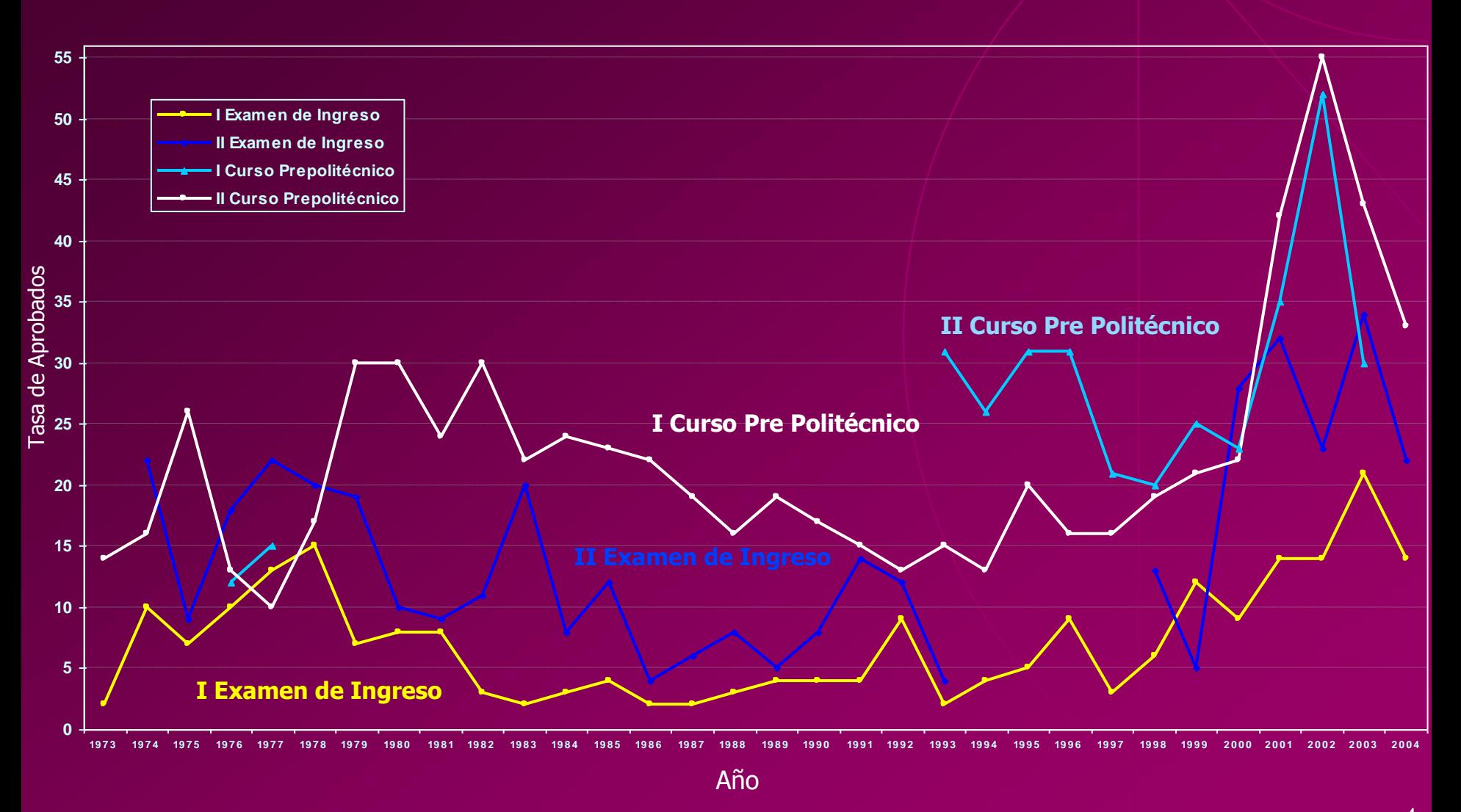

Las discontinuidades en las series indican que durante los años correspondientes la ESPOL no ofreció esa modalidad de ingres $\rm d$ 

# **POBLACIÓN OBJETIVO**

Cohorte de estudiantes de la ESPOL, que se matricularon en 1999 (Primero o Segundo Semestre), luego de aprobar el *Primer curso Pre Politécnico de Ingeniería* de ese año.

# POBLACIÓN INVESTIGADA

La Población Objetivo coincide con la Población Investigada

*Cohorte de estudiantes de la ESPOL, que se matricularon en 1999 (Primero o Segundo Semestre), luego de aprobar el Primer curso Pre Politécnico de Ingeniería de ese año.*

> **TAMAÑO DE LA POBLACIÓN INVESTIGADA**  $N = 251$ .

# **CARACTERÍSTICAS DE LA POBLACIÓN A SER ESTUDIADAS**

A estos estudiantes se les ha hecho un seguimiento en el colegio, en el período de admisión y en la Politécnica del Litoral.

# **…viene CARACTERÍSTICAS DE LA POBLACIÓN A SER ESTUDIADAS**

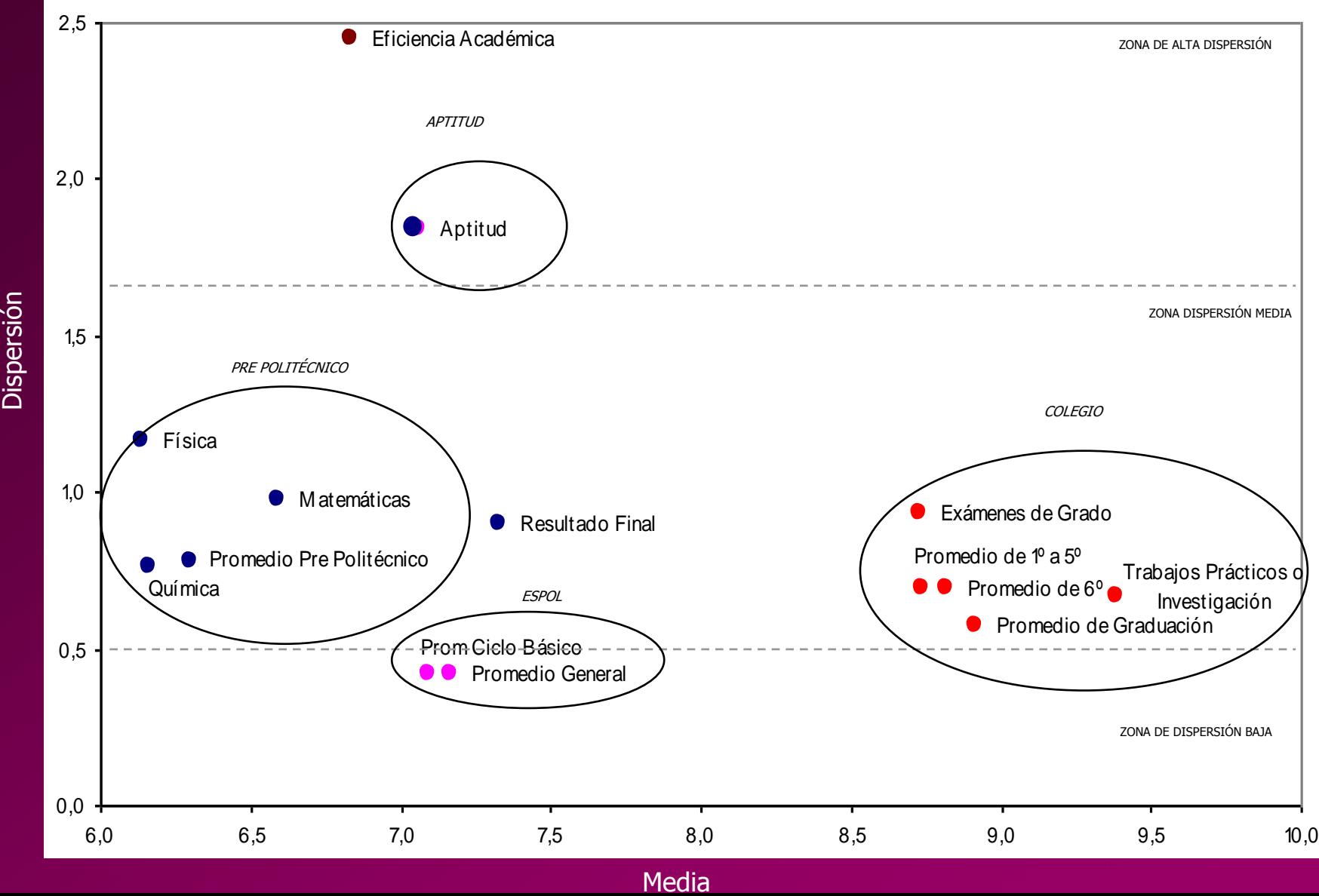

8

# **ANÁLISIS UNIVARIADO**

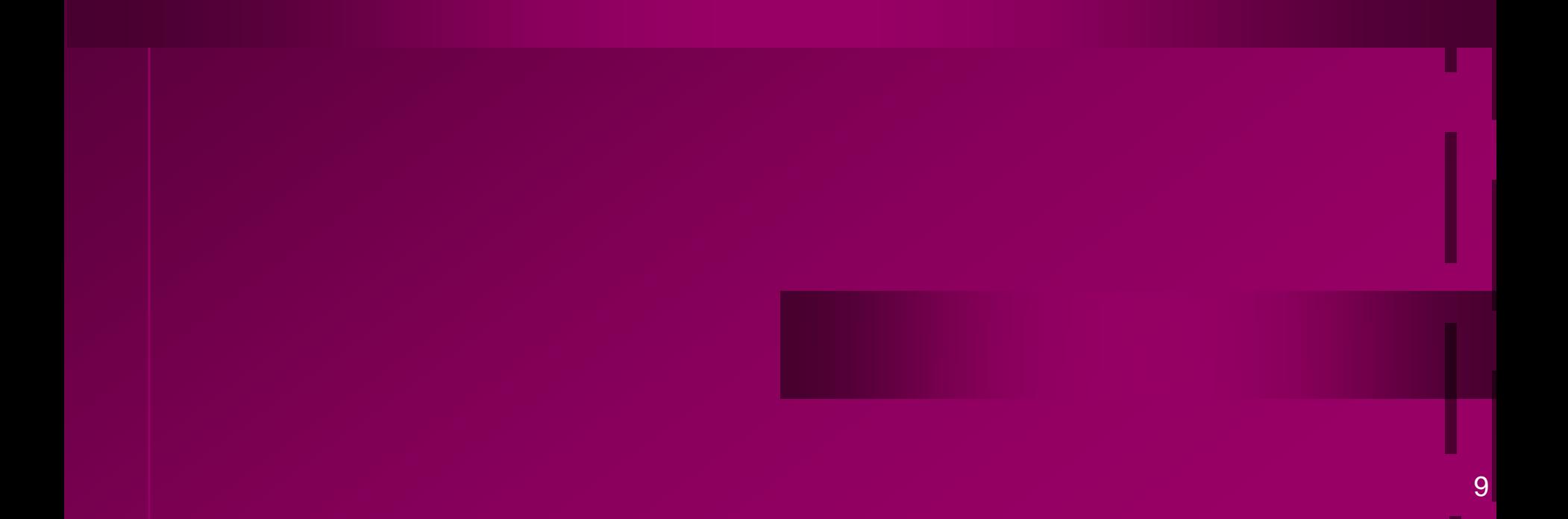

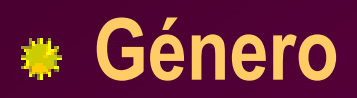

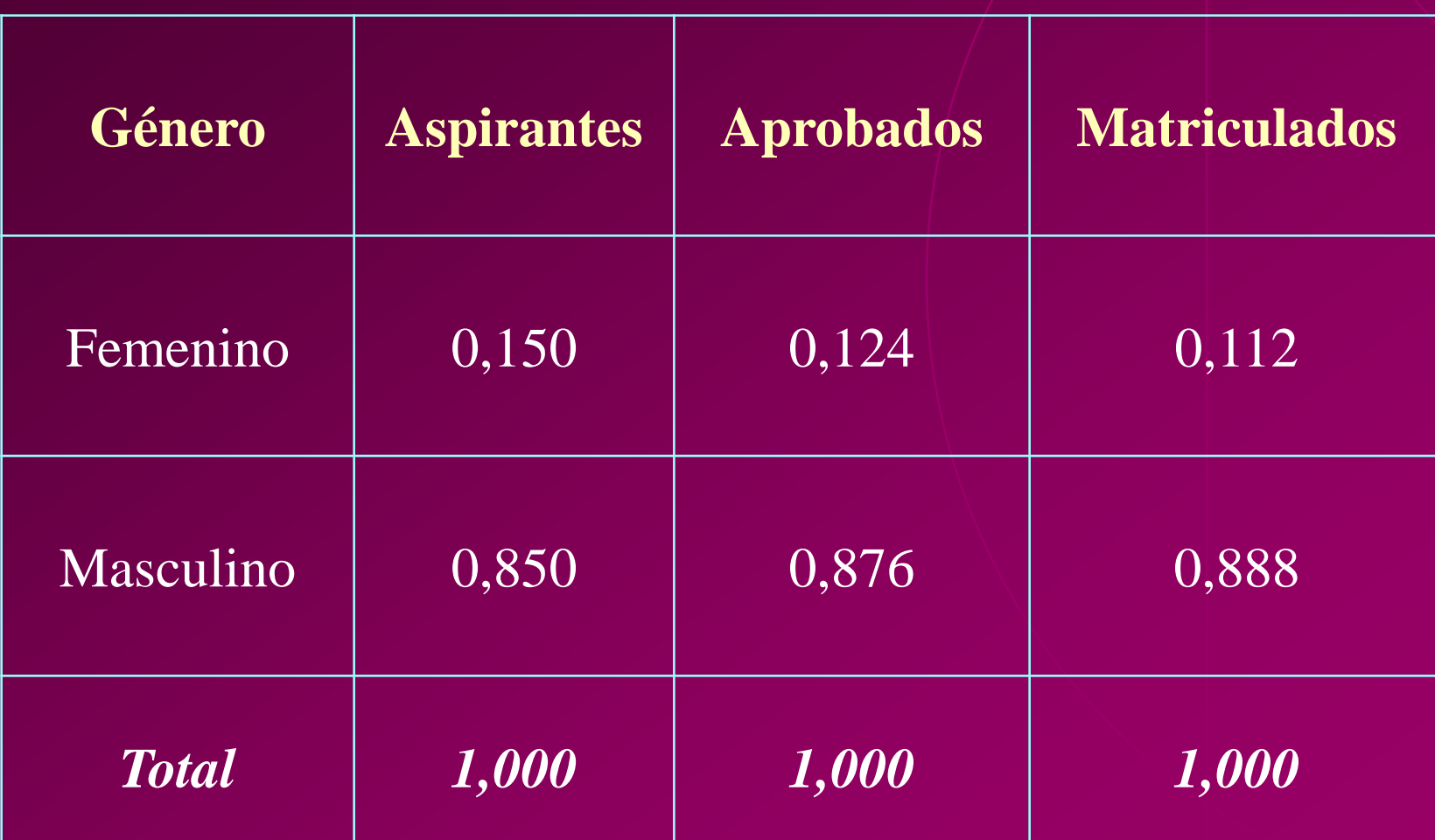

**Edad al Ingresar**

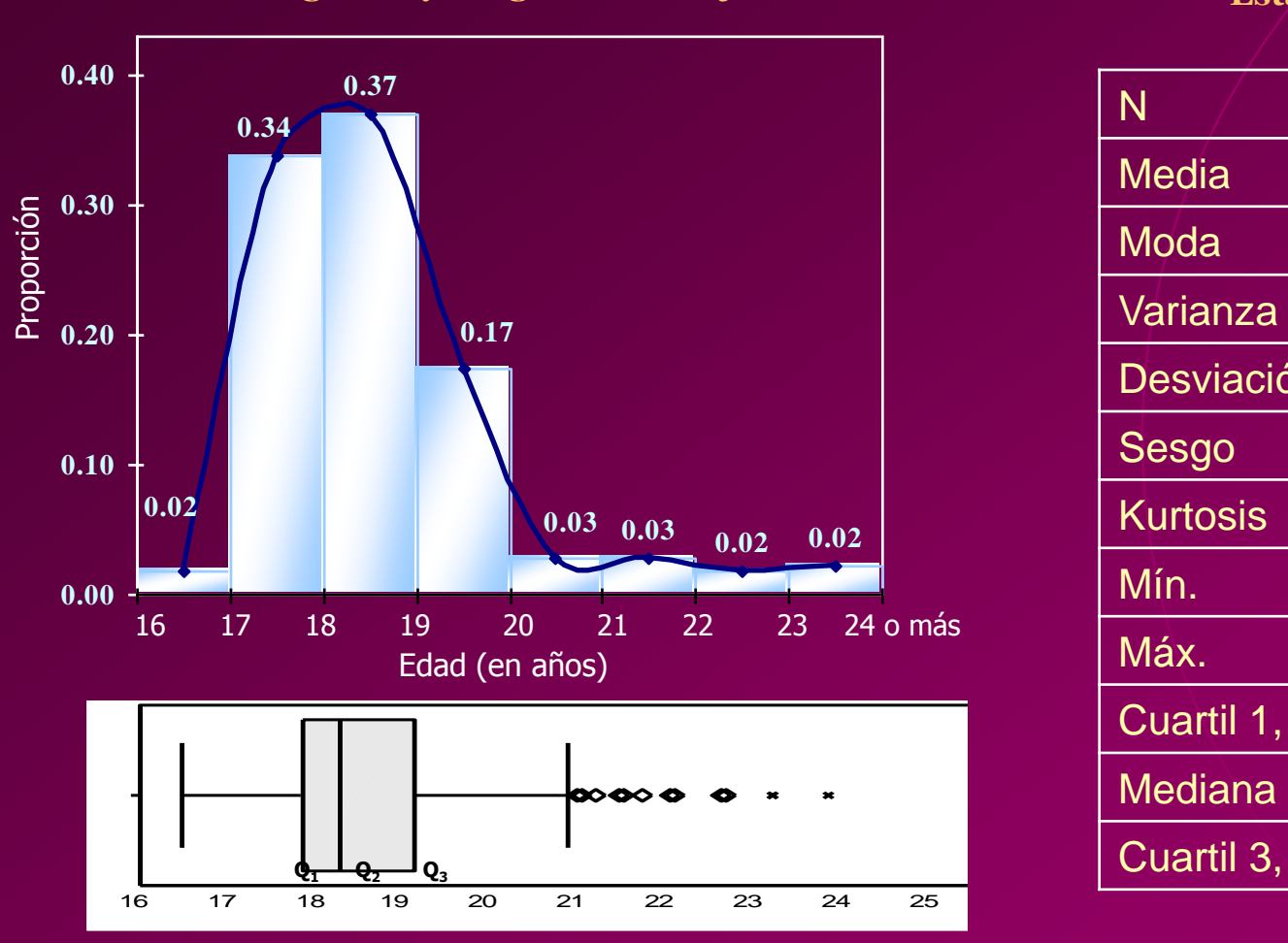

#### **Histograma y Diagrama de Caja**

#### **Estadística Descriptiva**

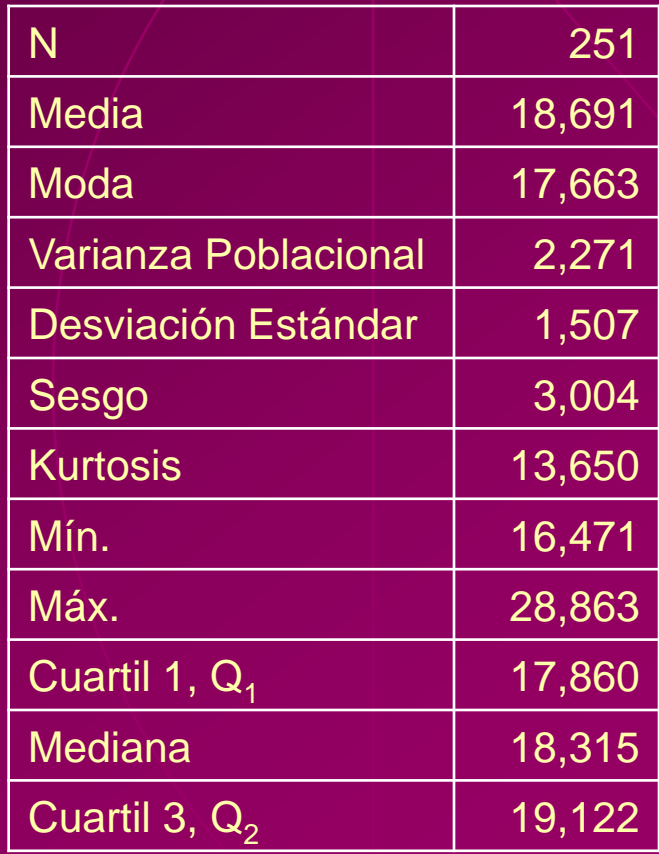

## **Factor Socioeconómico,"P"**

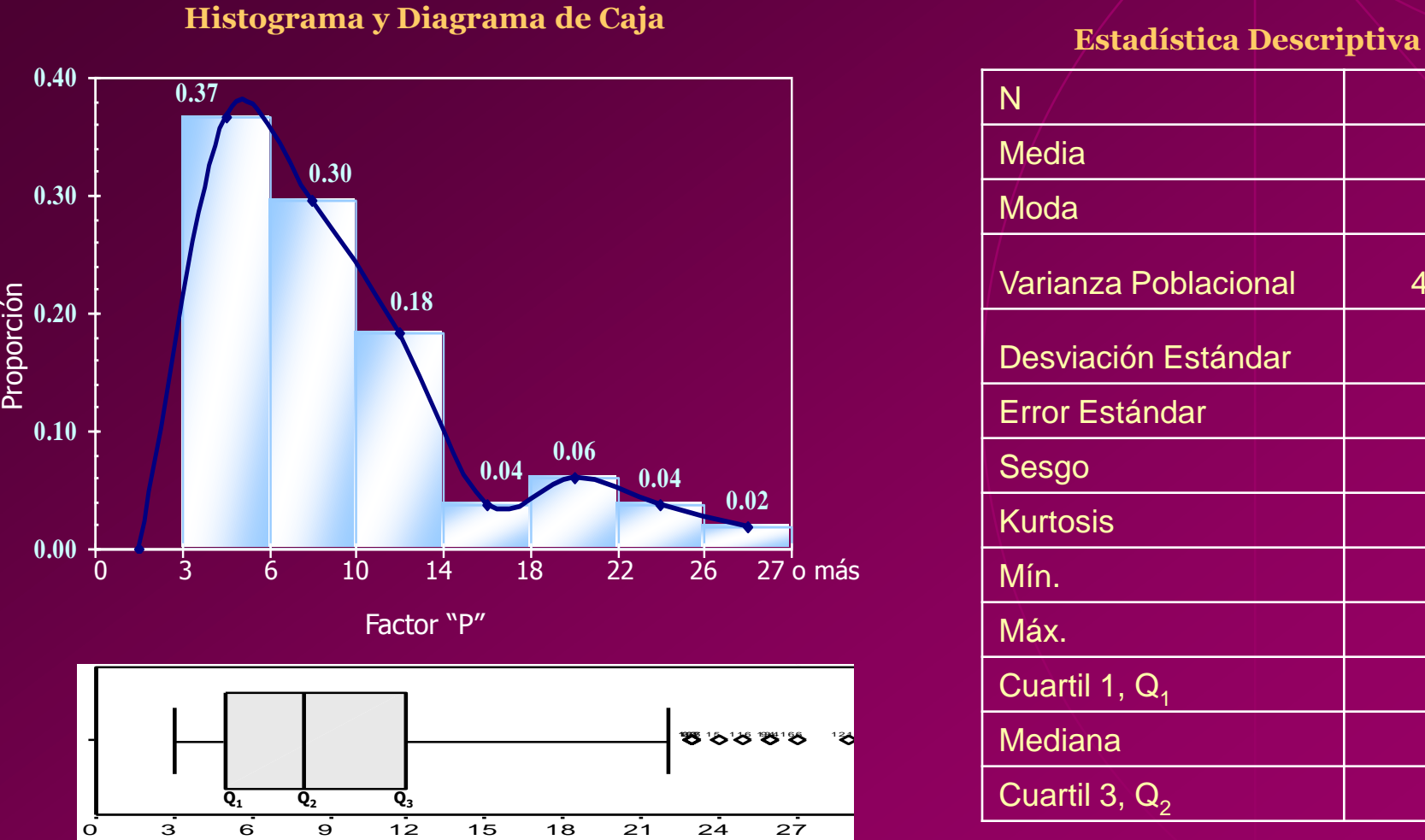

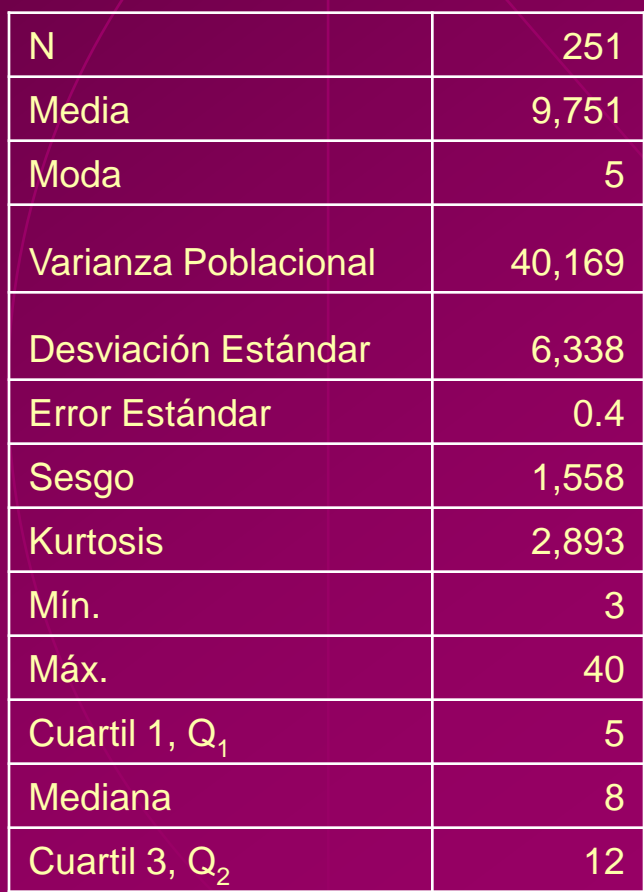

# **Colegio de Procedencia**

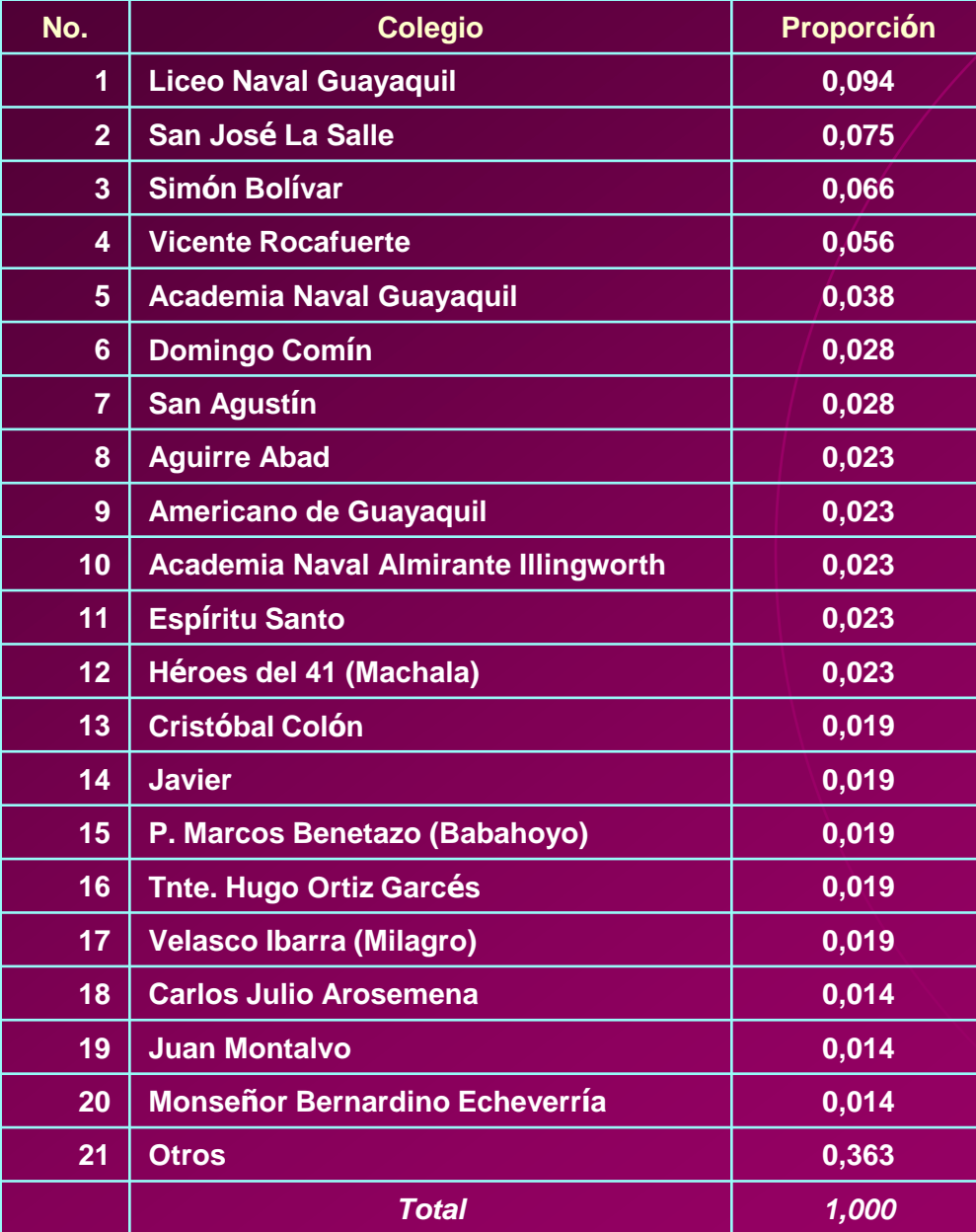

## **Tipo de Colegio**

#### **Gráfico de Distribución**

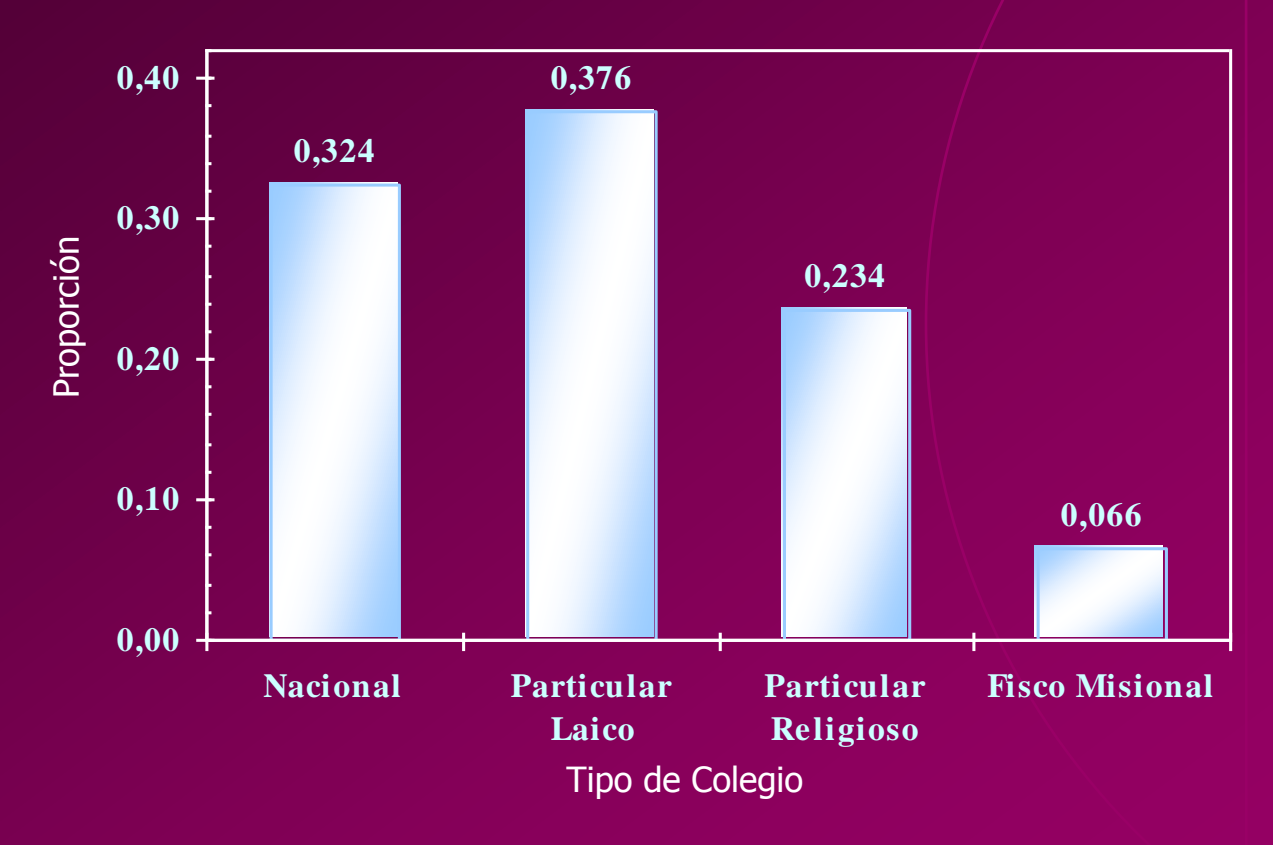

# **Especialización del Bachiller**

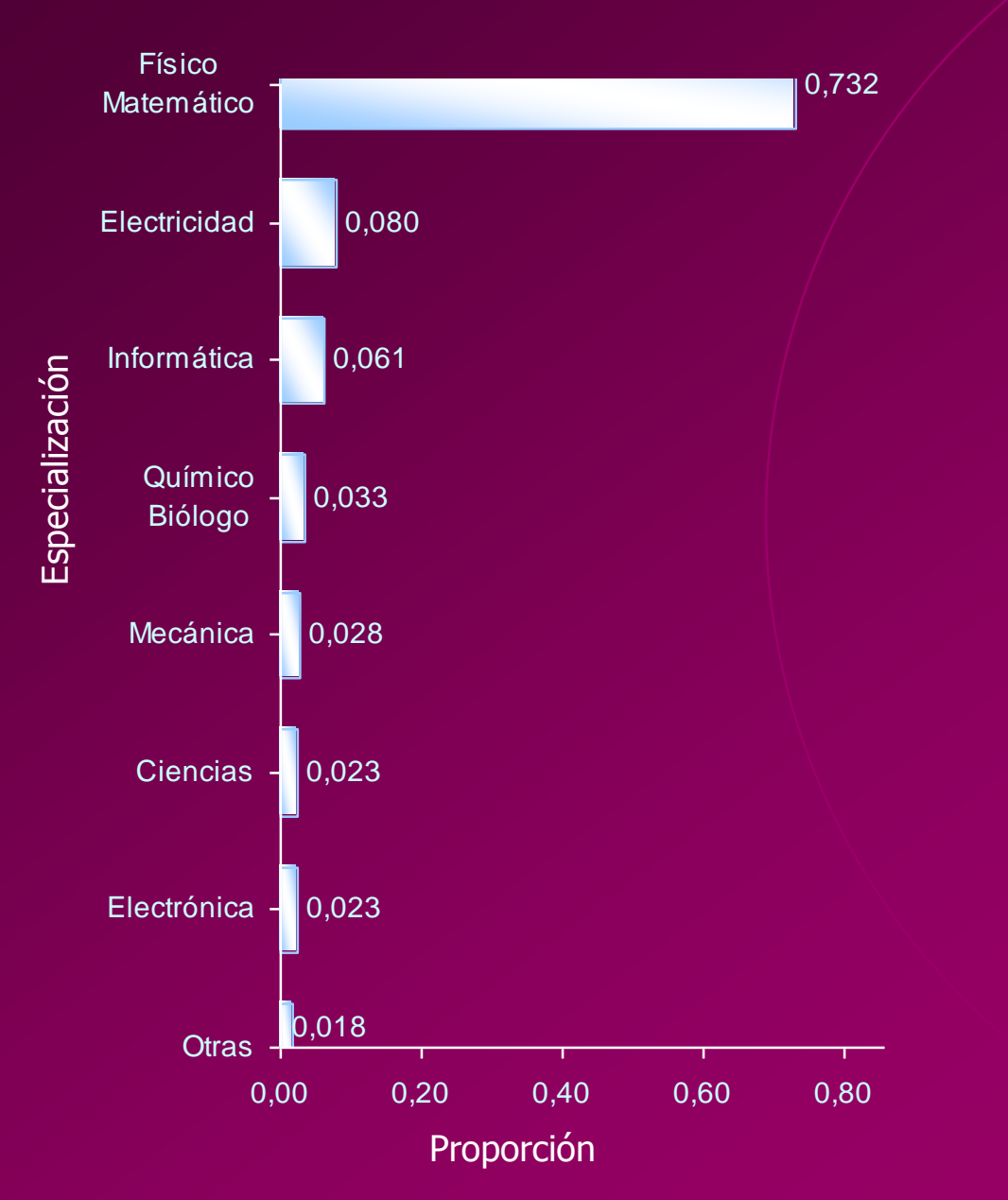

15

### **Notas de 1º a 5º Curso**

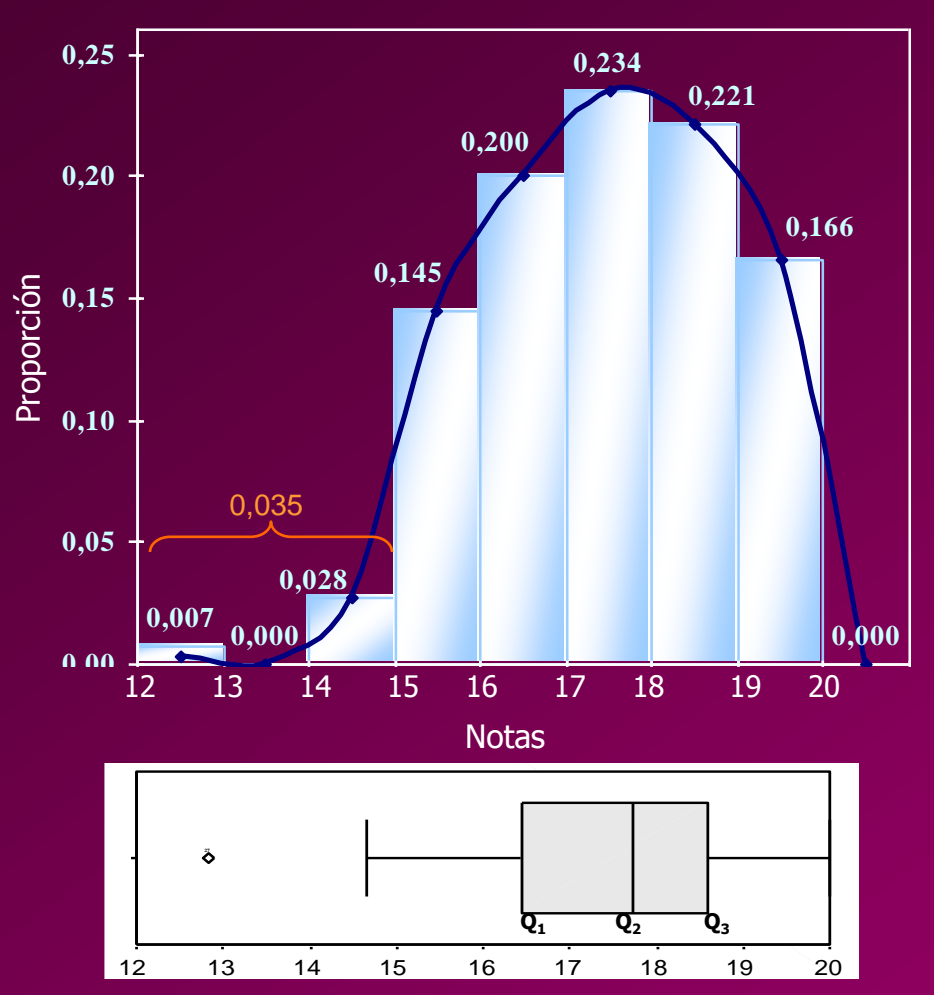

**Histograma y Diagrama de Caja**

#### **Estadística Descriptiva**

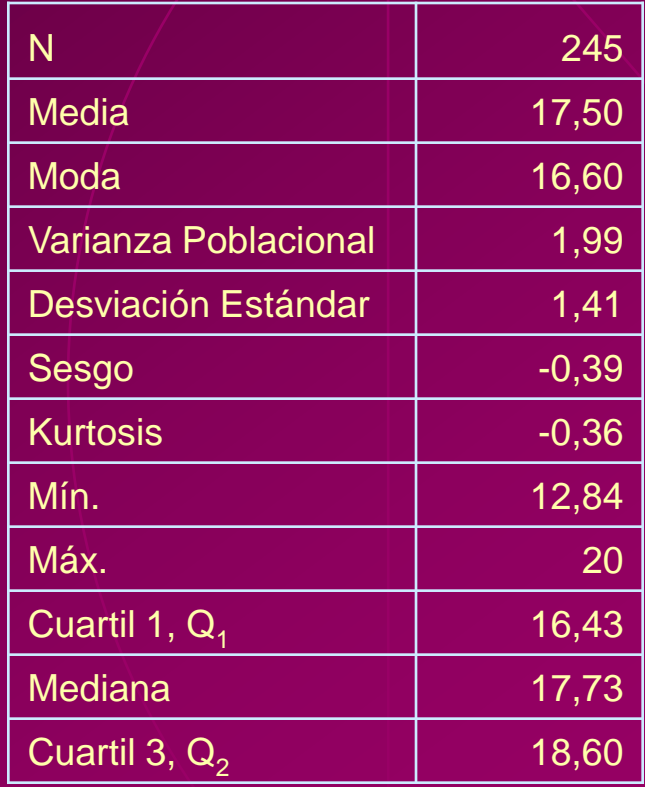

### **Bondad de Ajuste (K-S): Notas de 1º a 5º Curso, <sup>x</sup>***<sup>25</sup>*

**H0 :** Las *Notas de 1º a 5º Curso* de los estudiantes investigados puede ser modelada como una distribución  $\mathcal{N}(17,5;2)$ vs.

 $H_1$ : No es verdad  $H_o$ .

$$
Sup_x \left| \hat{F}(x) - F_o(x) \right| = 0,068
$$

Valor p (dos colas) = 0, 508

**Curva Normal N (17,5 ; 2)**

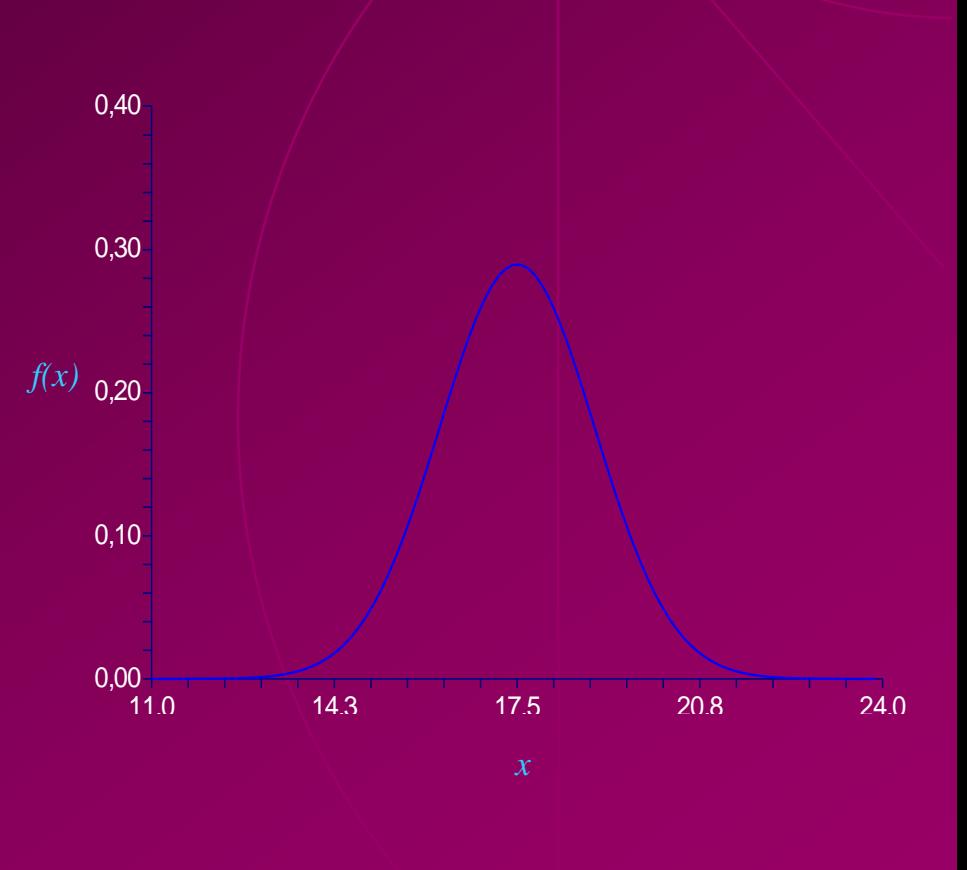

# **Análisis Univariado Análisis Univariado**

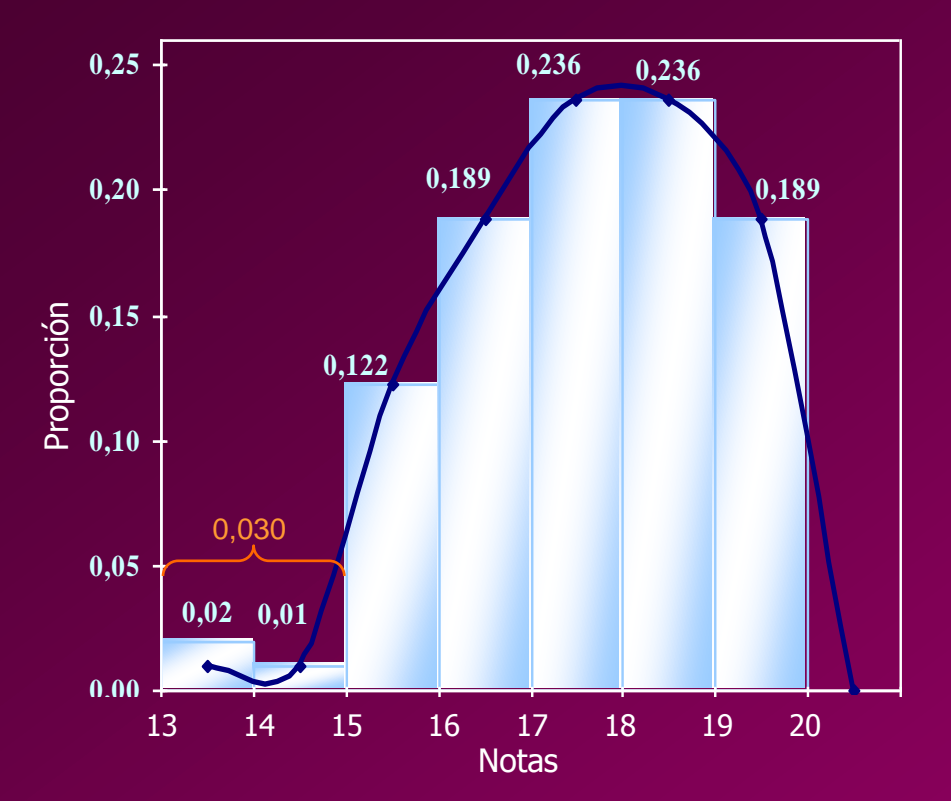

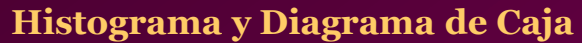

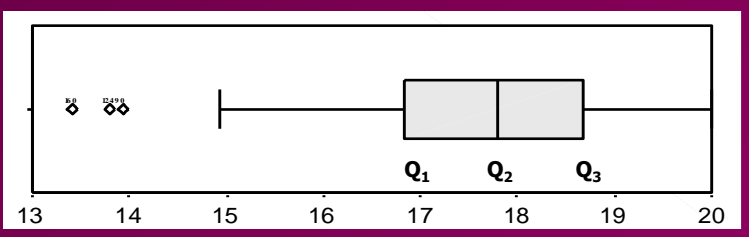

#### **Estadística Descriptiva**

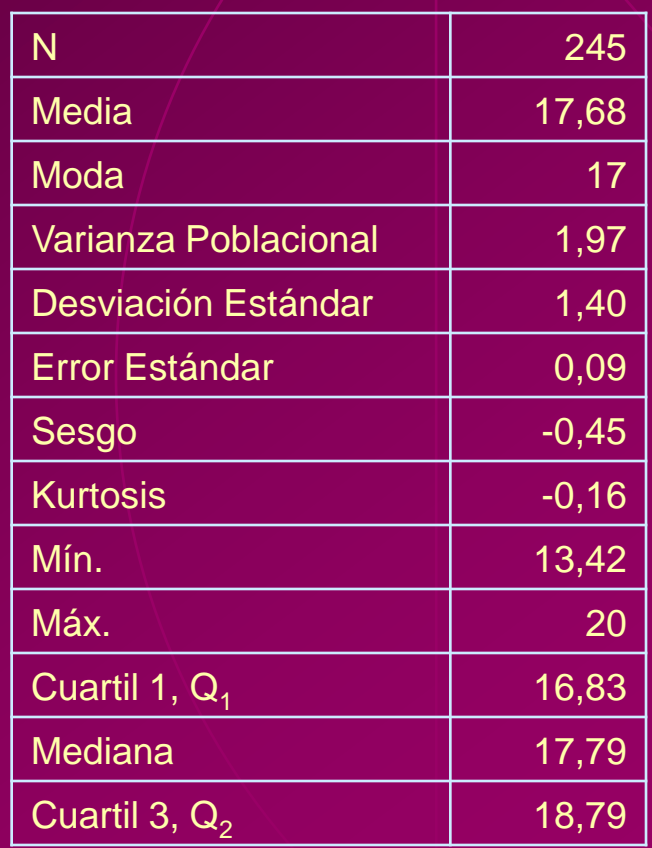

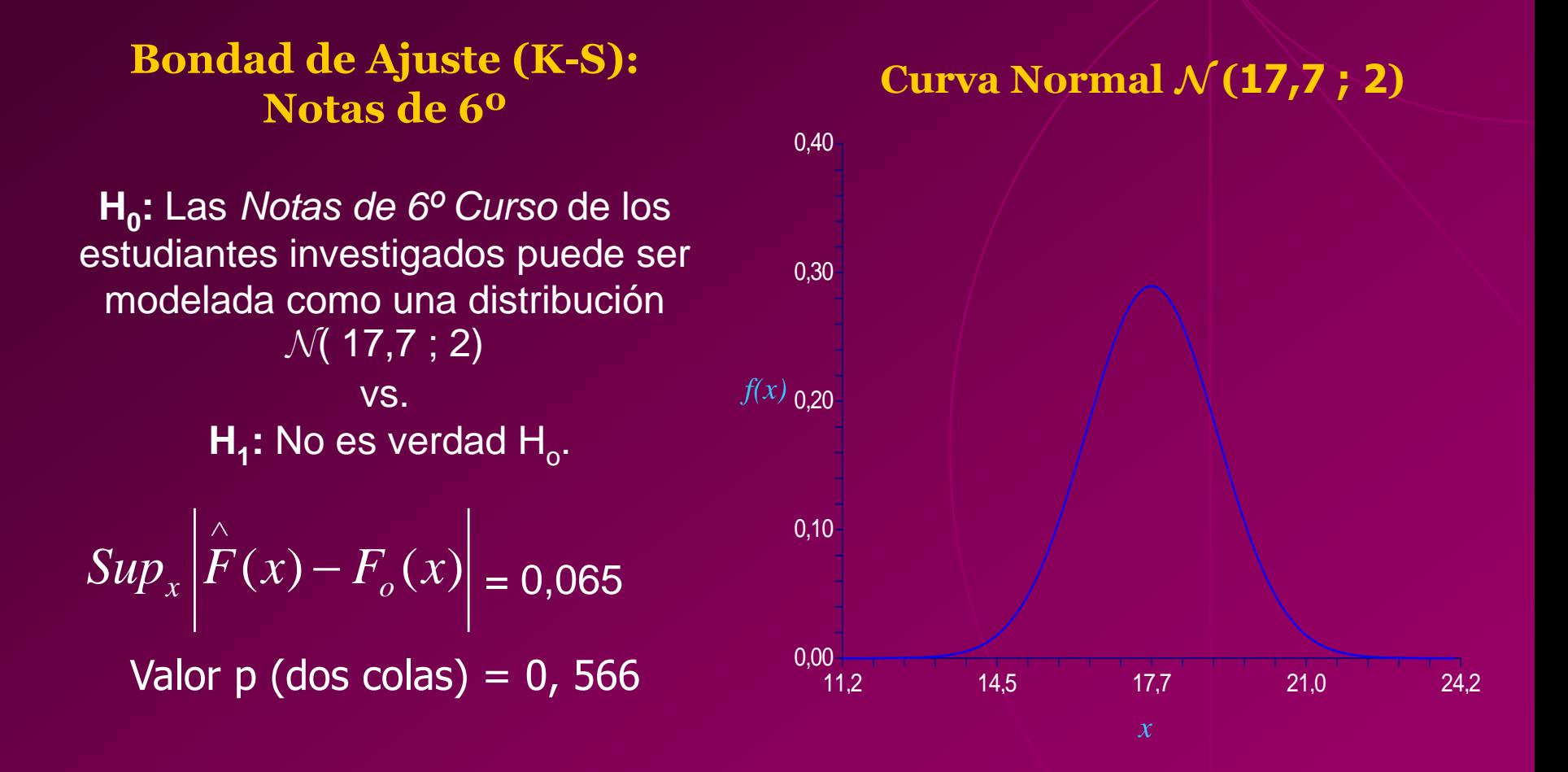

## **Exámenes de Grado**

#### **Histograma y Diagrama de Caja**

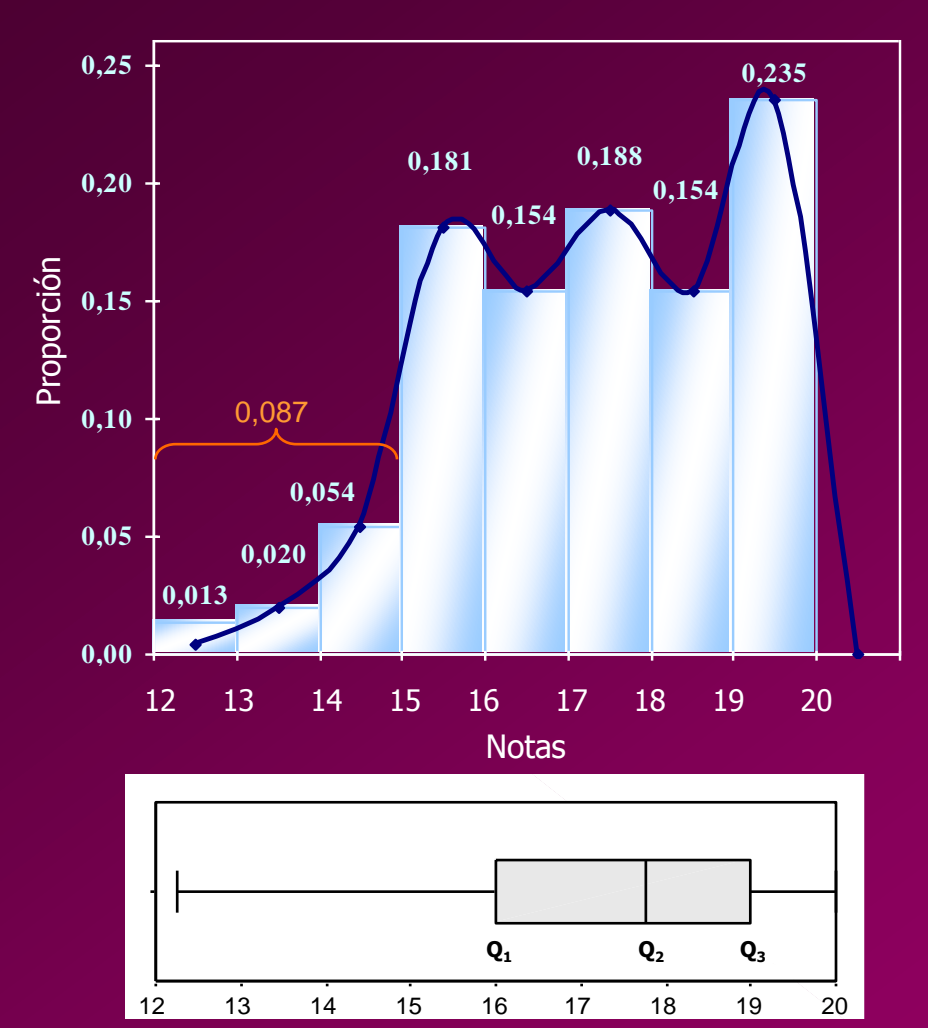

#### **Estadística Descriptiva**

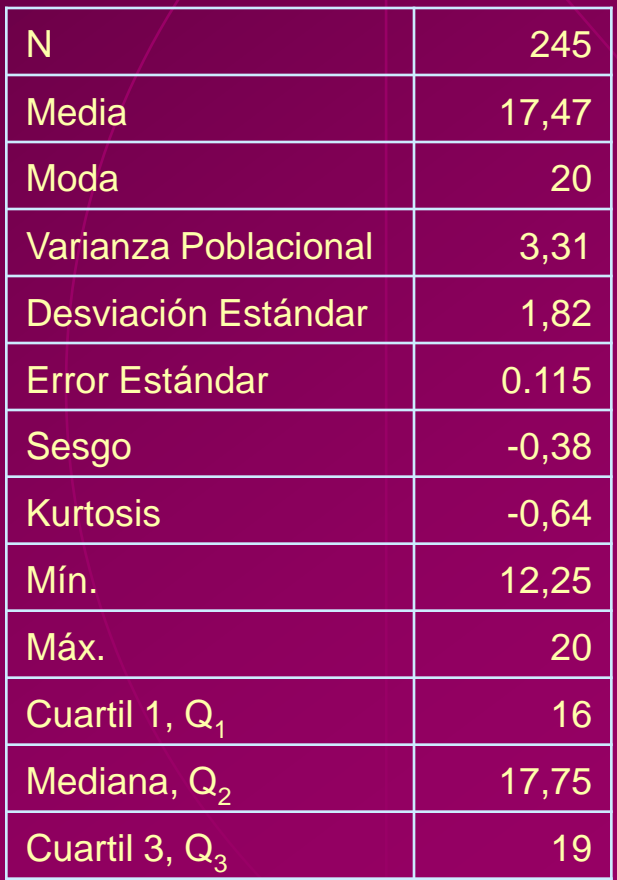

### **Bondad de Ajuste (K-S): Exámenes de Grado**

**Curva Normal N (17,7 ; 3,3)**

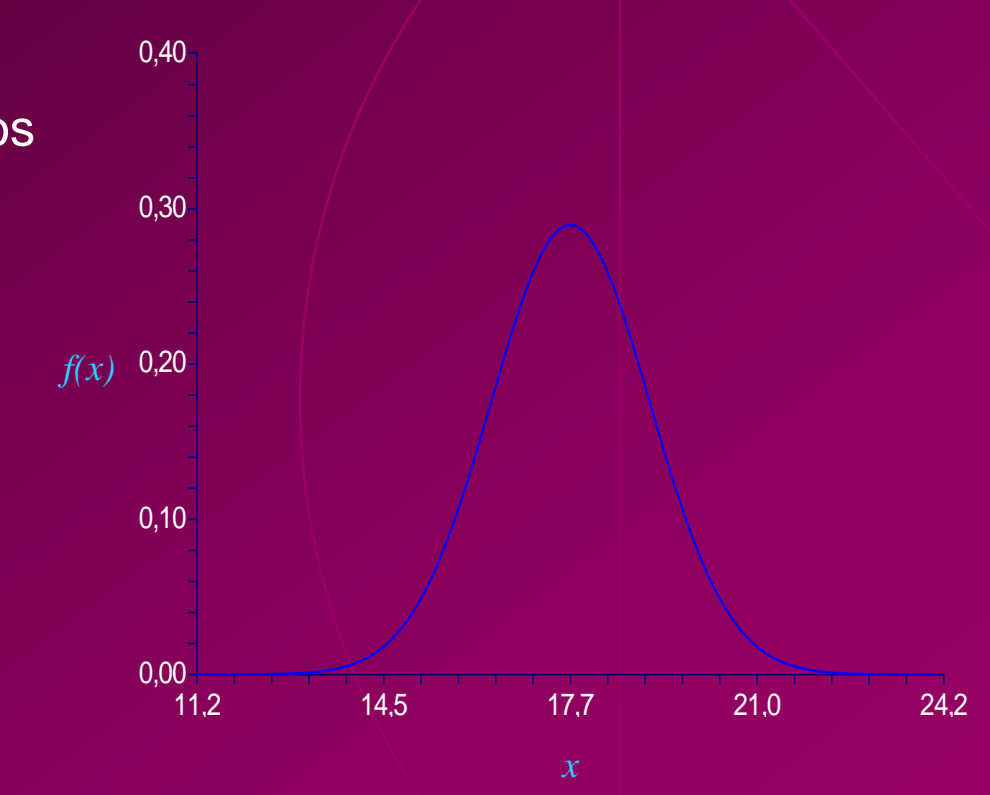

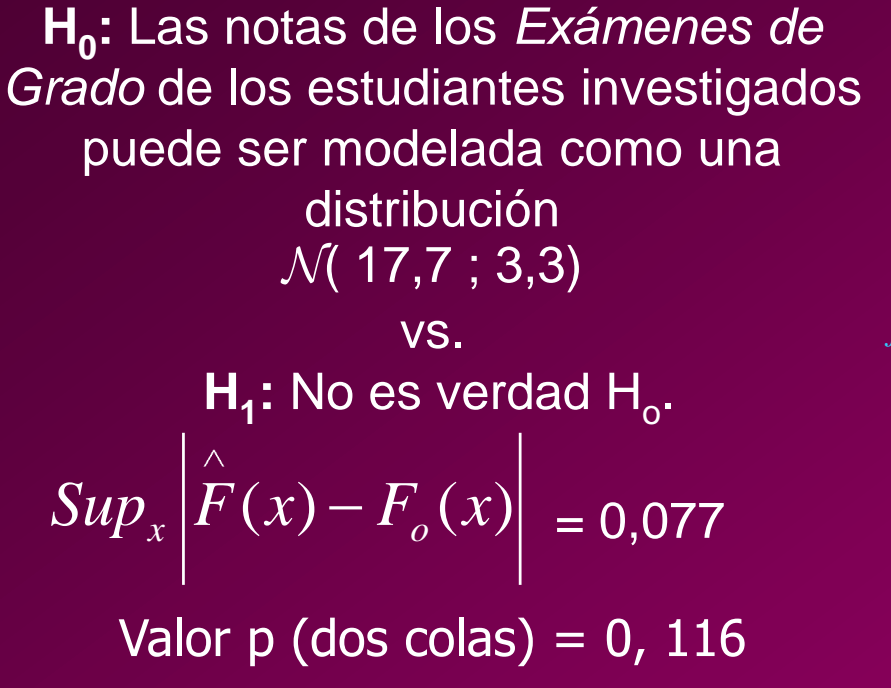

# **Trabajos Prácticos o de Investigación**

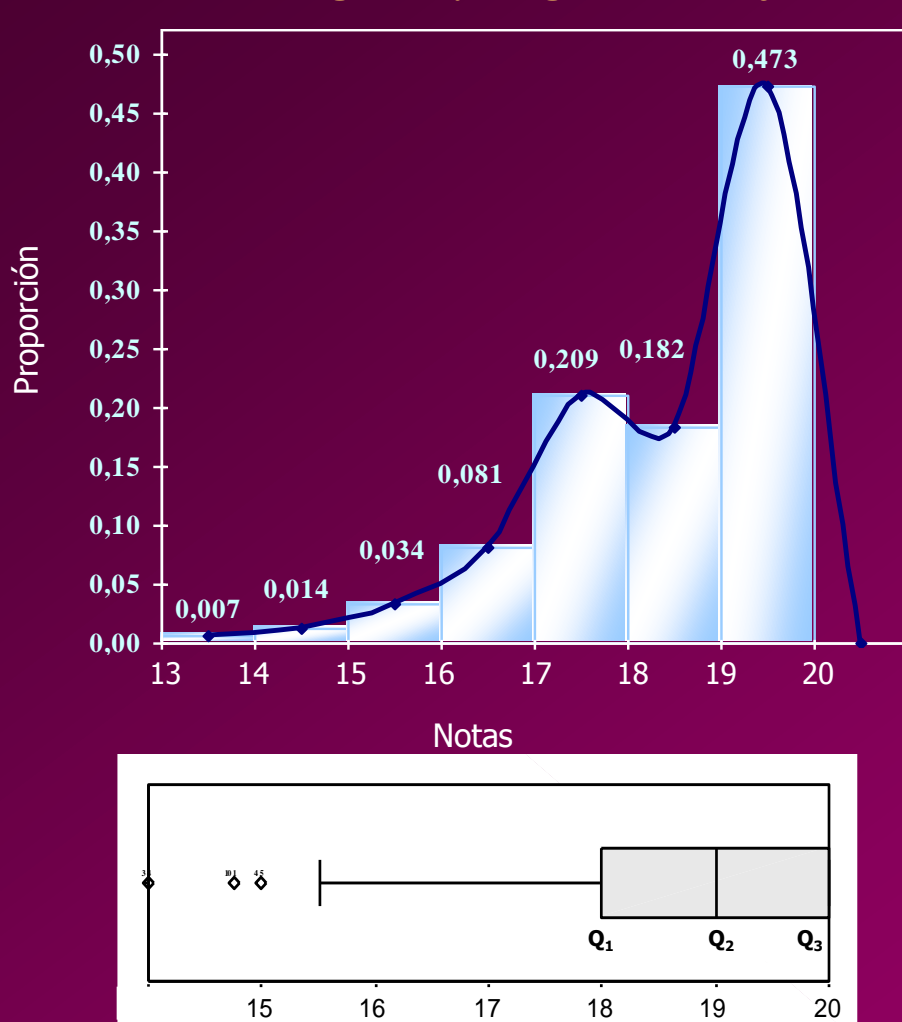

#### **Histograma y Diagrama de Caja**

#### **Estadística Descriptiva**

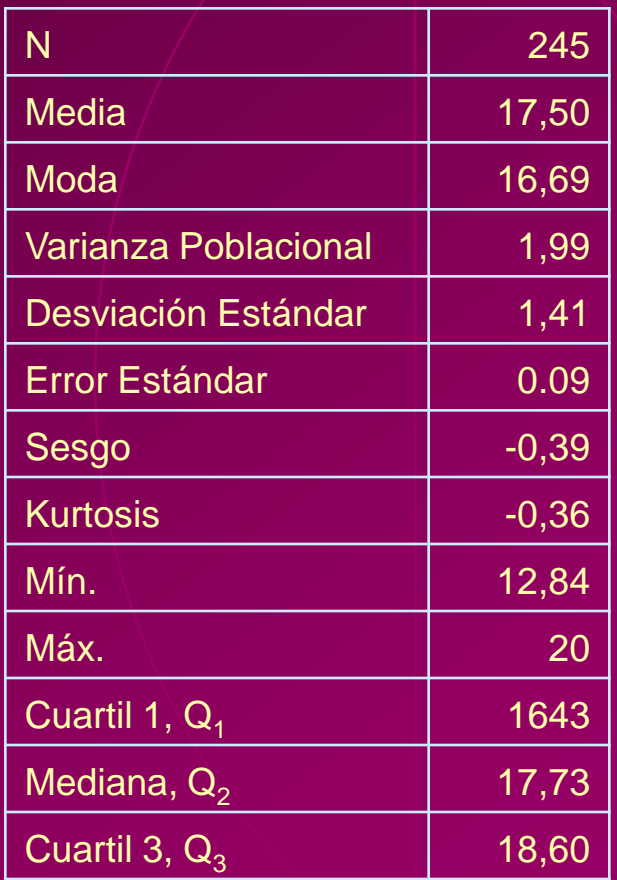

#### **Bondad de Ajuste (K-S): Trabajos Prácticos o de Investigación**

**H0 :** Las notas de *Trabajos Prácticos o de Investigación* de los estudiantes investigados puede ser modelada como una distribución  $\mathcal{N}($  17,7 ; 3,3) vs.  $H_1$ : No es verdad  $H_o$ .

$$
Sup_x \left| \hat{F}(x) - F_o(x) \right| = 0,236
$$
  
Valor p (dos colas) = 0,000

### Modelos Matemáticos del *Desempeño en el Colegio*

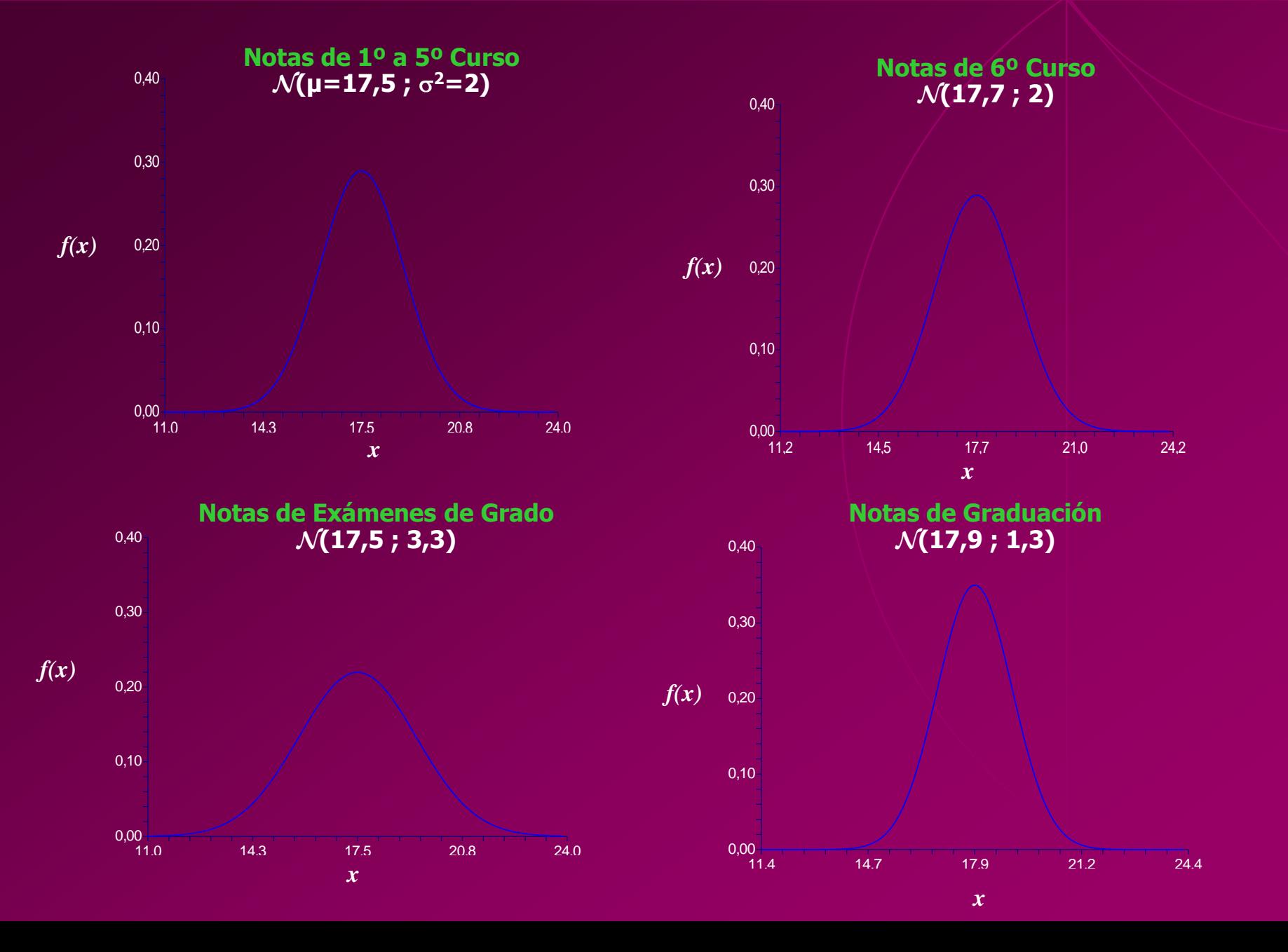

24

### **Matemáticas (Pre Politécnico)**

#### **Estadística Descriptiva**

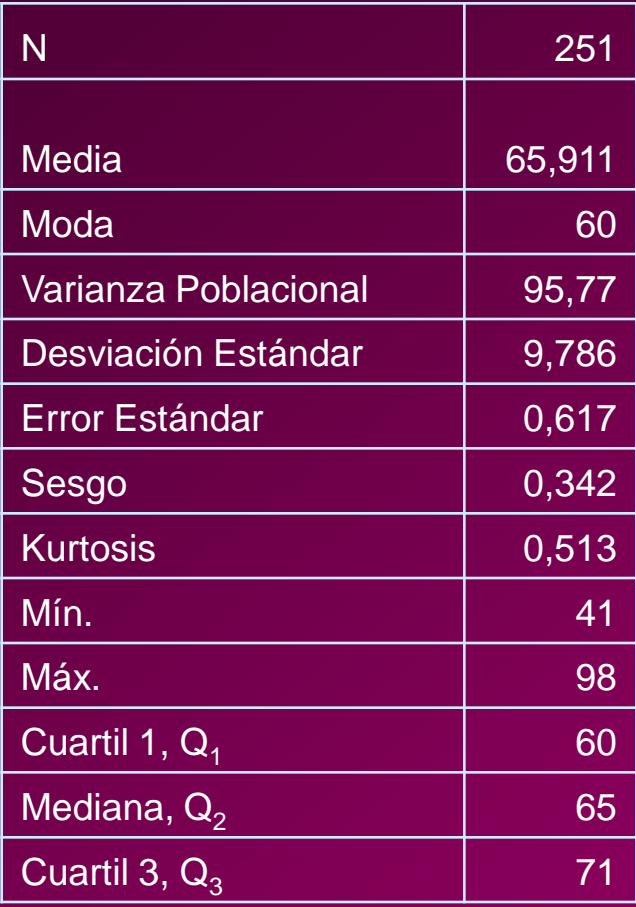

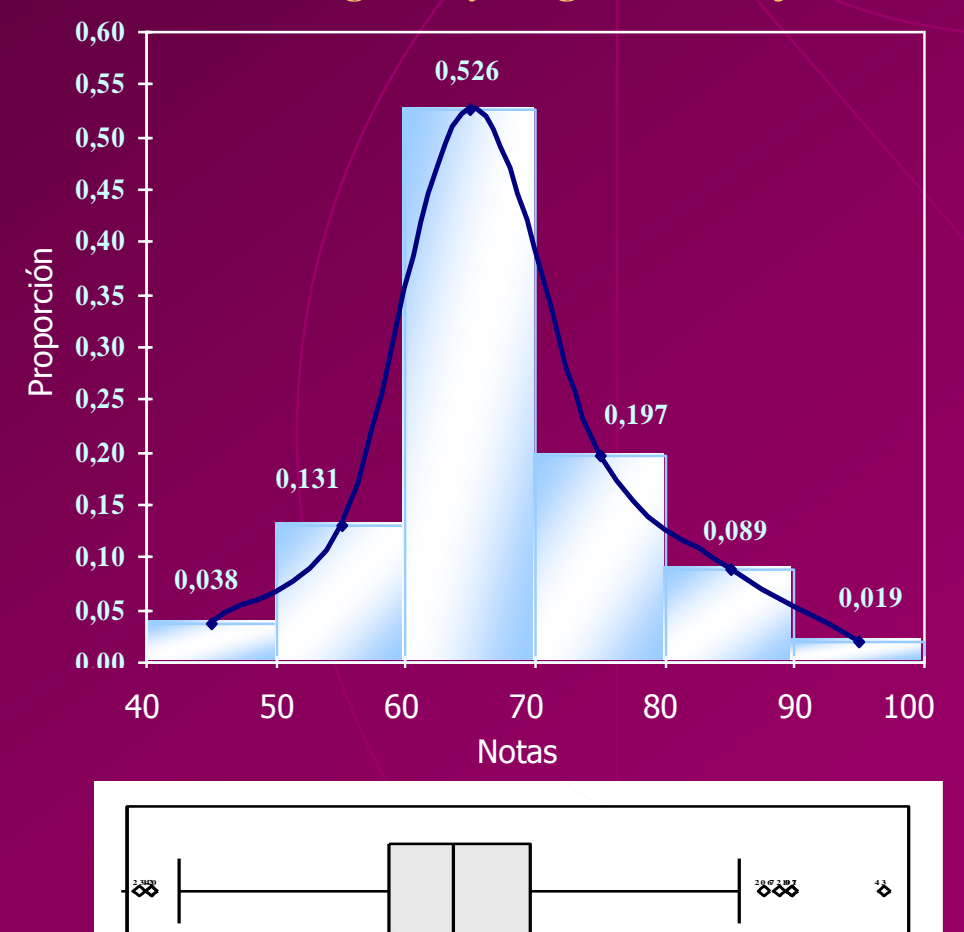

40 50 60 70 80 90 100

 $\overline{Q_1 \quad Q_2 \quad Q_3}$ 

#### **Histograma y Diagrama de Caja**

### **Física (Pre Politécnico)**

#### **Estadística Descriptiva**

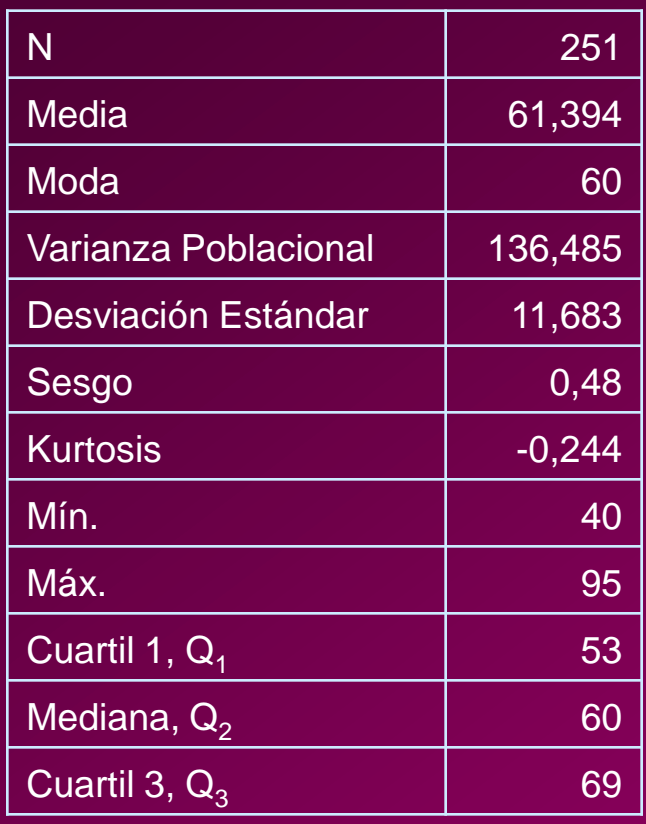

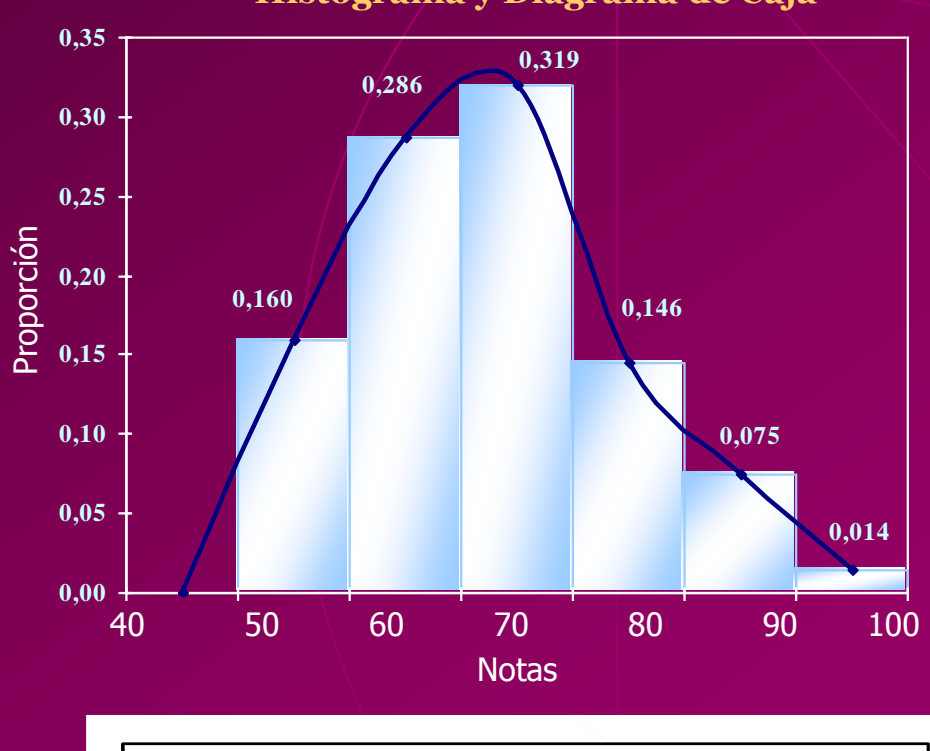

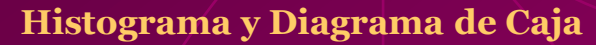

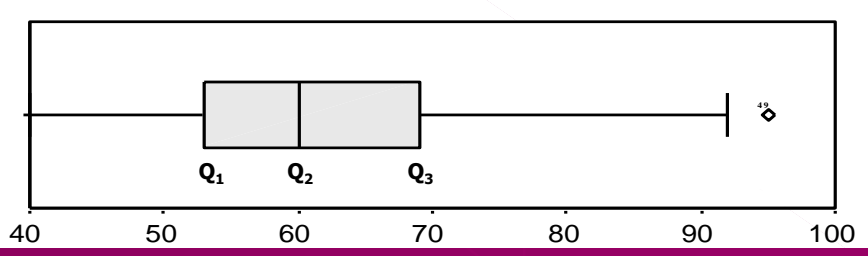

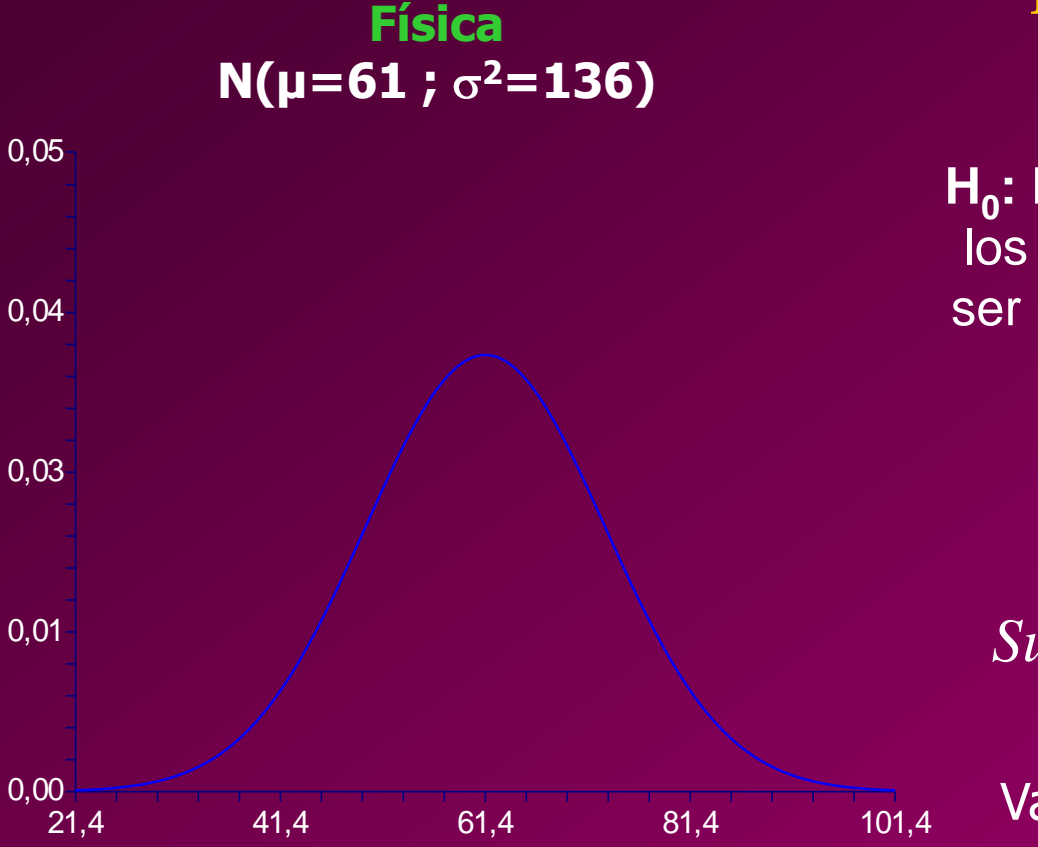

### **Bondad de Ajuste (K-S): Física**

**H0 :** El *Notas Exámenes de Grado* de los estudiantes investigados puede ser modelada como una distribución  $\mathcal{N}($  17,7 ; 3,3) vs.  $H_1$ : No es verdad  $H_o$ .

$$
Sup_x \left| \hat{F}(x) - F_o(x) \right| = 0,080
$$

Valor p (dos colas) =  $0, 129$ 

### **Química (Pre Politécnico)**

#### **Estadística Descriptiva**

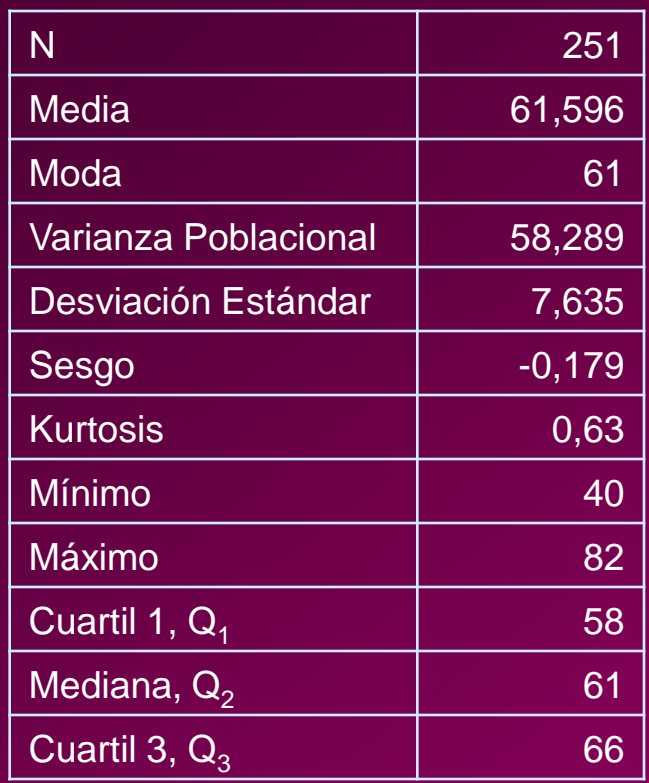

#### **Histograma y Diagrama de Caja**

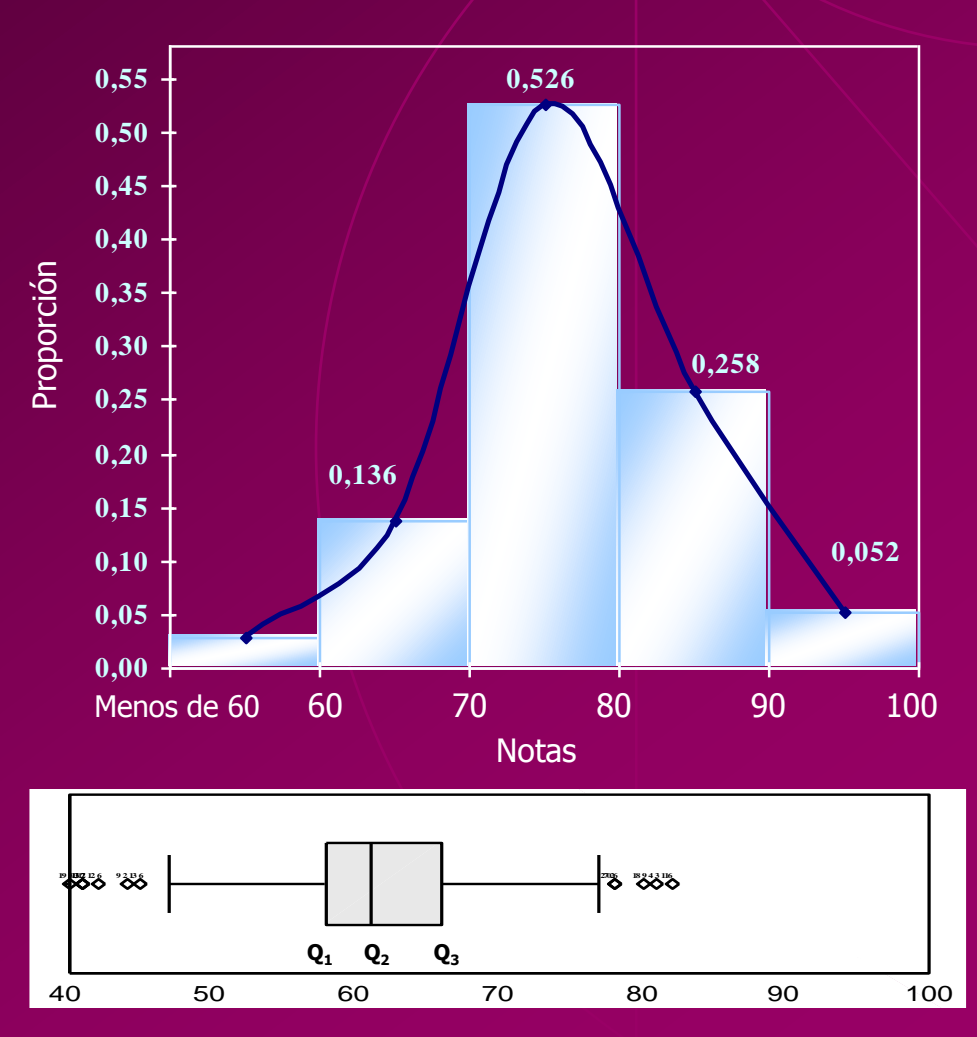

### **Prueba de Aptitud**

 $\begin{array}{|c|c|c|c|c|}\n\hline\n & & & & \mathbb{Q}_1 & \mathbb{Q}_2 & \mathbb{Q}_3 \\
\hline\n\end{array}$  40 50 60 70 80 90 100

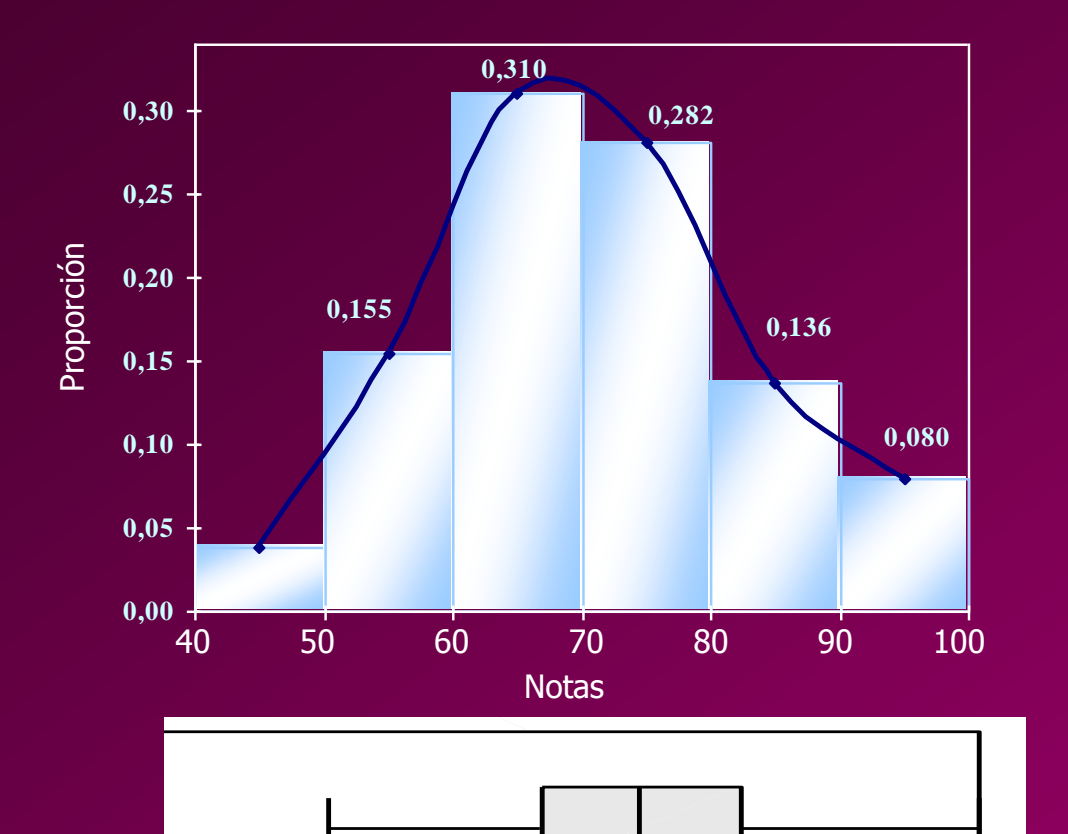

 $Q_1$   $Q_2$   $Q_3$ 

#### **Estadística Descriptiva Histograma y Diagrama de Caja**

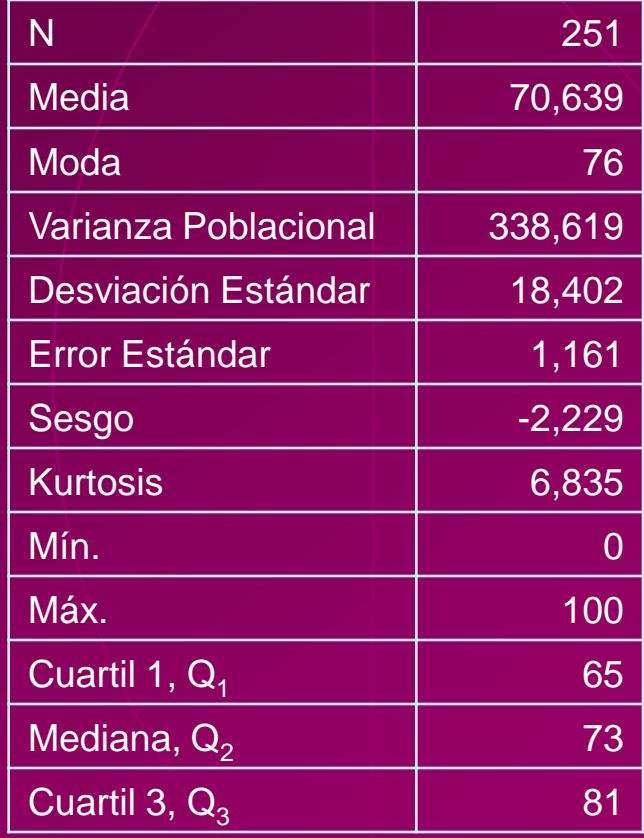

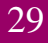

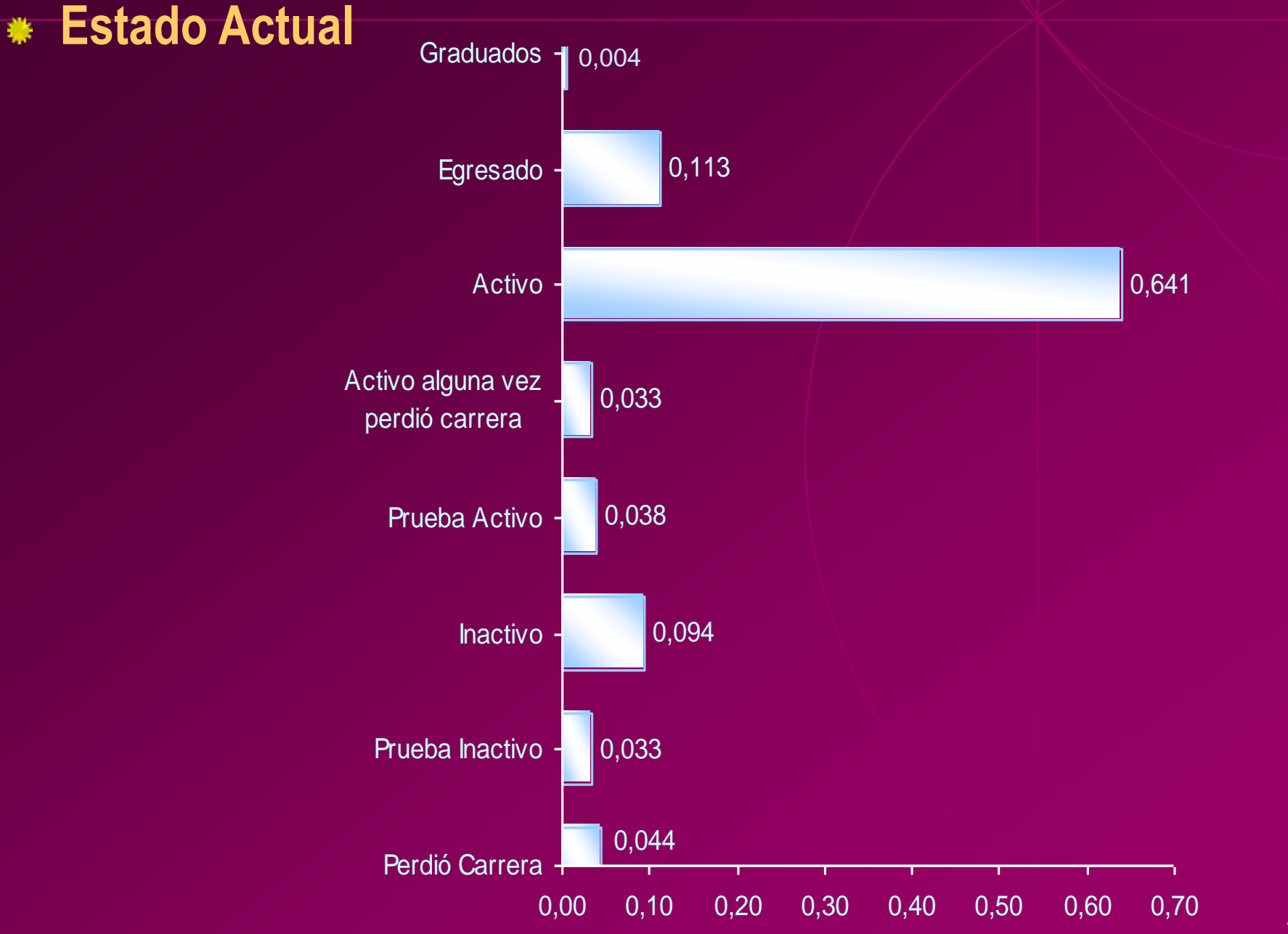

### **Promedio en Ciclo Básico (ESPOL)**

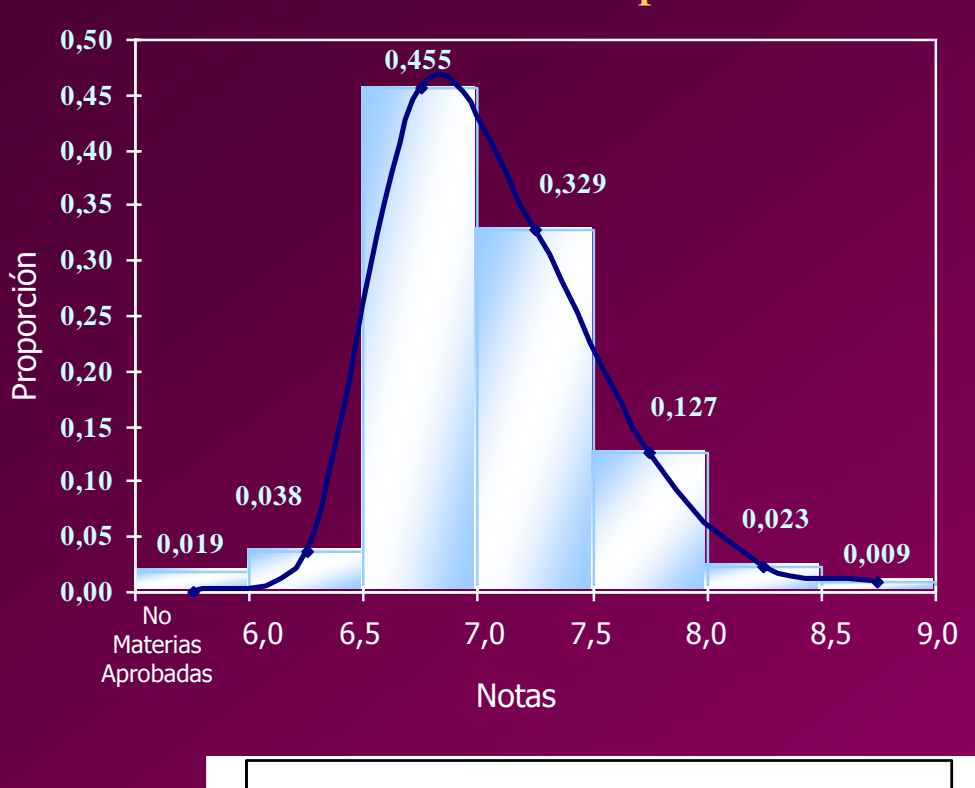

6,00 6,50 7,00 7,50 8,00 8,50 9,00

**Q1 Q<sup>2</sup> Q<sup>3</sup>**

**17 518 17 69 610 7 7 26 9 4 3 5 012 3 10 2 <sup>206</sup>**

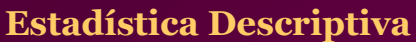

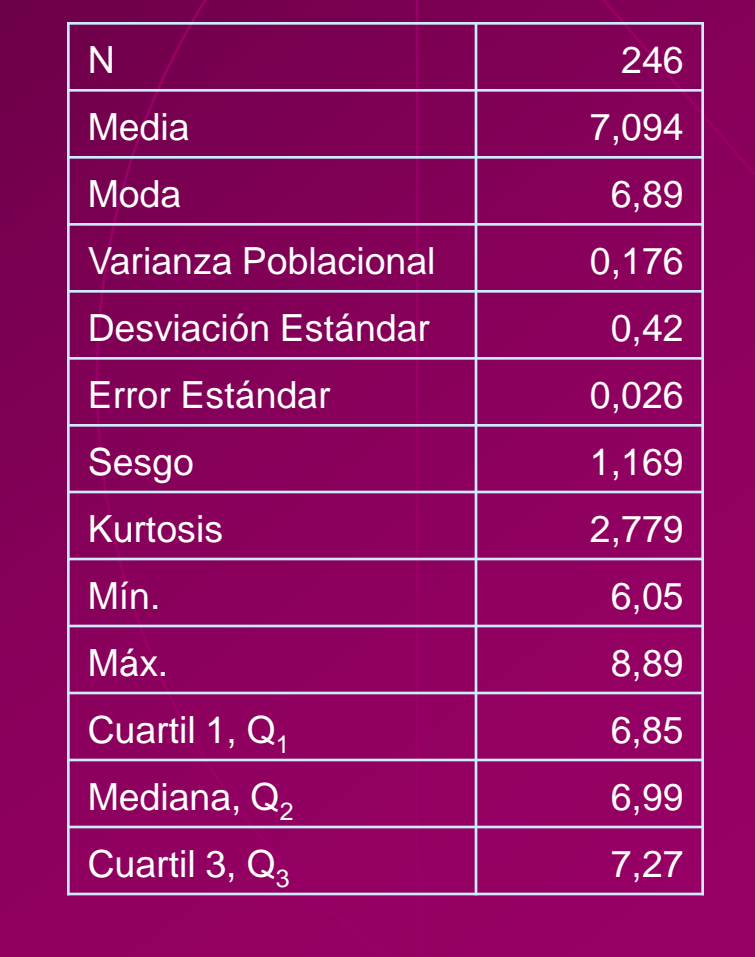

#### **Histograma y Diagrama de Caja**

## **Promedio General (ESPOL)**

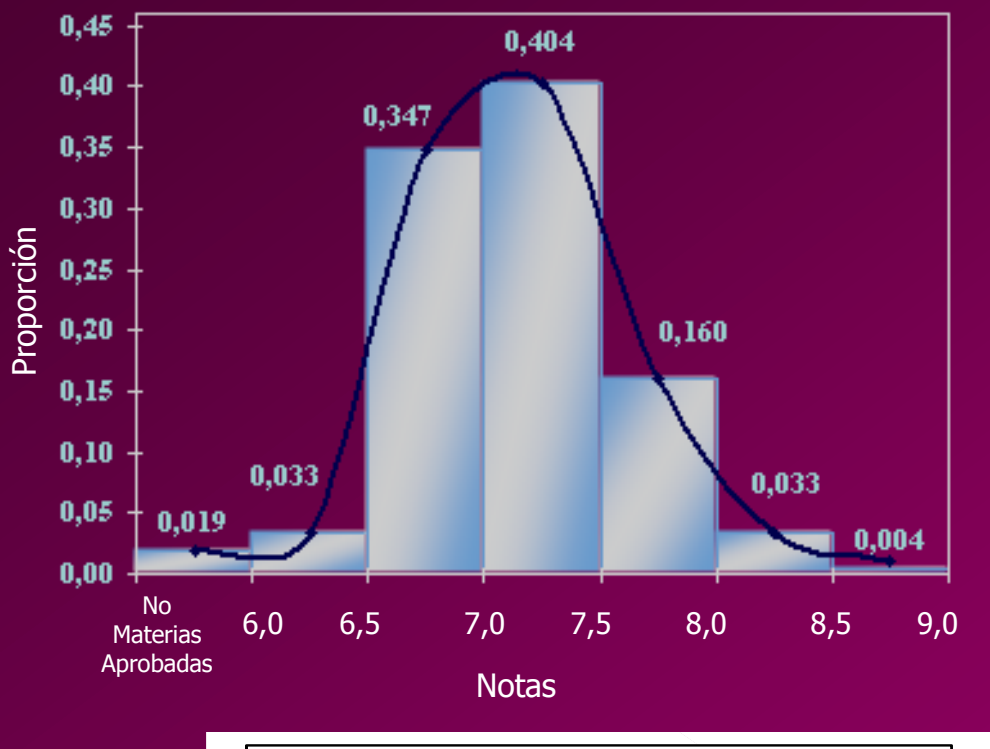

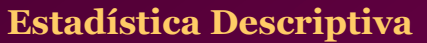

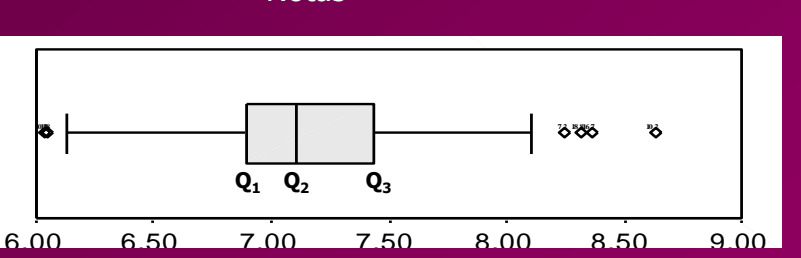

#### **Histograma y Diagrama de Caja**

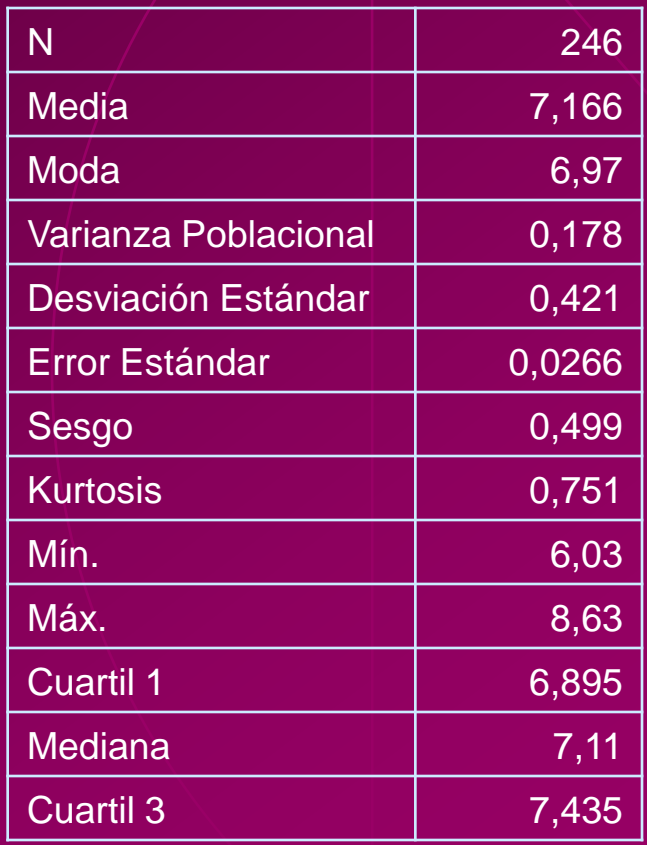

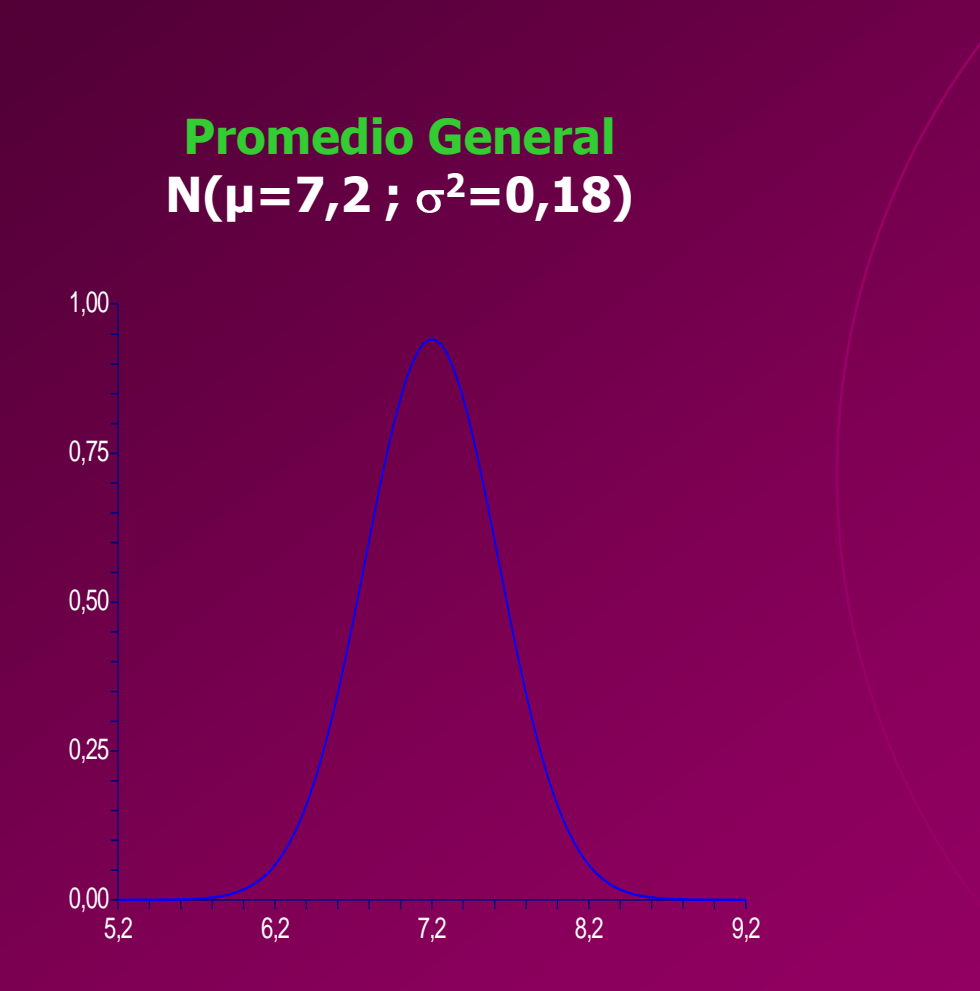

### **Materias Tomadas por Semestre**

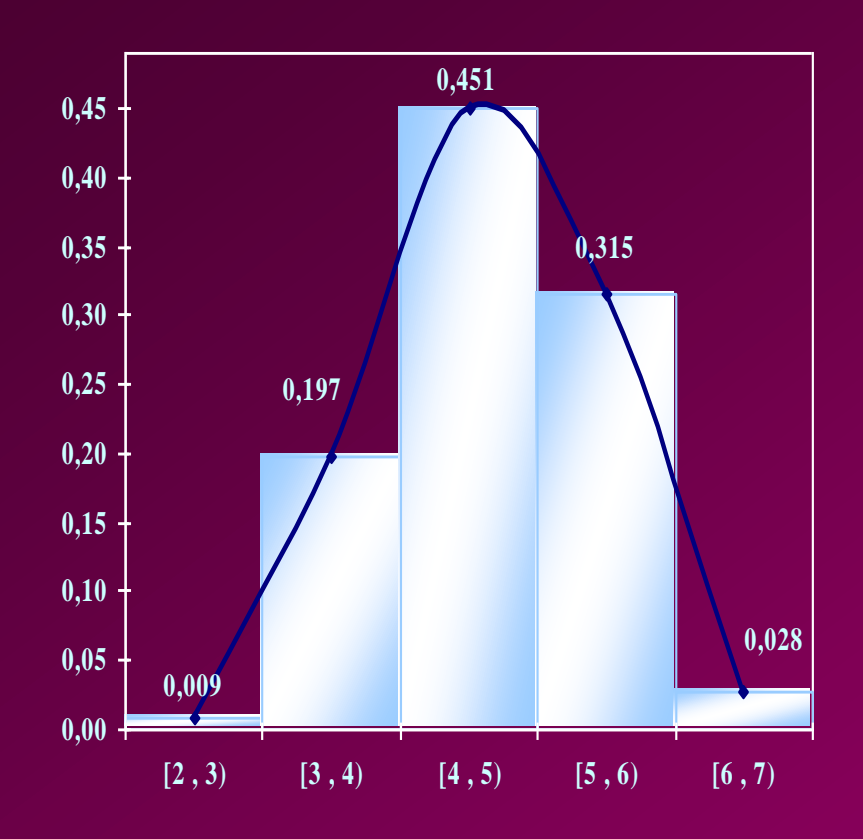

 $N(\mu=4,6; \sigma^2=0,7)$ 

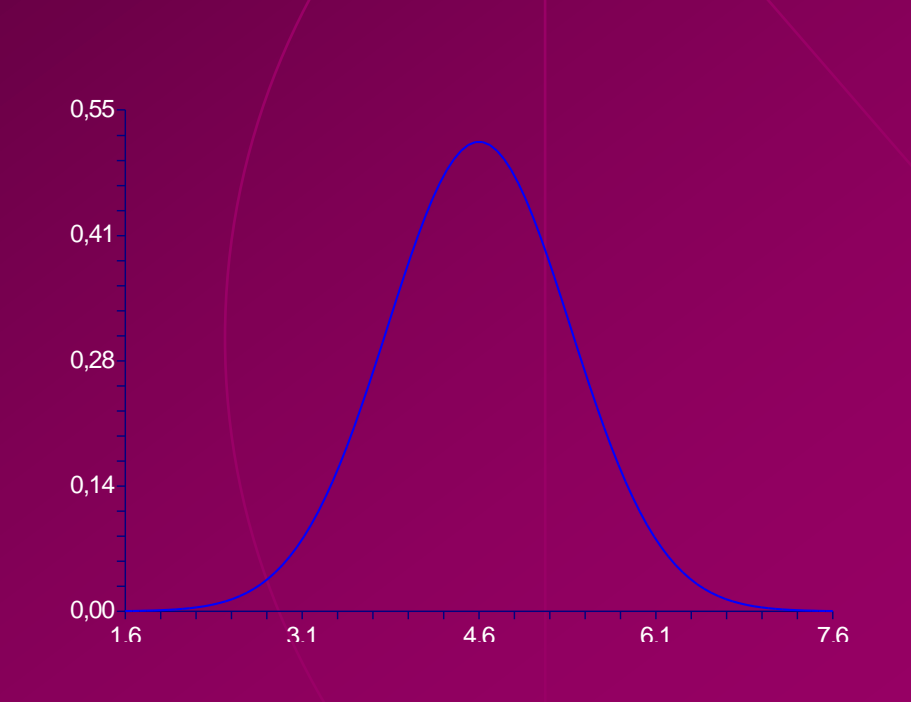

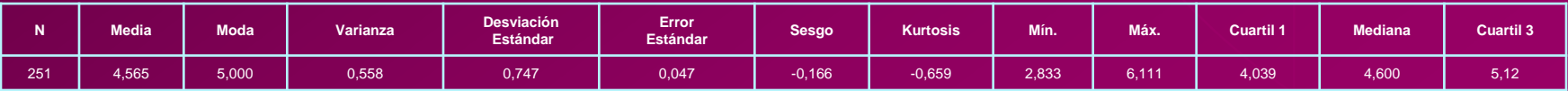

#### Comparación de Ojivas de variables que miden el desempeño en el Colegio, en el Pre Politécnico y en la ESPOL

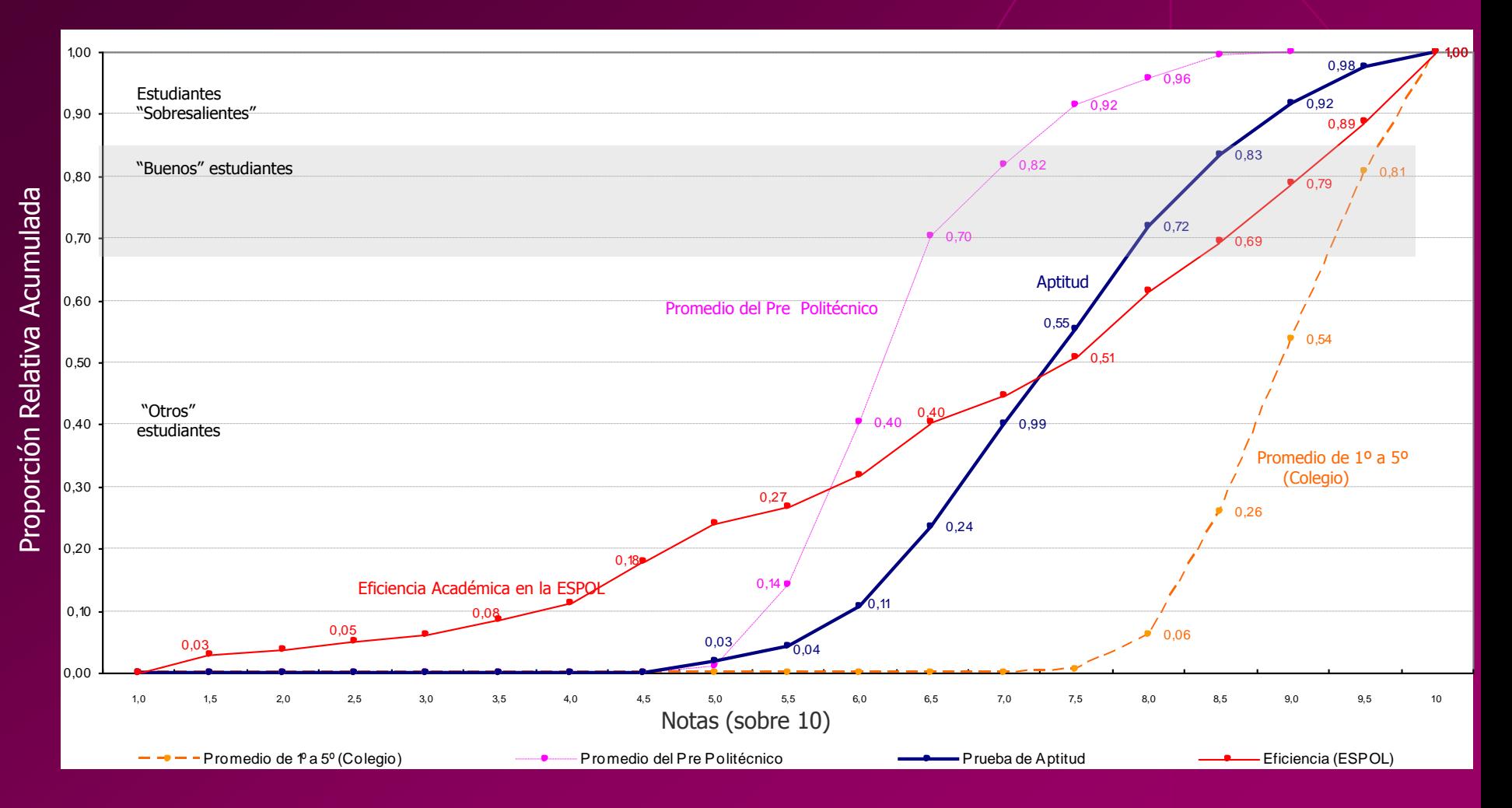

Series Temporales de Materias Tomadas por Semestre y Materias Aprobadas por Semestre

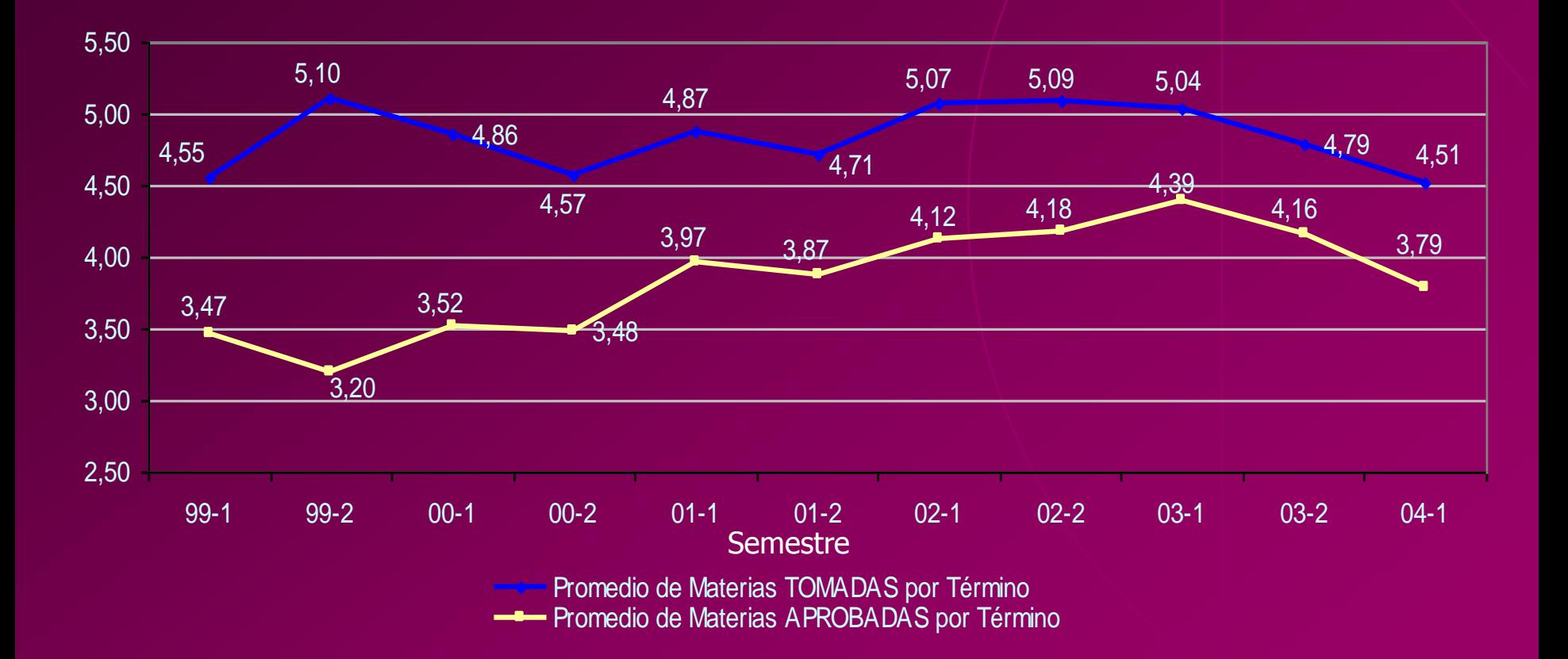
#### Deserción Series Temporales de la Proporción de estudiantes Registrados por Semestre

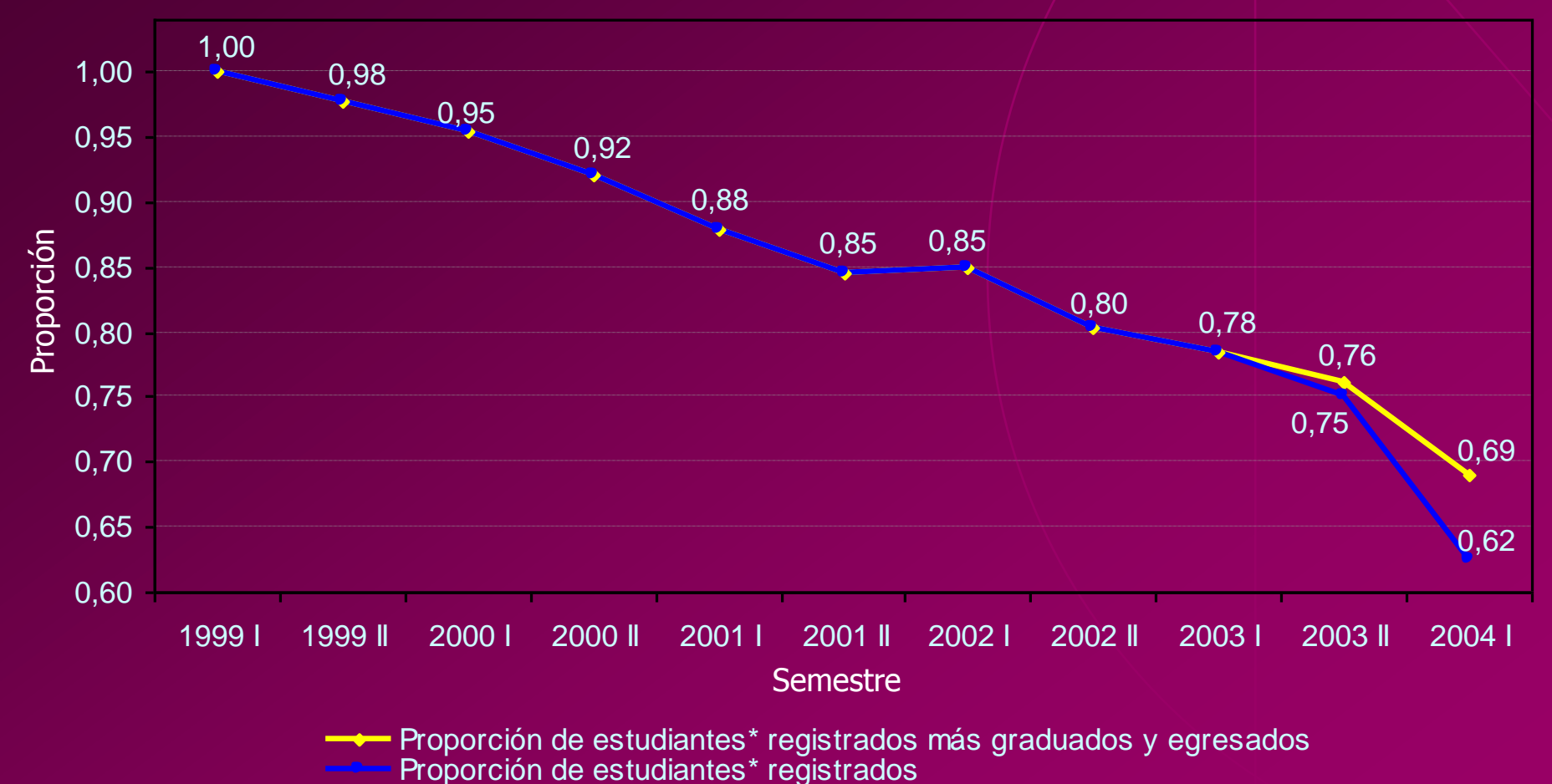

## **Deserción** Entre los estudiantes ingresados por Aptitud, Regular

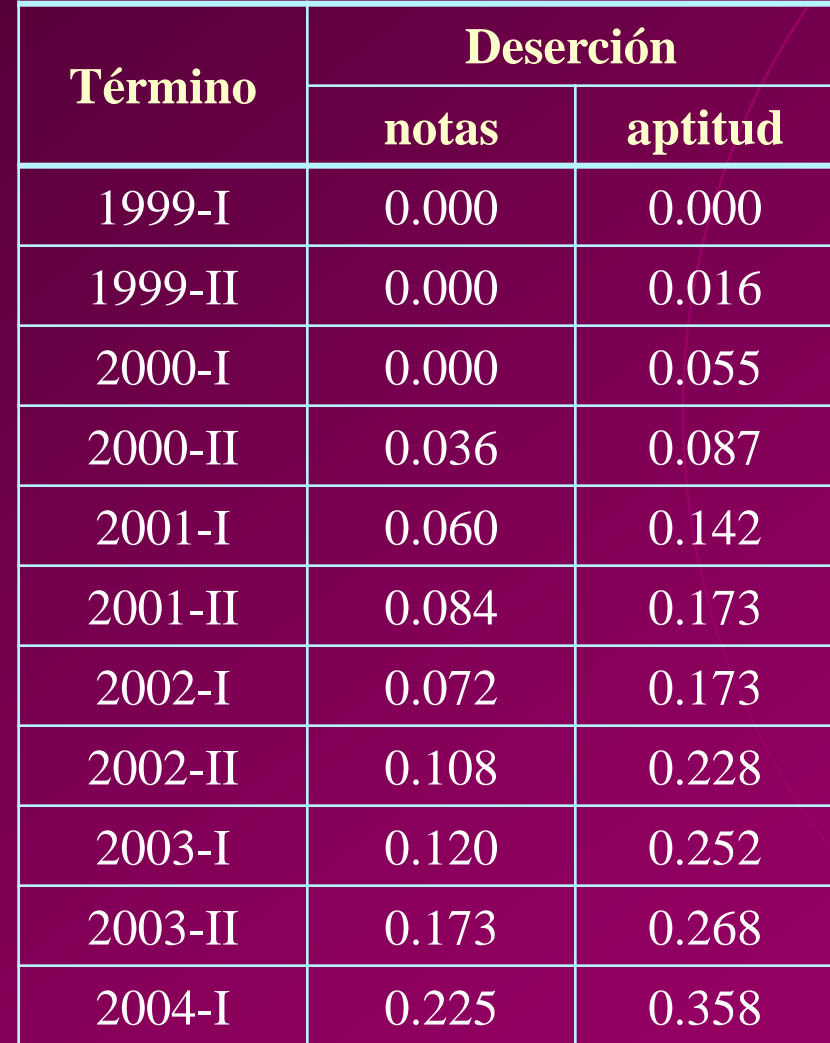

# ANÁLISIS MULTIVARIADO

## Conglomerados de las Características: Desempeño en el Colegio

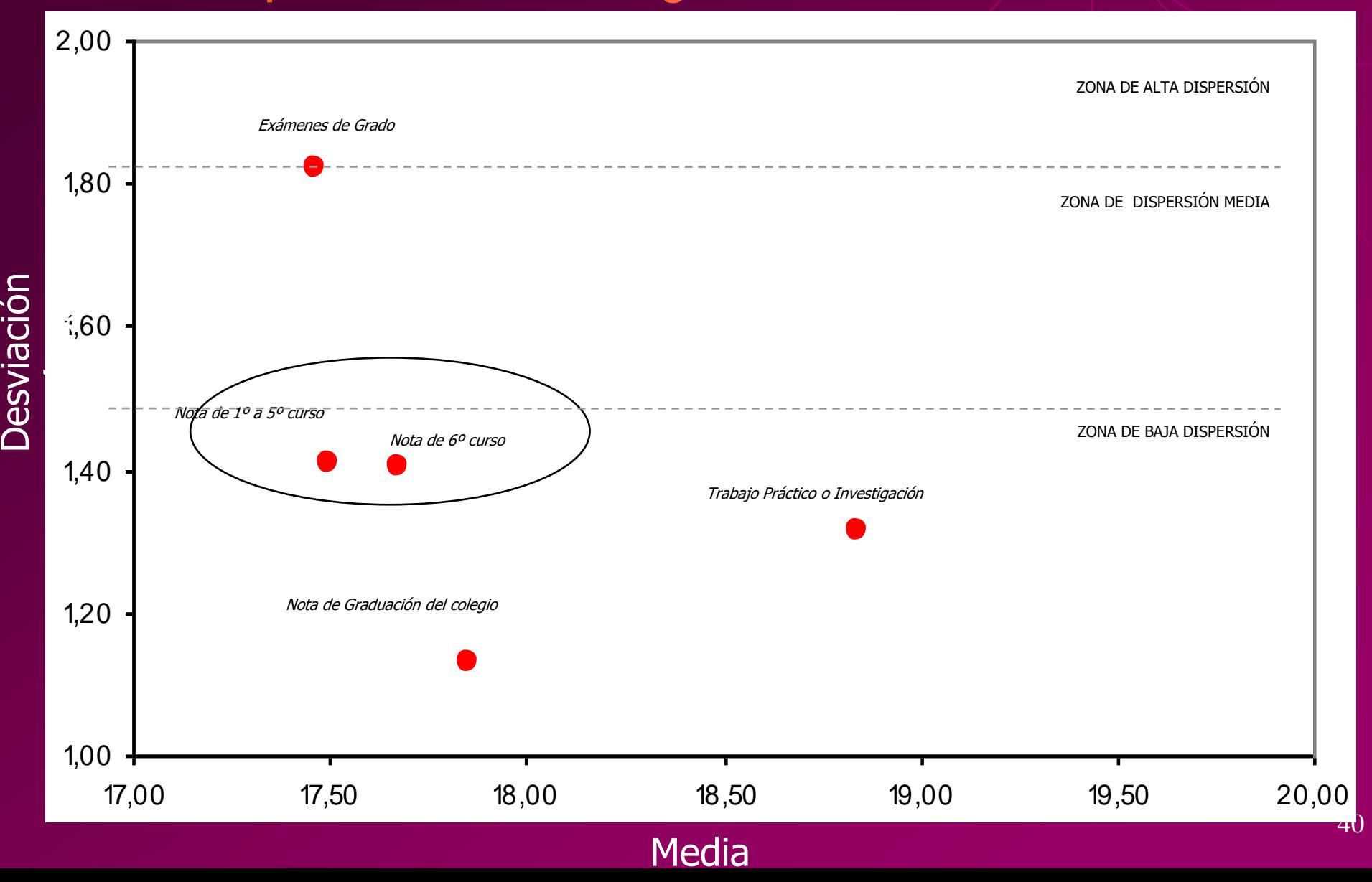

## Conglomerados de Características Desempeño en el Colegio, Pre Politécnico y ESPOL

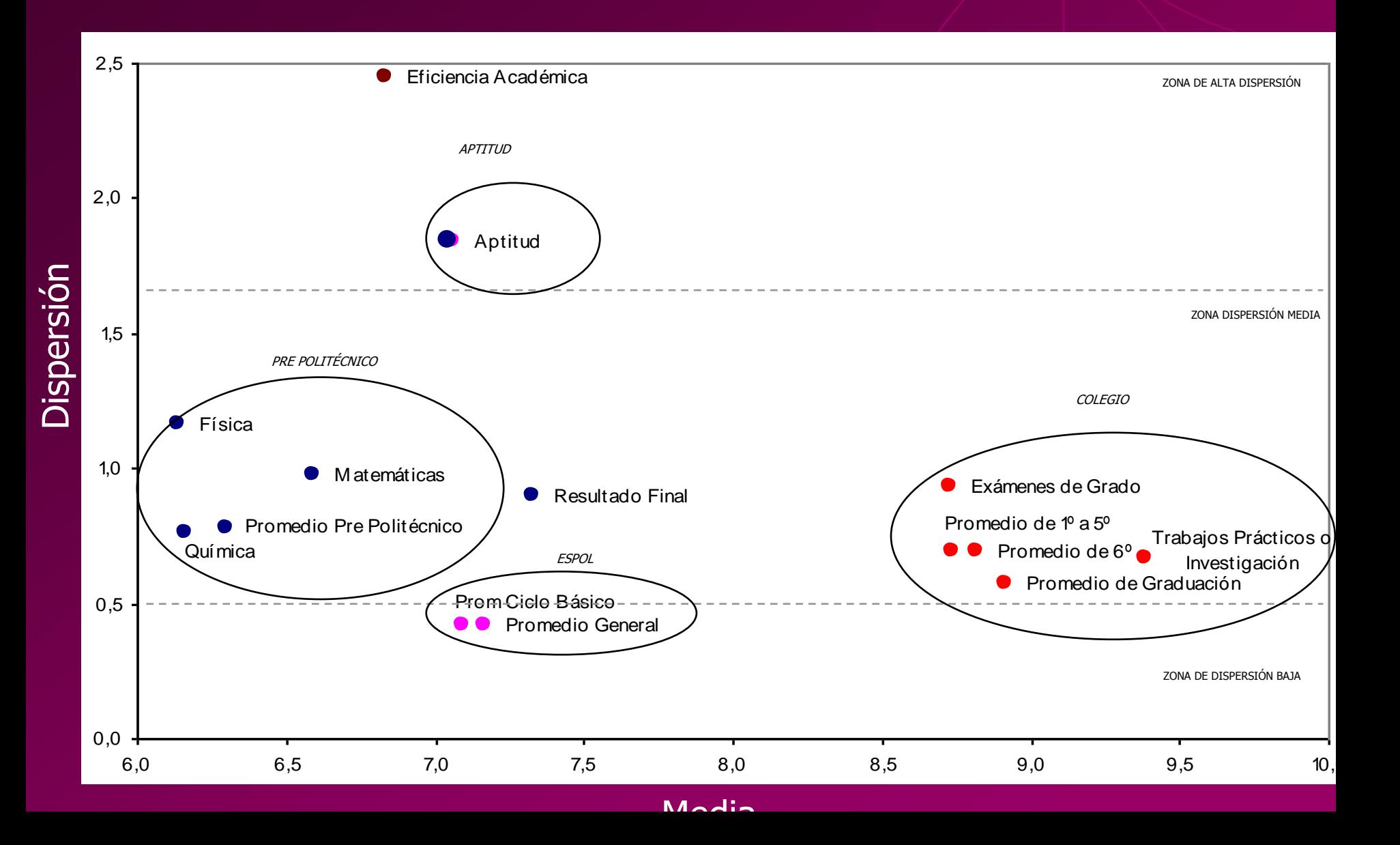

## ANÁLISIS DE CORRELACIÓN LINEAL

## **Eficiencia Académica vs. Otras Características**

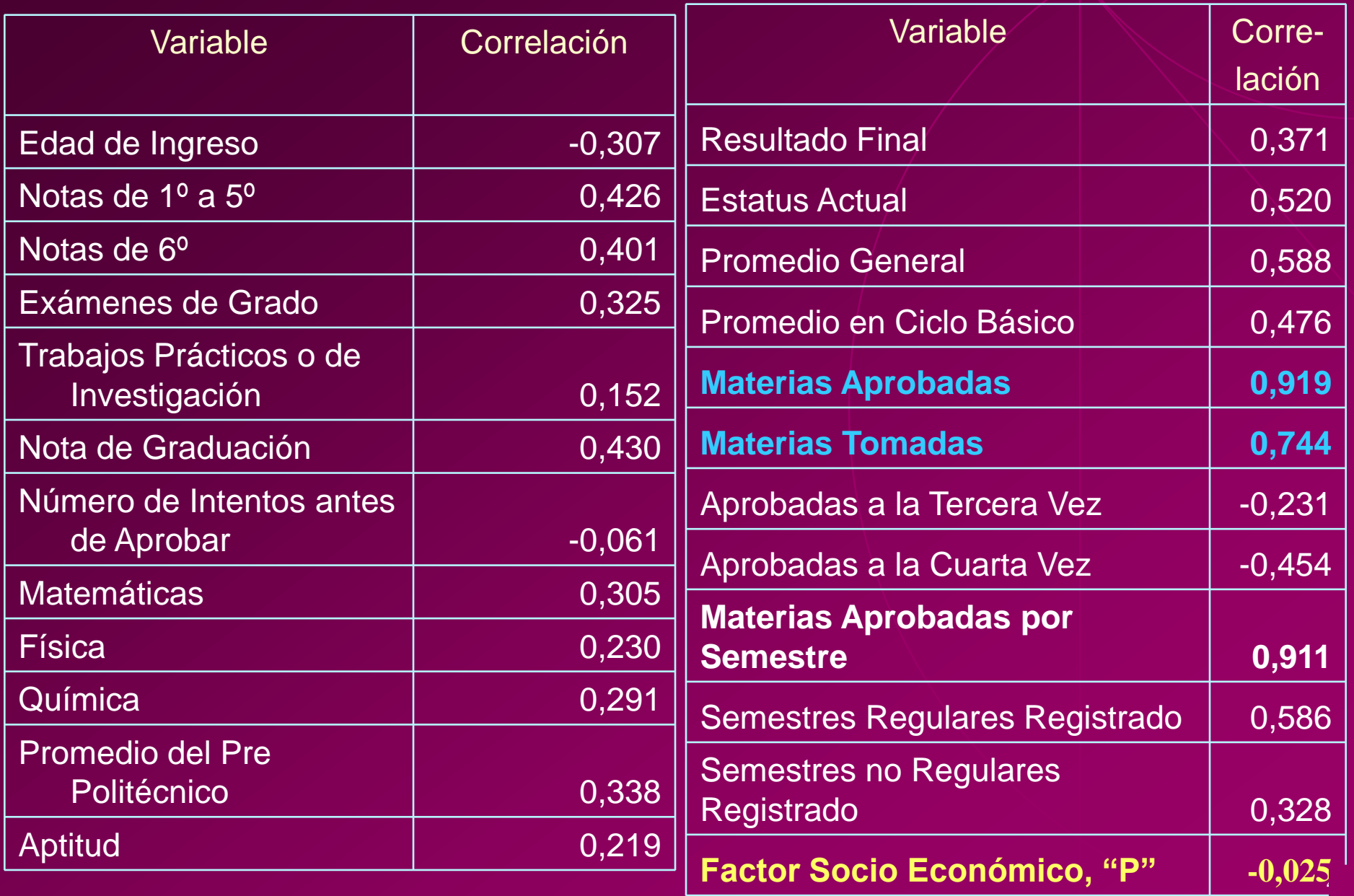

### **Prueba de Aptitud vs. Otras Características**

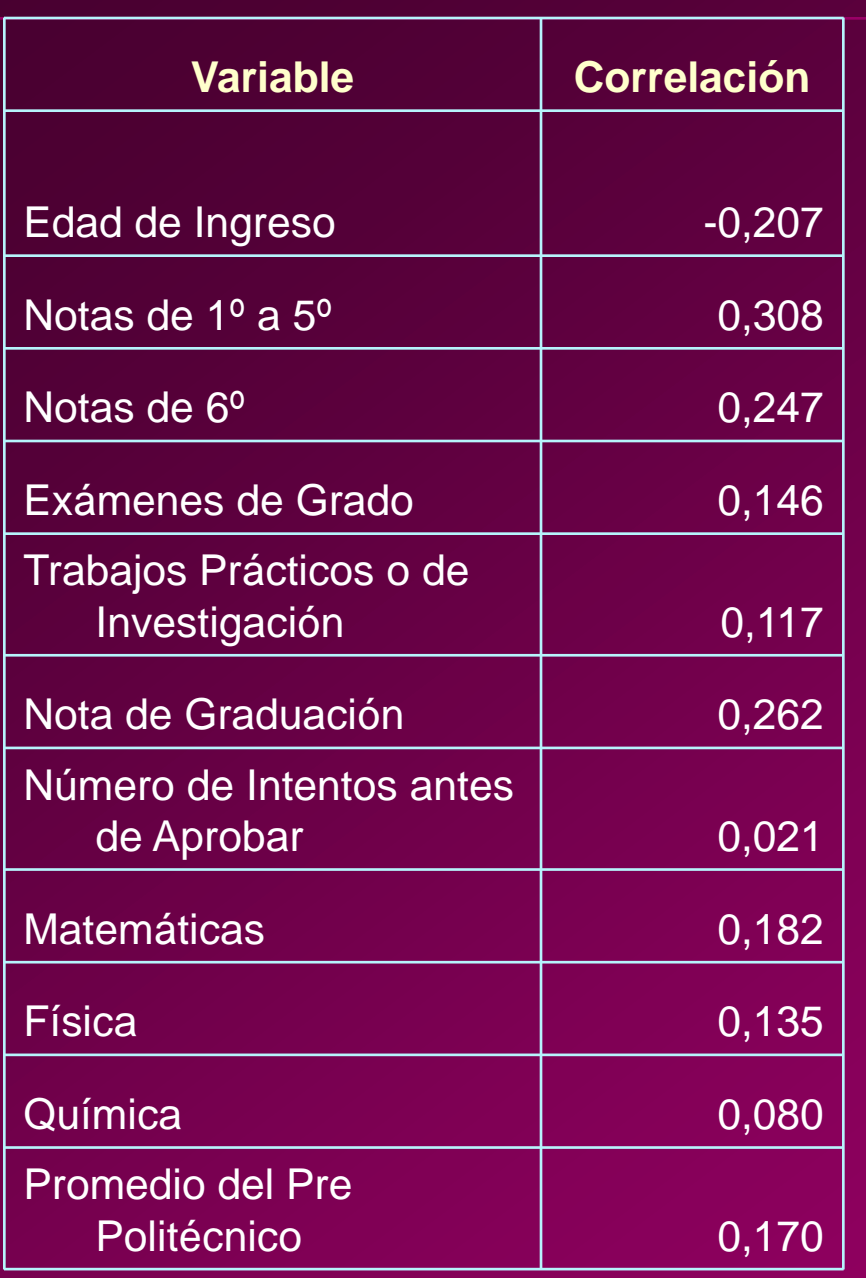

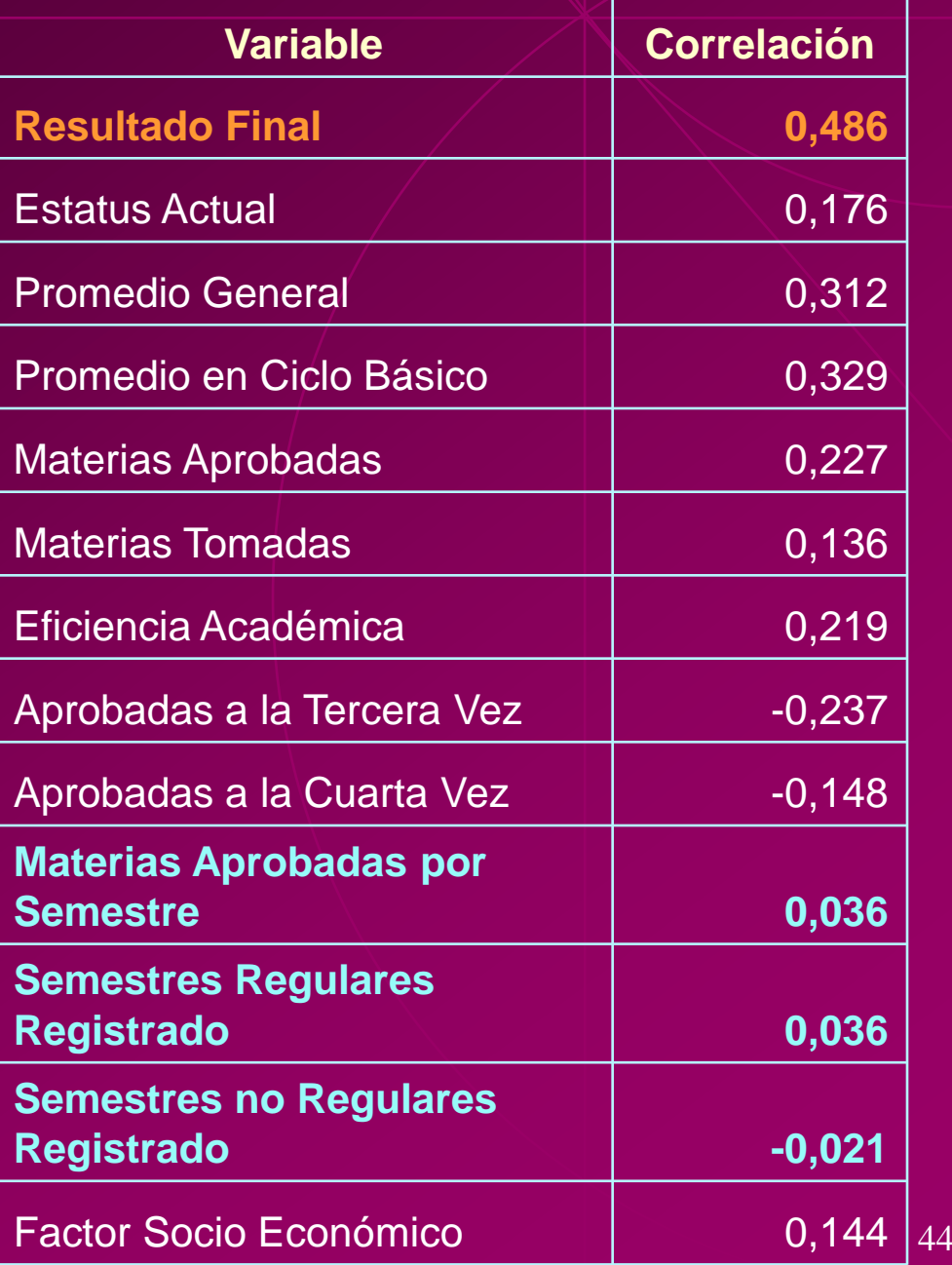

### **Promedio General vs. Otras Características**

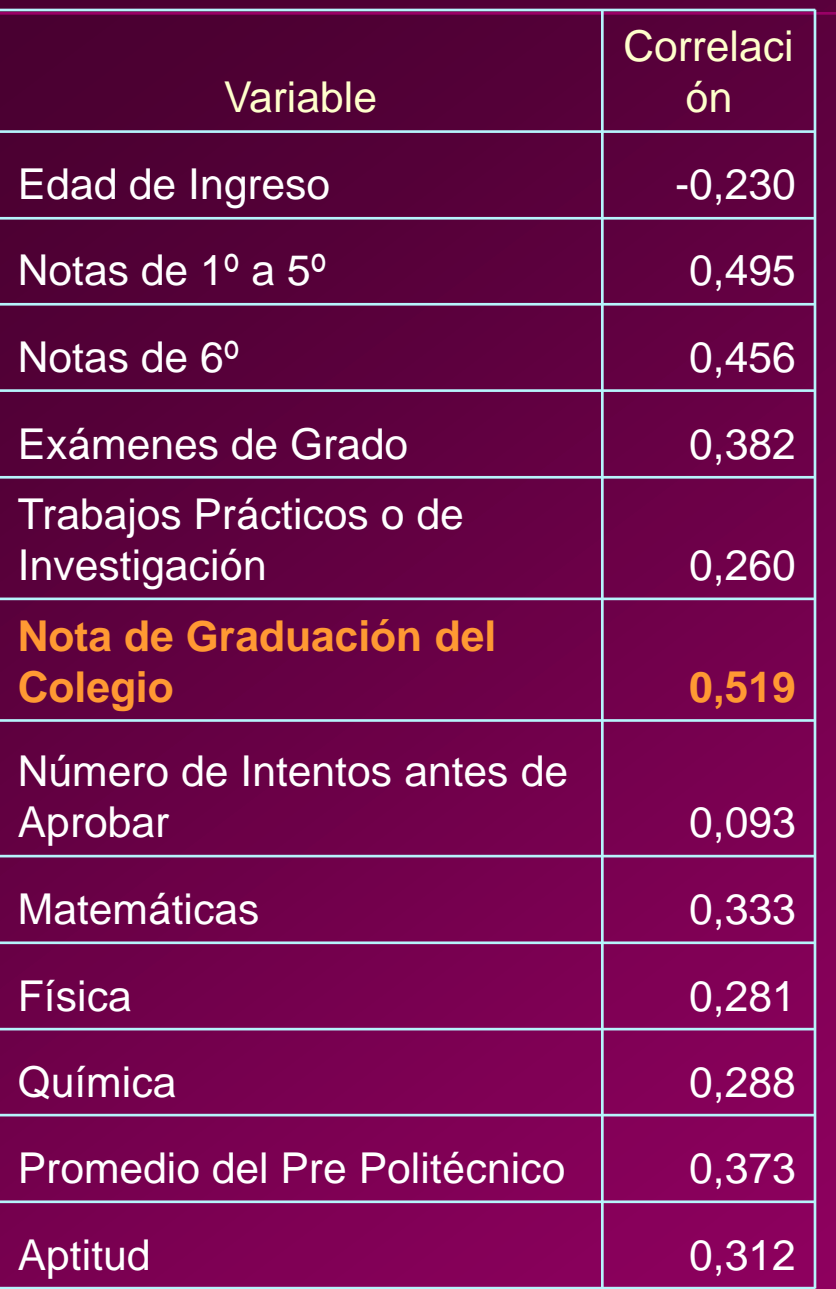

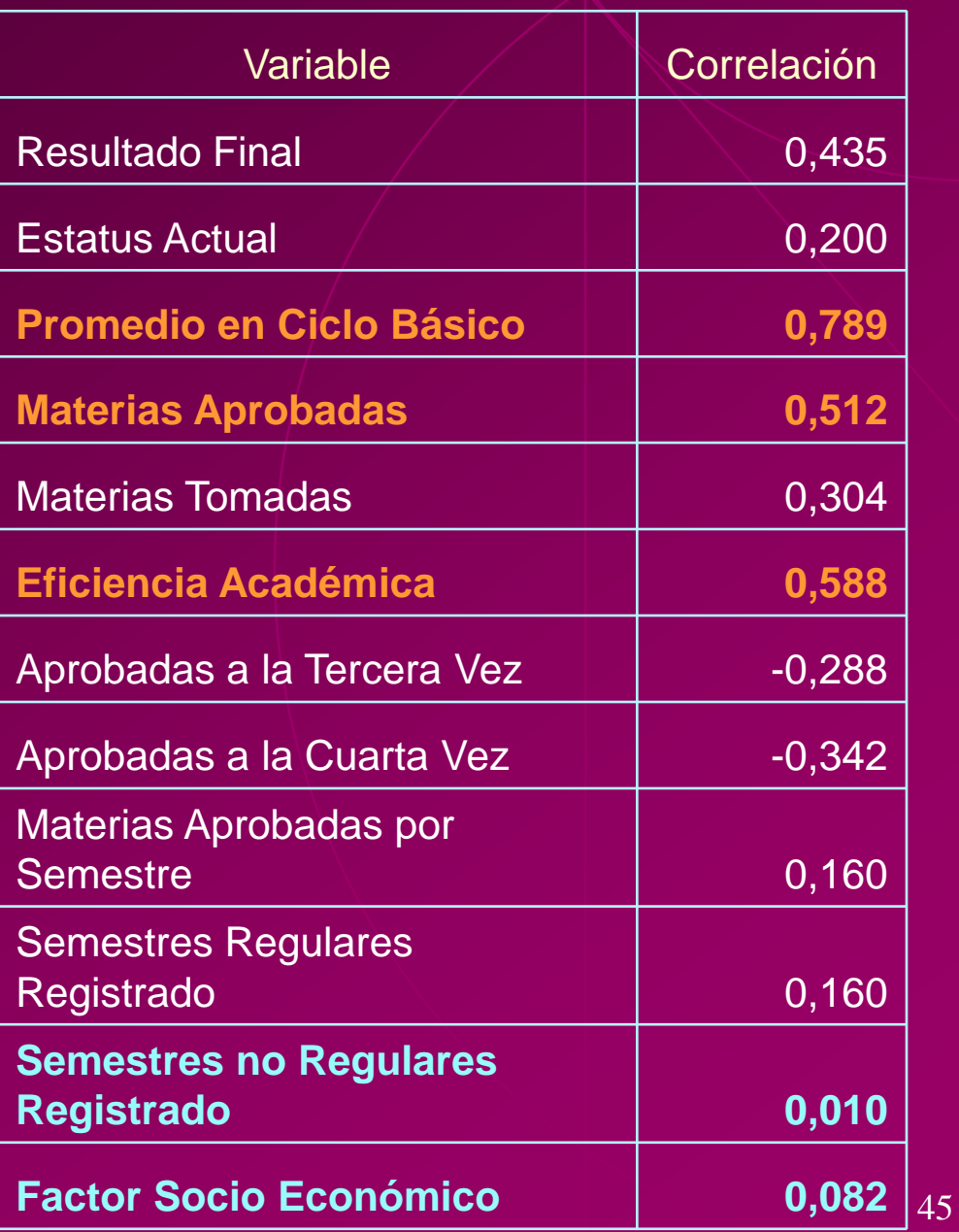

### **Factor Socio Económico "P" vs. Otras Características**

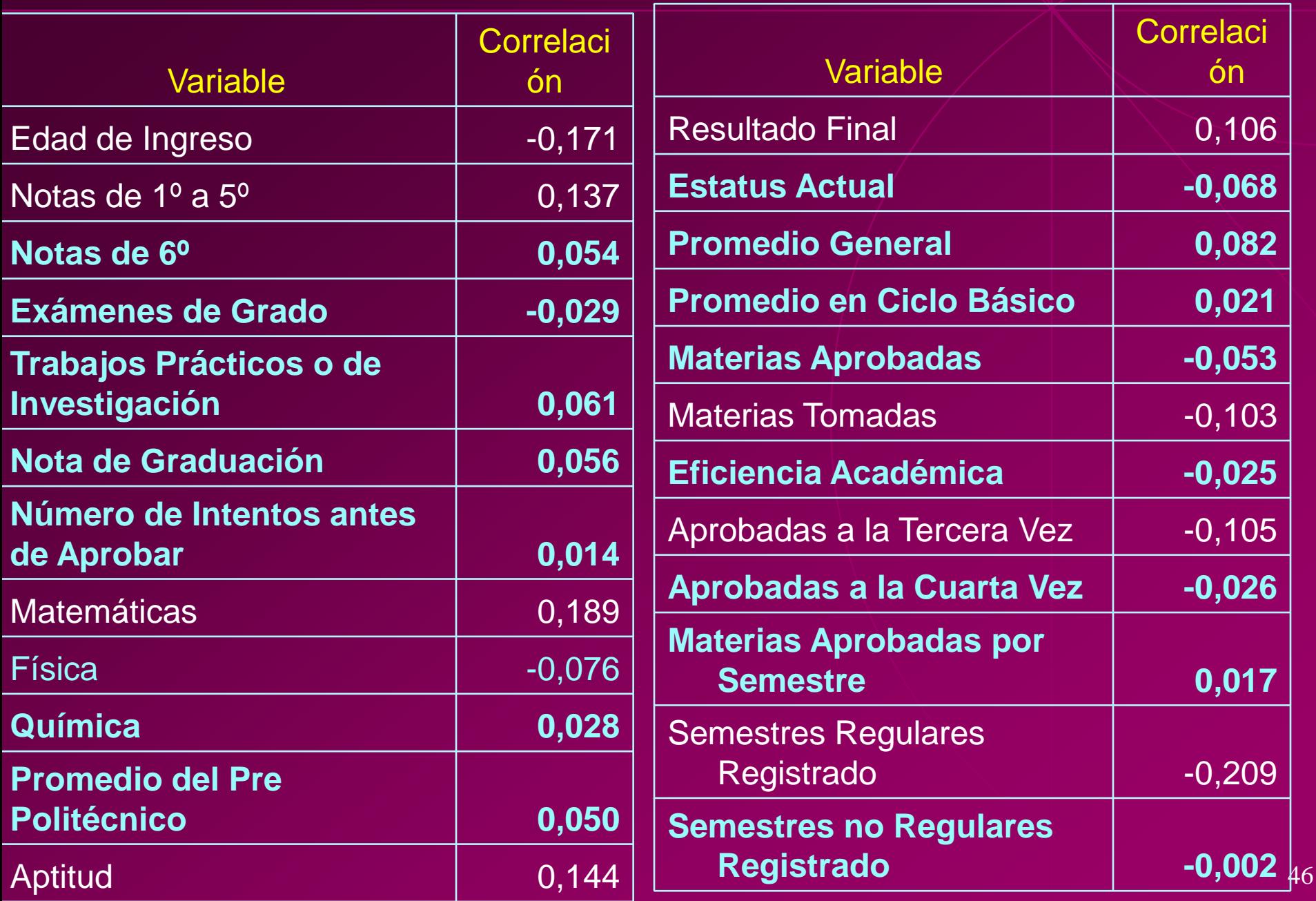

# ANÁLISIS BIVARIADO

### **Distribución Conjunta de** *Forma de Ingreso* **y** *Veces "A Prueba"*

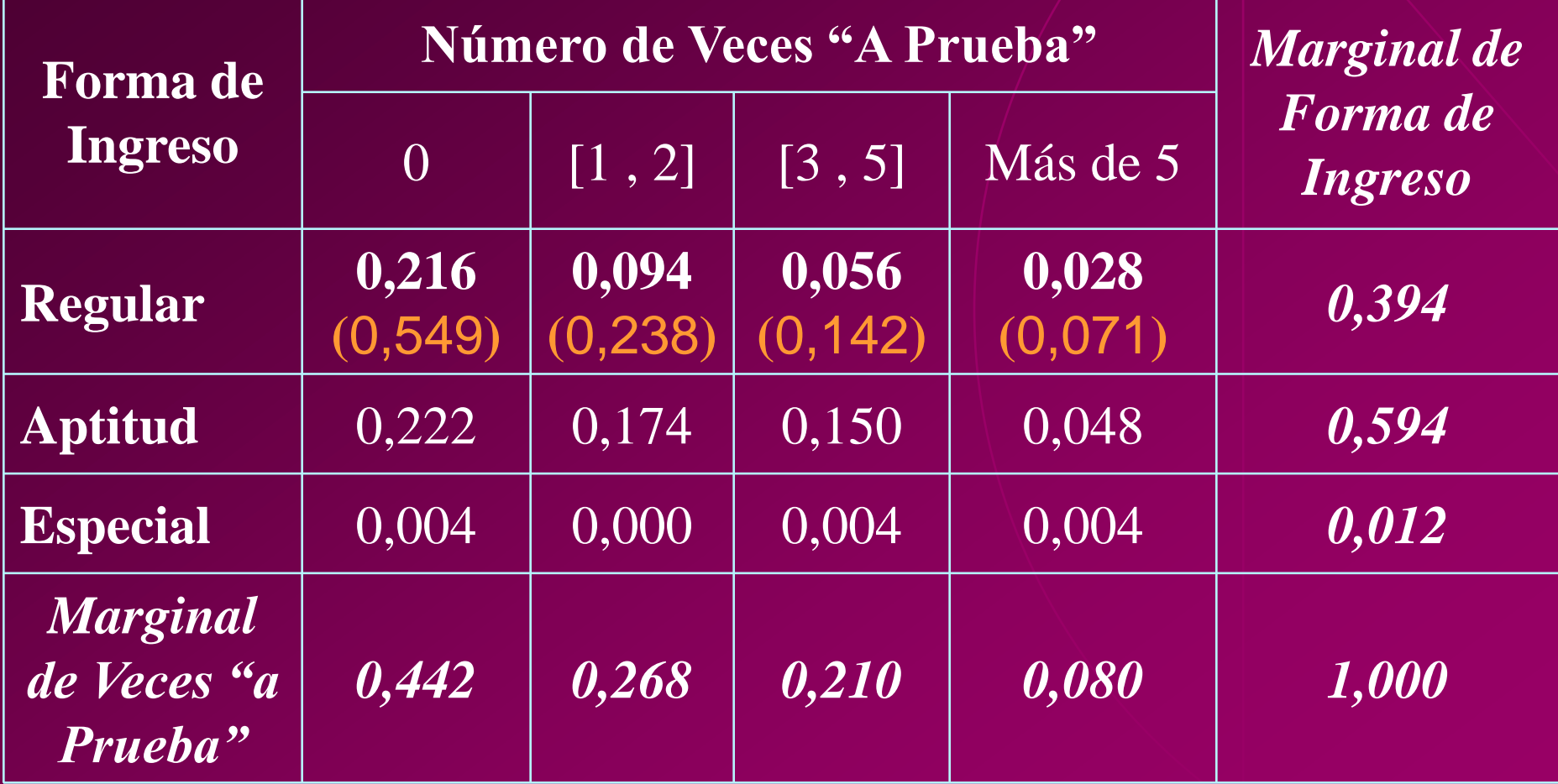

### **Distribución Conjunta de** *Forma de Ingreso* **y** *Materias Aprobadas*

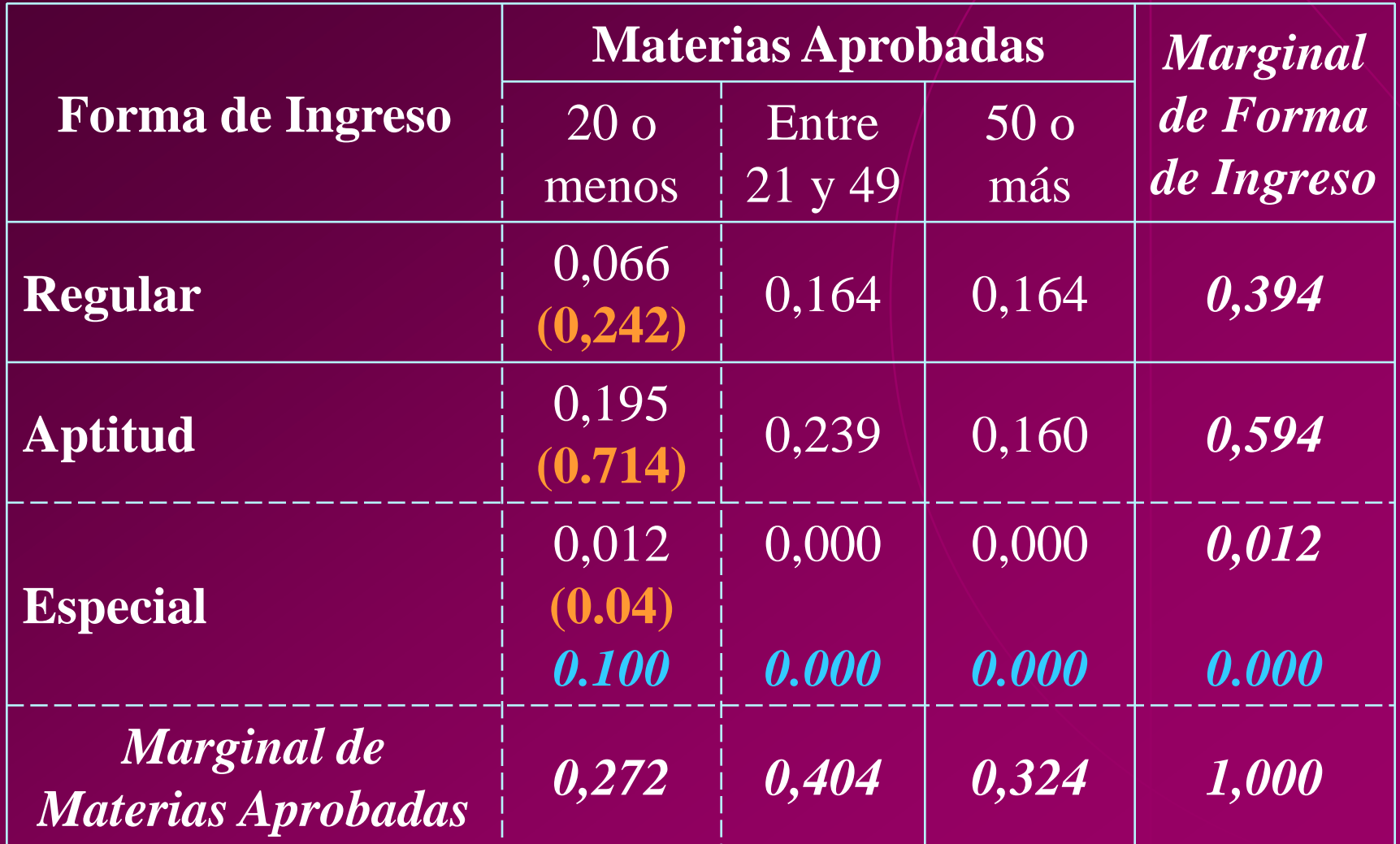

**Distribución Conjunta de Forma de Ingreso y Estado Actual**

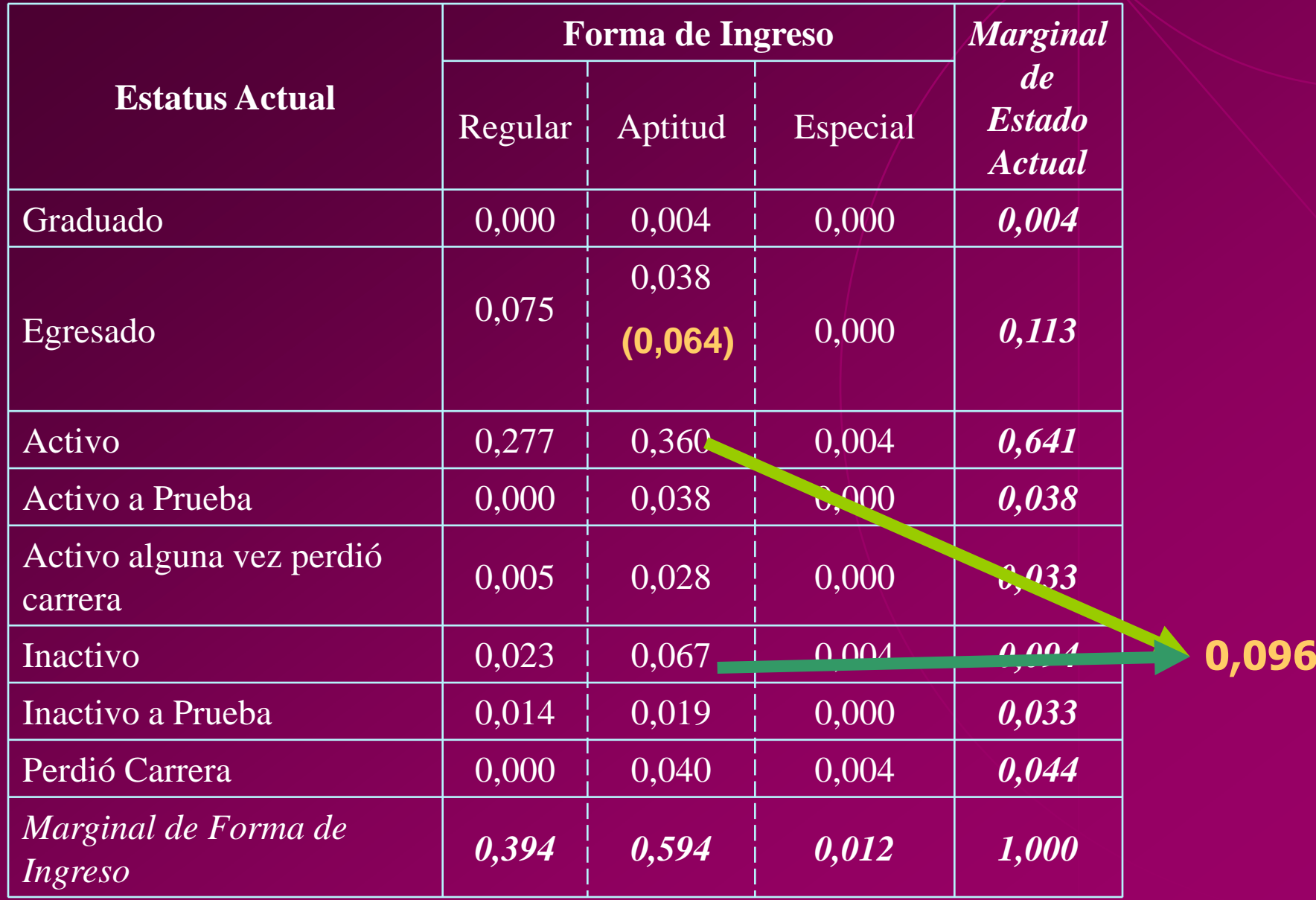

#### *Forma de Ingreso* **y** *Materias Aprobadas por Semestre*

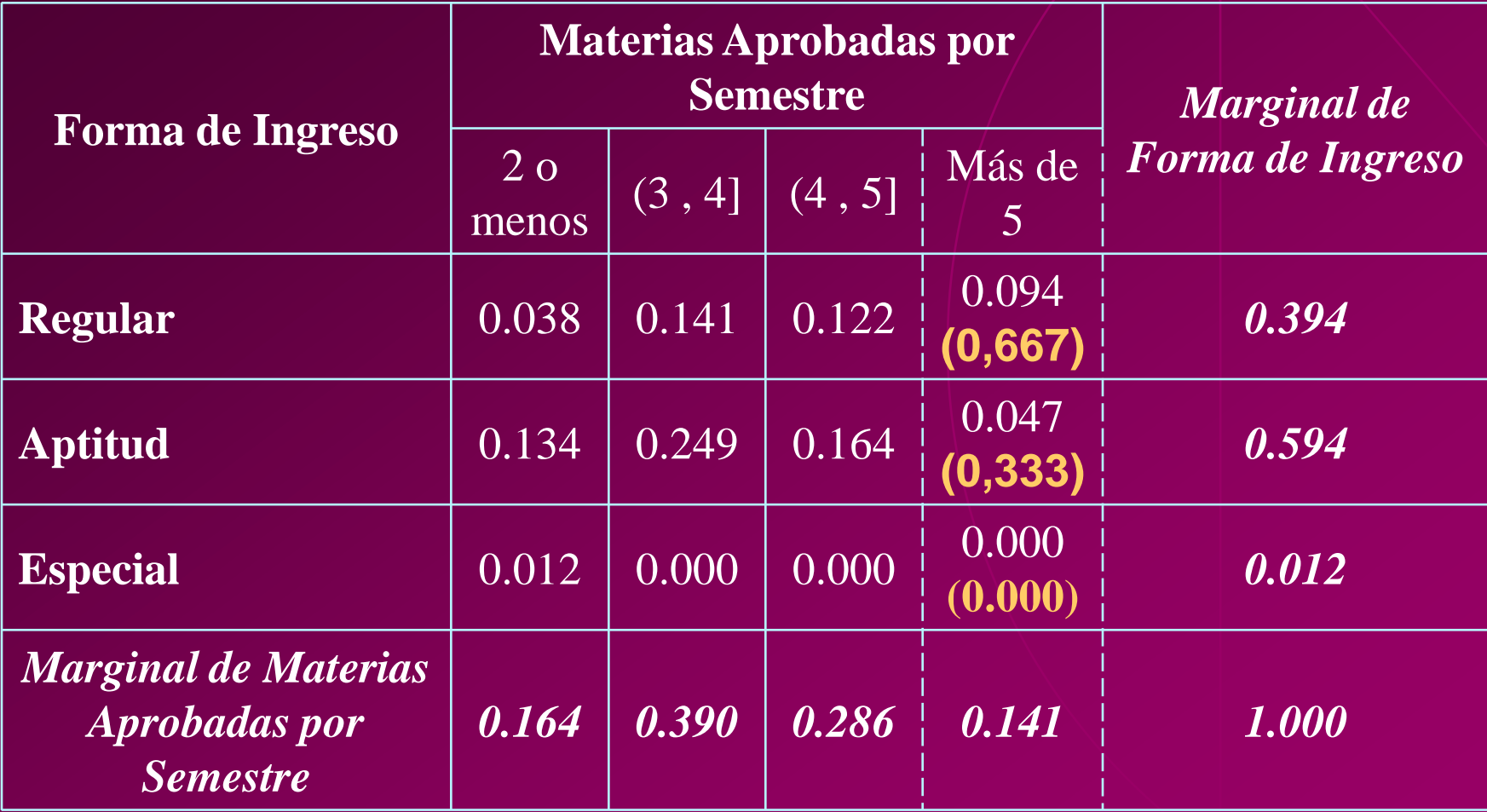

*Forma de Ingreso* **y** *Número de Semestres Registrado*

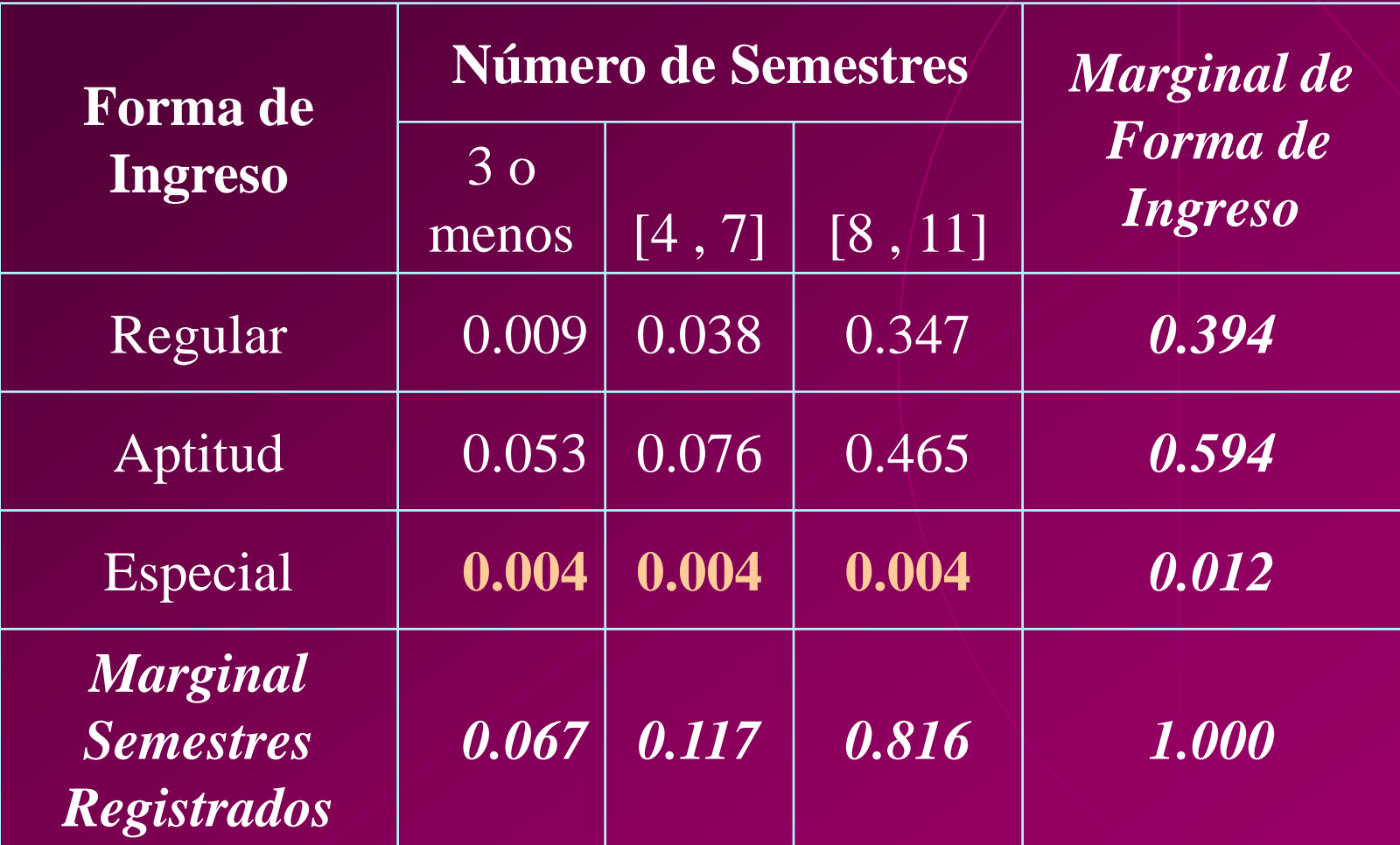

### **Distribución Conjunta de Forma de Ingreso y Notas de 1º a 5º**

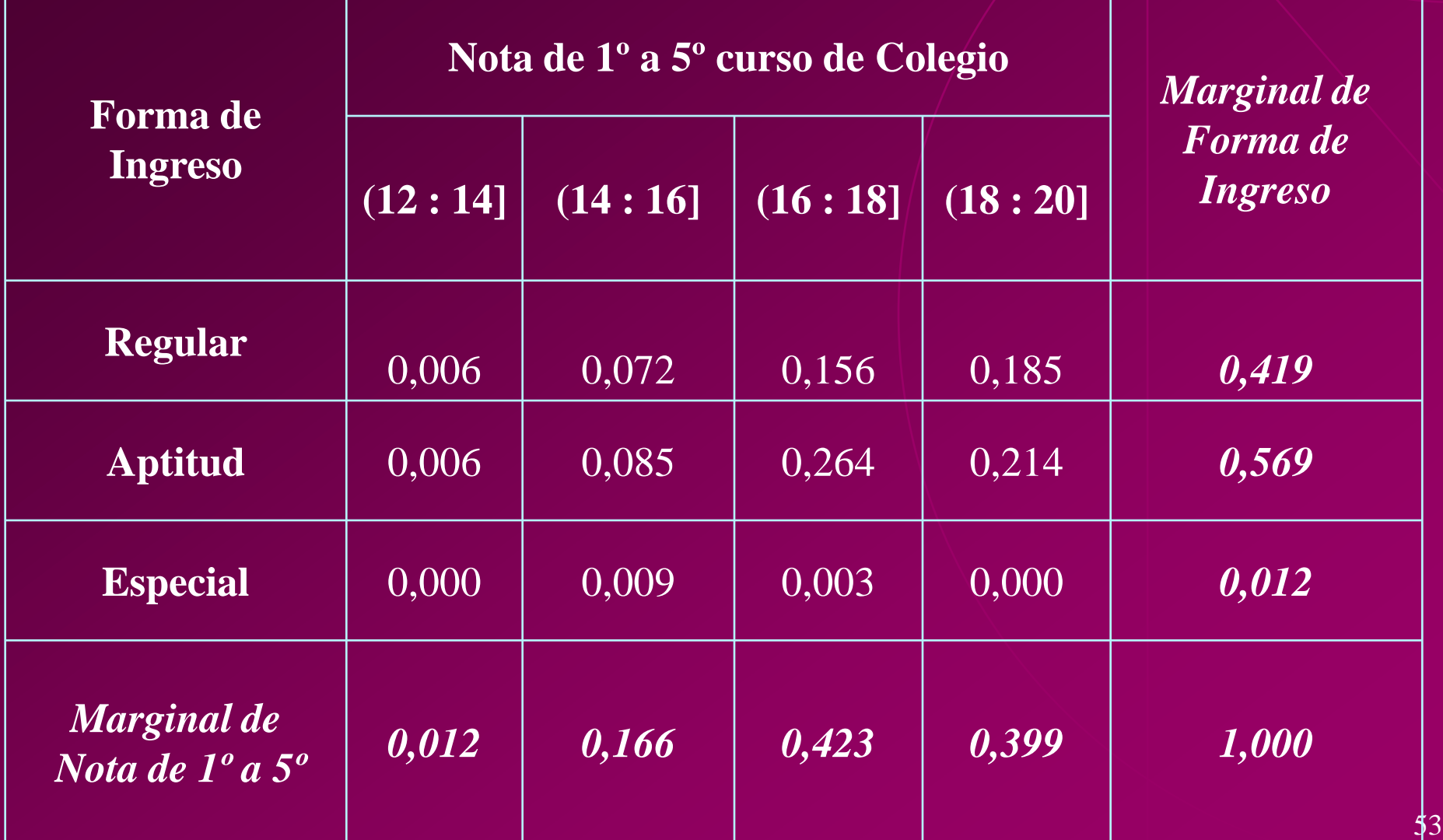

#### **Distribución Conjunta de** *Forma de Ingreso* **y Carrera**

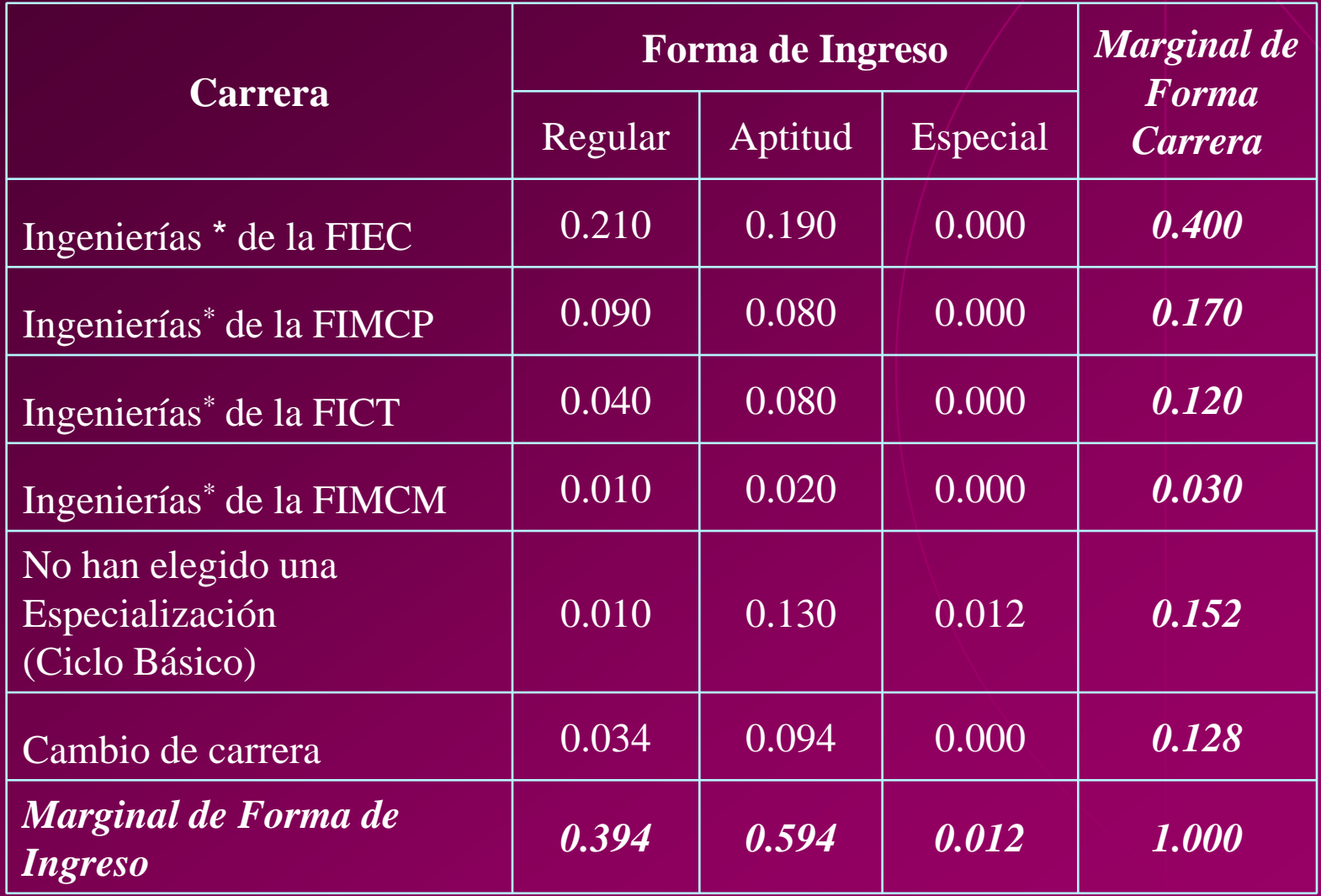

\* Se refiere a las Ingenierías"tradicionales" de la ESPOL

# ANÁLISIS DE CONTINGENCIA

## Tablas de Contingencia

Contaste de Hipótesis

 $H_0$ : Las variables X e Y son independientes. Vs.  $H_1$ : Las variables X e Y no son independientes.

El estadístico de Prueba es:

$$
\sum_{\rm{i=1}}^{\rm{r}} \sum_{\rm{j=1}}^{\rm{c}} \frac{({\rm n}_{\rm{ij}}\text{-}{\rm{E}}_{\rm{ij}}\!)^2}{{\rm{E}}_{\rm{ij}}\|}
$$

que sigue una distribución  $\chi^2$  con (r-1)(c-1) grados de libertad

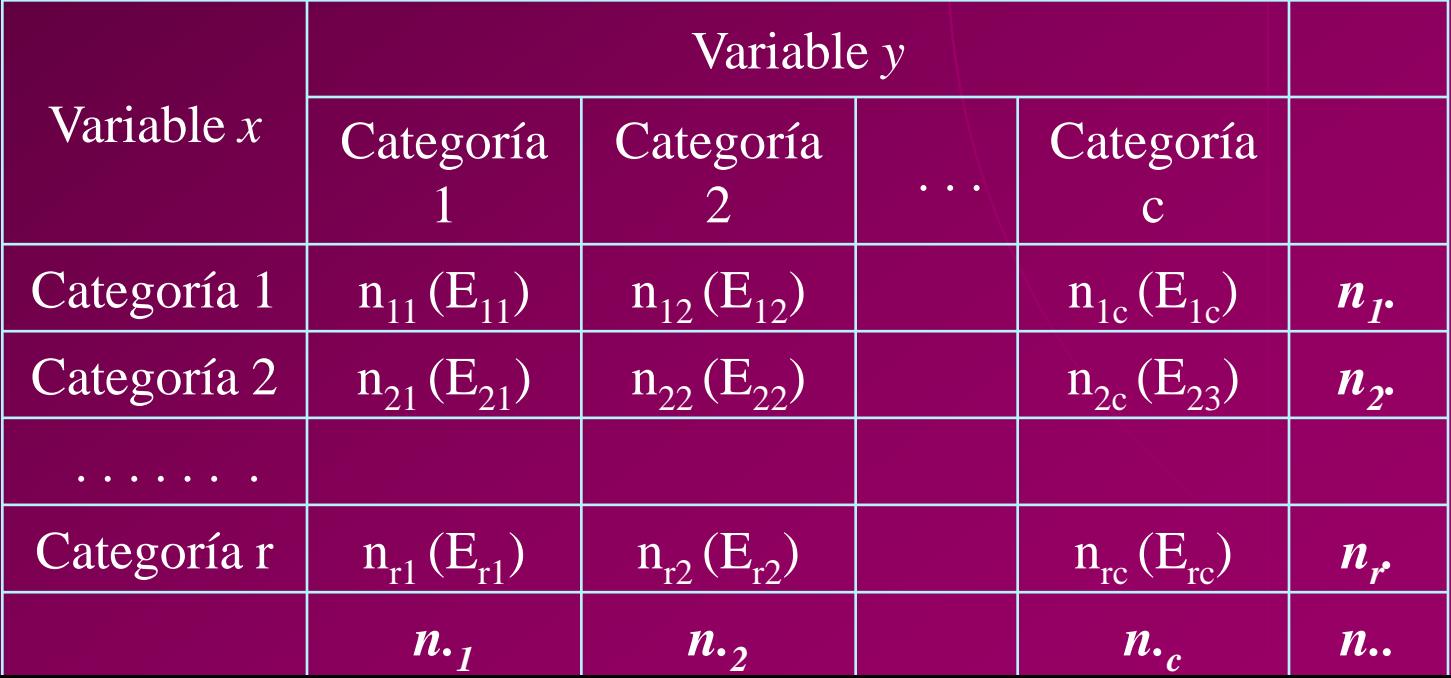

56

## Tabla de Contingencia

### **Eficiencia Académica vs. Factor P**

#### **Ho: La** *Eficiencia Académica en la ESPOL* **y el** *Factor P* **son independientes**

**vs.**

**H1 : La** *Eficiencia Académica en la ESPOL* **y el** *Factor P* **no son independientes**

# Tabla de Contingencia

### **Eficiencia Académica vs. Factor P**

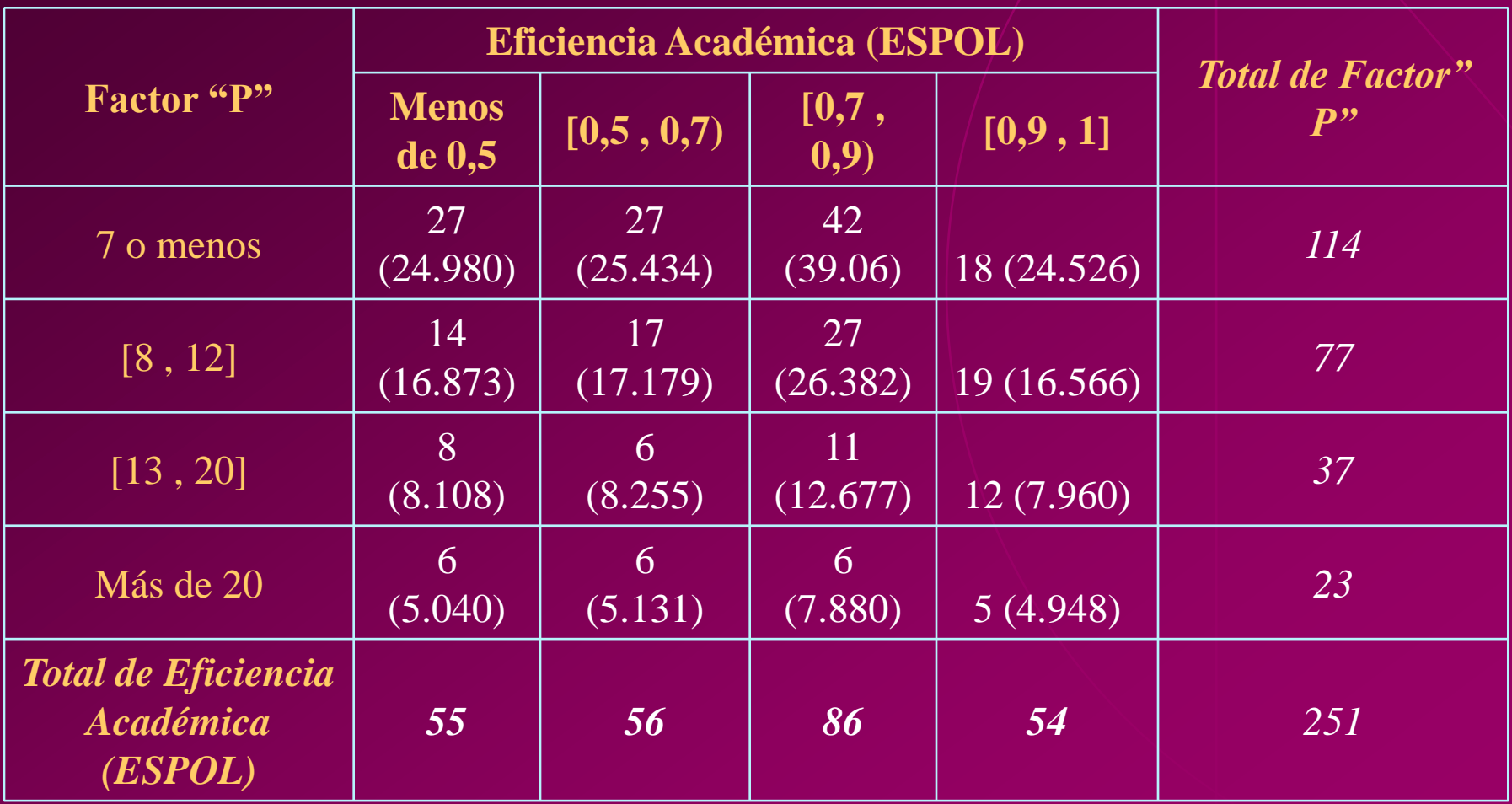

# Tabla de Contingencia

**Eficiencia Académica vs. Factor P**

- **Estadístico de Prueba = 5,903**
- ◆ Valor **p** = 0,750
- ◆ Grados de libertad =  $(4-1)(4-1) = 9$

### **Forma de Ingreso vs. Otras Características**

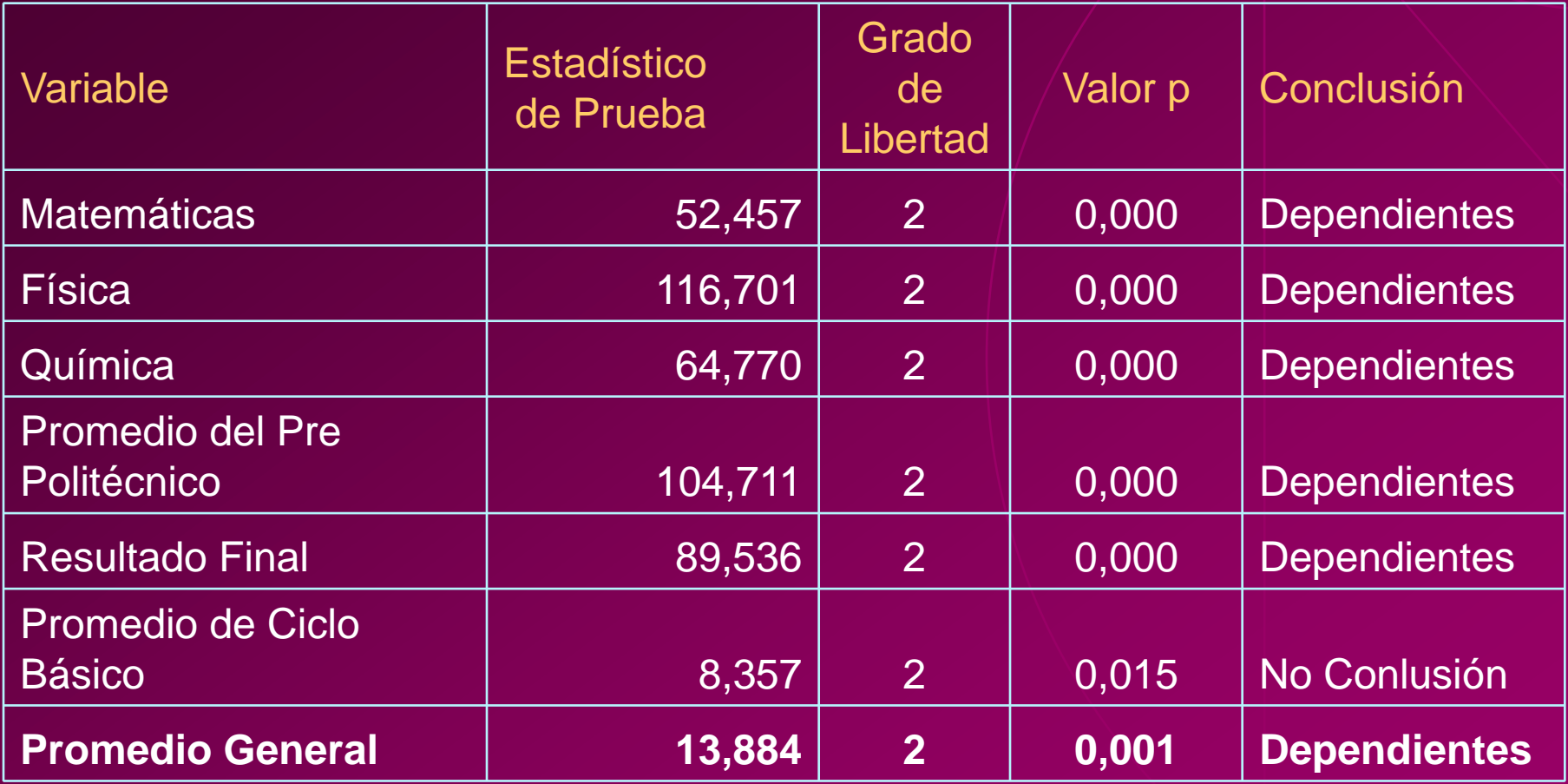

### **Forma de Ingreso vs. Otras Características**

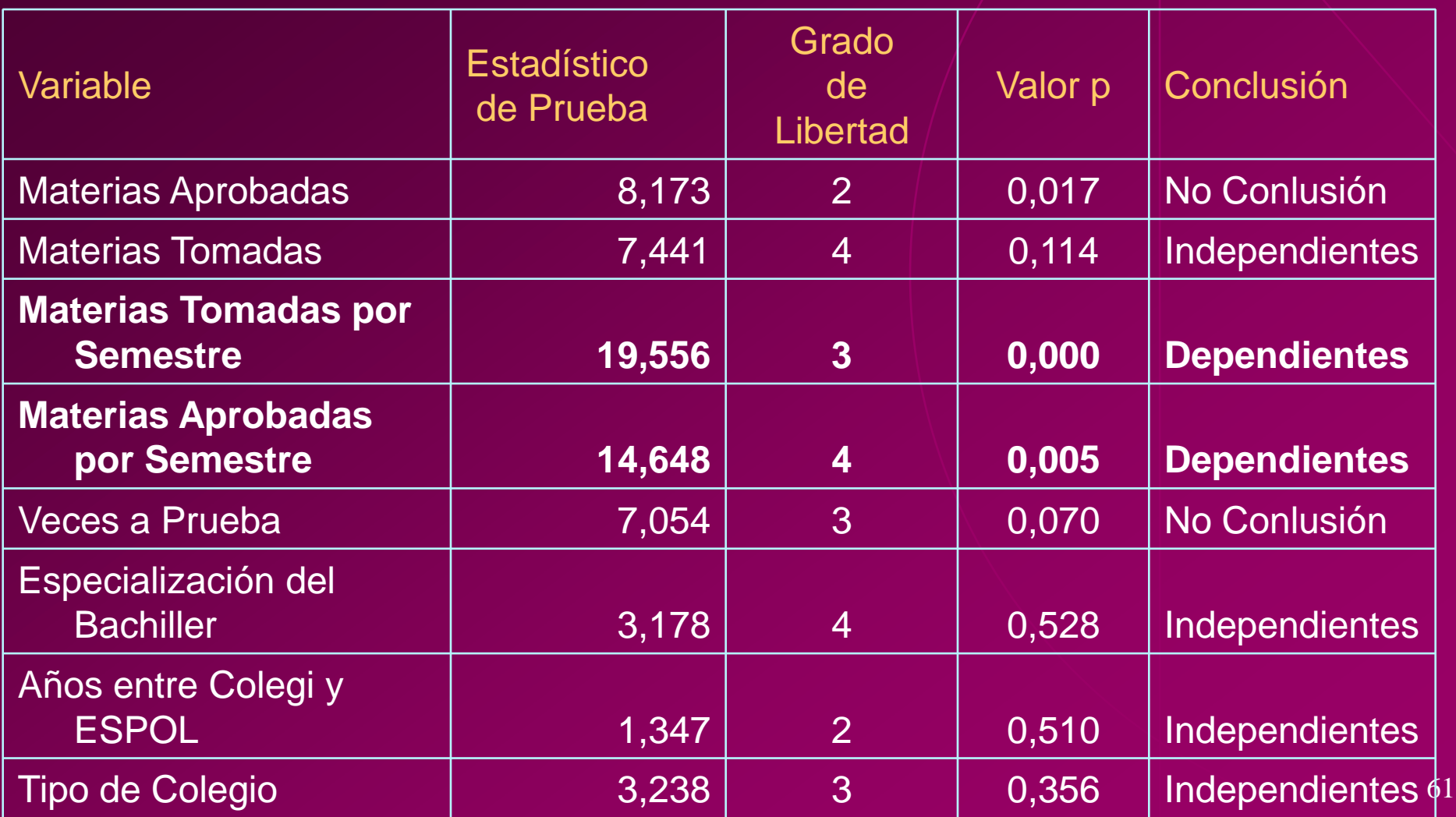

#### **Forma de Ingreso vs. Otras Características**

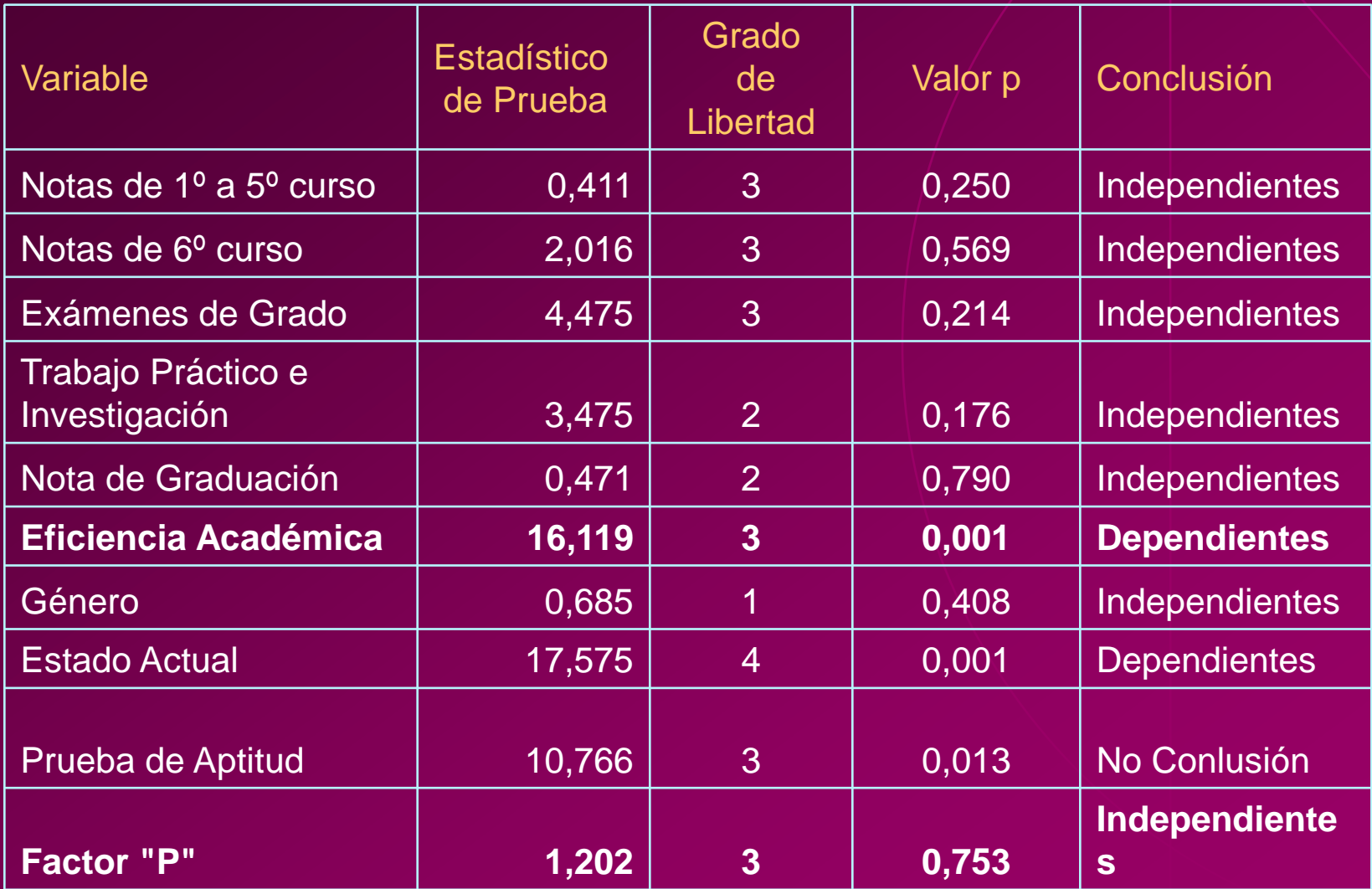

### **Prueba de Aptitud vs. Otras Características**

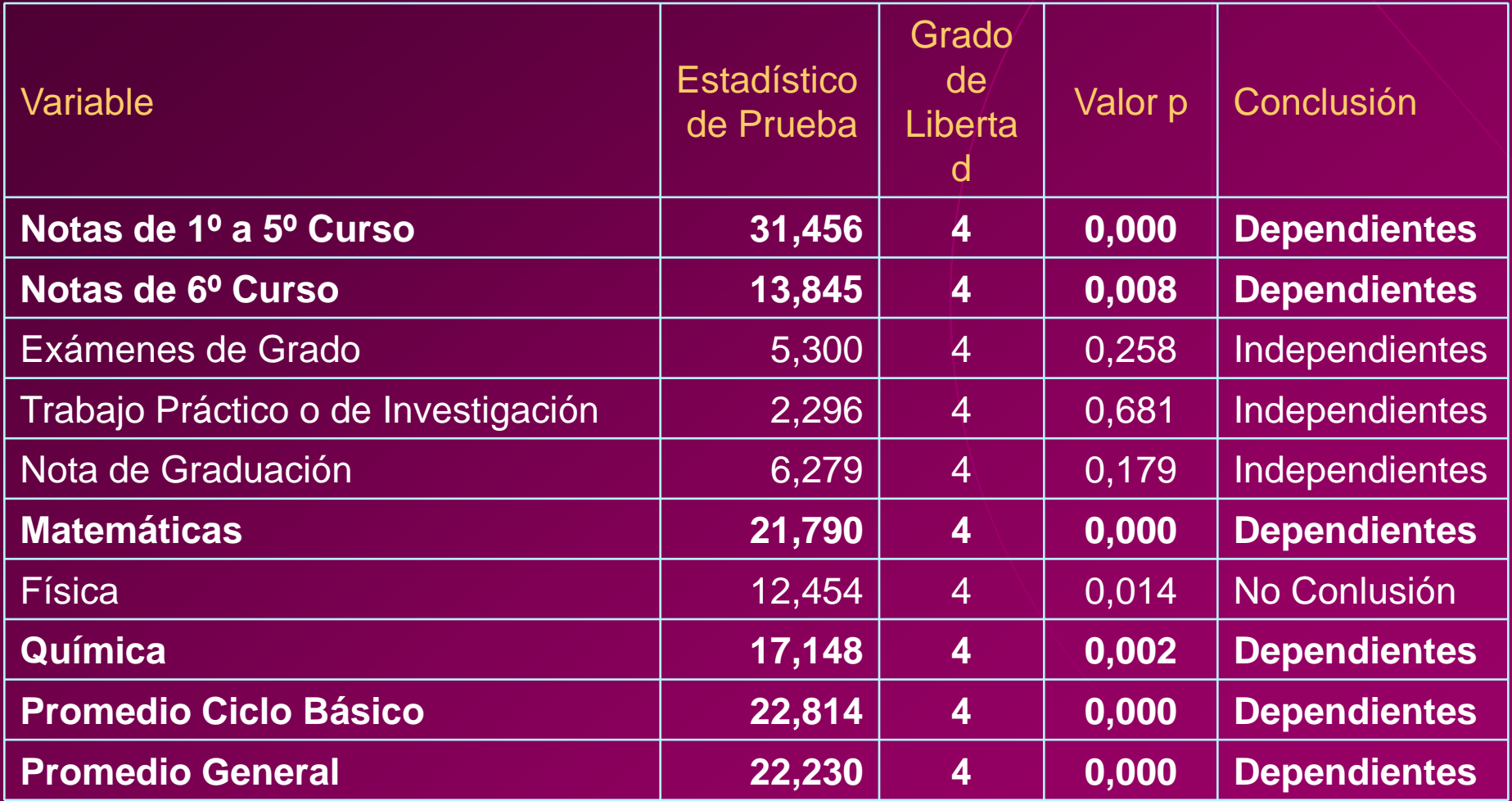

## ANÁLISIS DE COMPONENTES PRINCIPALES

## Matriz de Datos

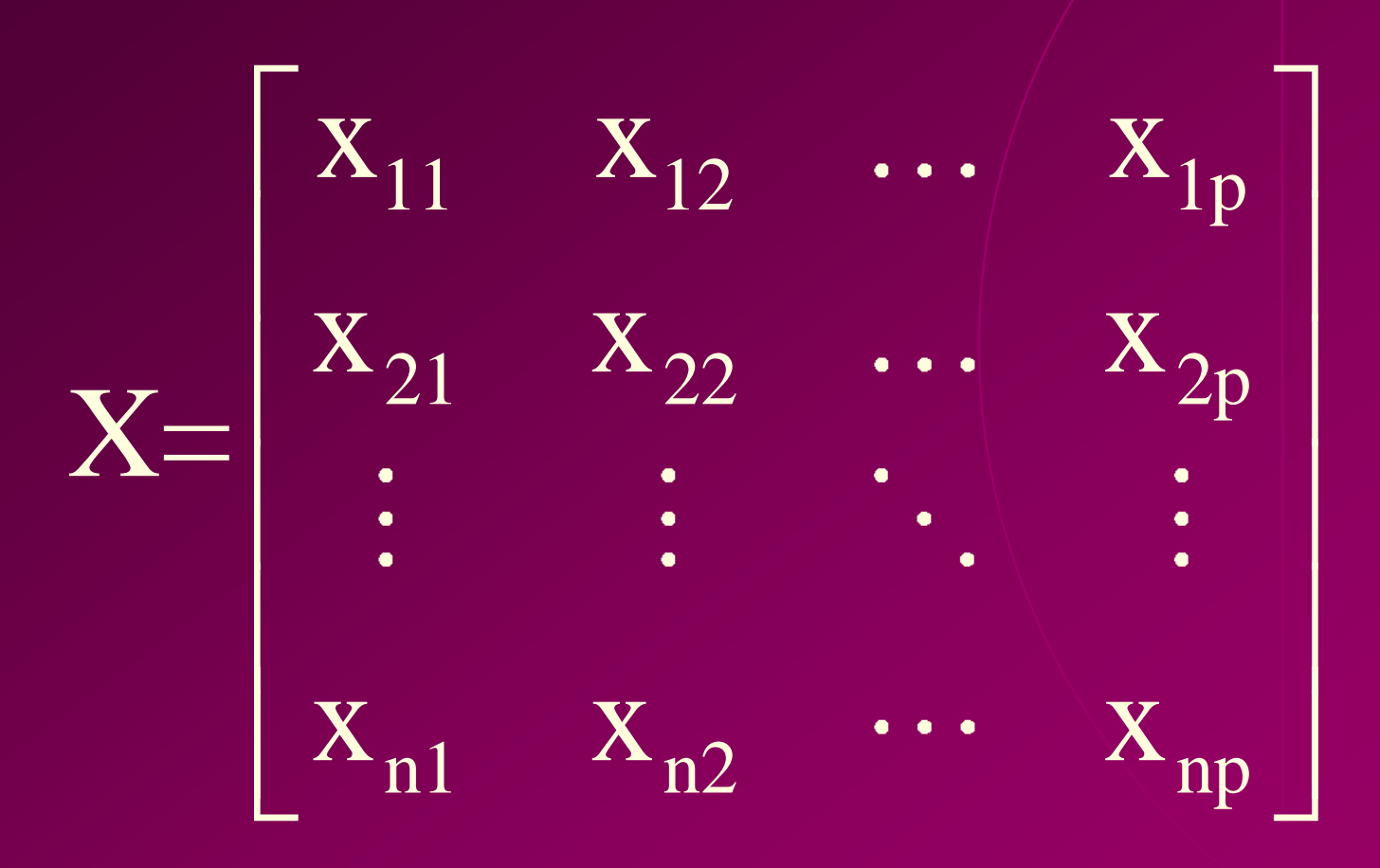

Componentes Principales

$$
Y_1 = a_1^t X = a_{11} X_1 + a_{12} X_2 + ... + a_{1p} X_p
$$
  
\n
$$
Y_2 = a_2^t X = a_{21} X_1 + a_{22} X_2 + ... + a_{2p} X_p
$$
  
\n:  
\n
$$
Y_p = a_p^t X = a_{p1} X_1 + a_{p2} X_2 + ... + a_{pp} X_p
$$

### **Prueba de Bartlett**

$$
\mathbf{H_0:} \quad \Sigma = \begin{bmatrix} \sigma_1 & 0 & \cdots & 0 \\ 0 & \sigma_2 & \cdots & 0 \\ \vdots & \vdots & \ddots & \vdots \\ 0 & 0 & \cdots & \sigma_n \end{bmatrix}
$$

vs. H<sub>1</sub>: No es verdad H<sub>o</sub> Estadístico de Prueba = 3772 Valor  $p = 0,000$ 

Componentes Principales

Al aplicar esta técnica a los datos originales se logra una reducción de 26 variables observables a 4 variables no observables denominadas componentes, las cuales explican el 91,8% de variación total.

#### **Varianza Explicada por las Componentes Principales de los datos originales**

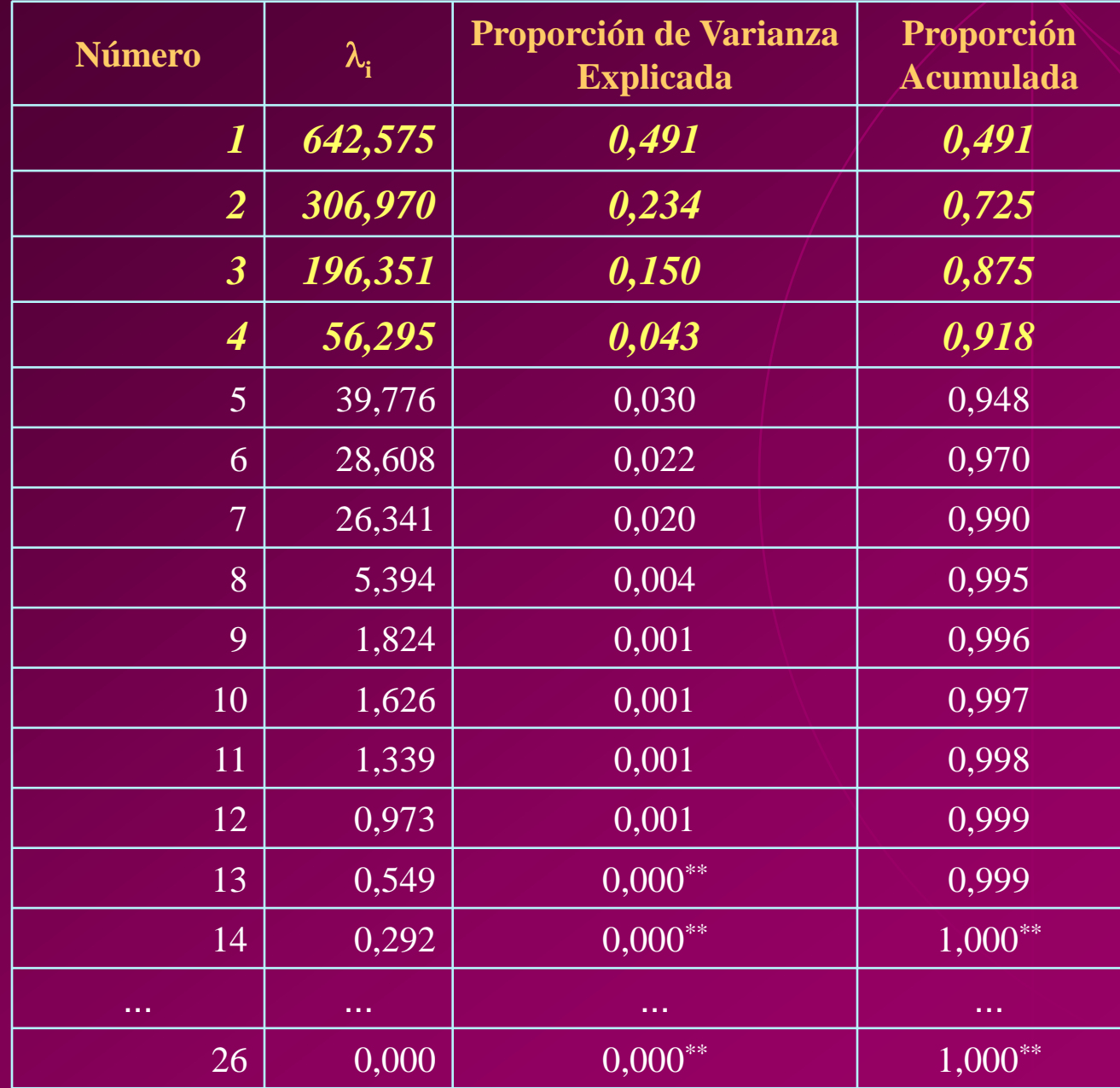

### **Varianza Explicada por las Componentes Principales de los datos estandarizados**

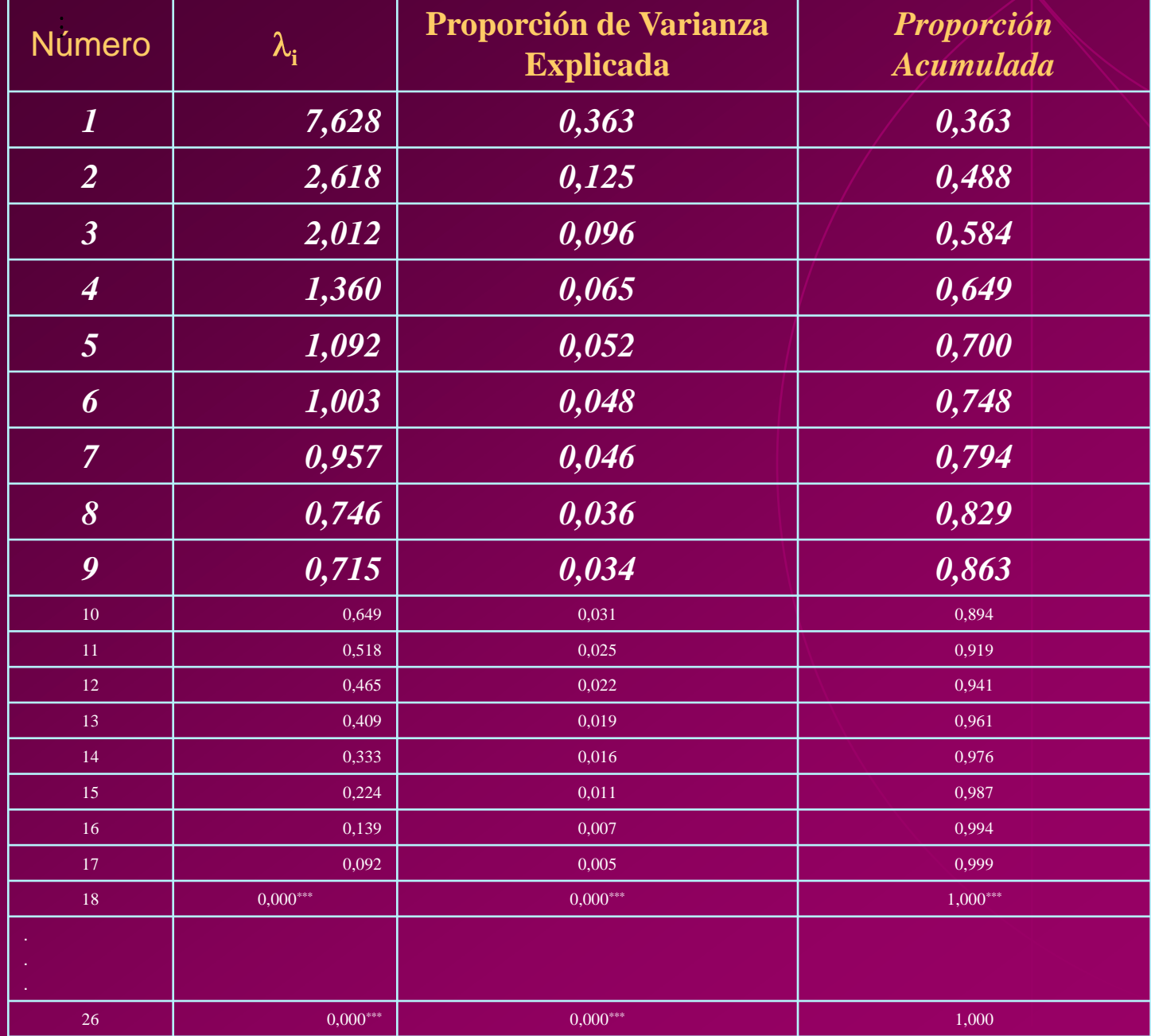

## ANÁLISIS DE CORRELACIÓN **CANÓNICA**

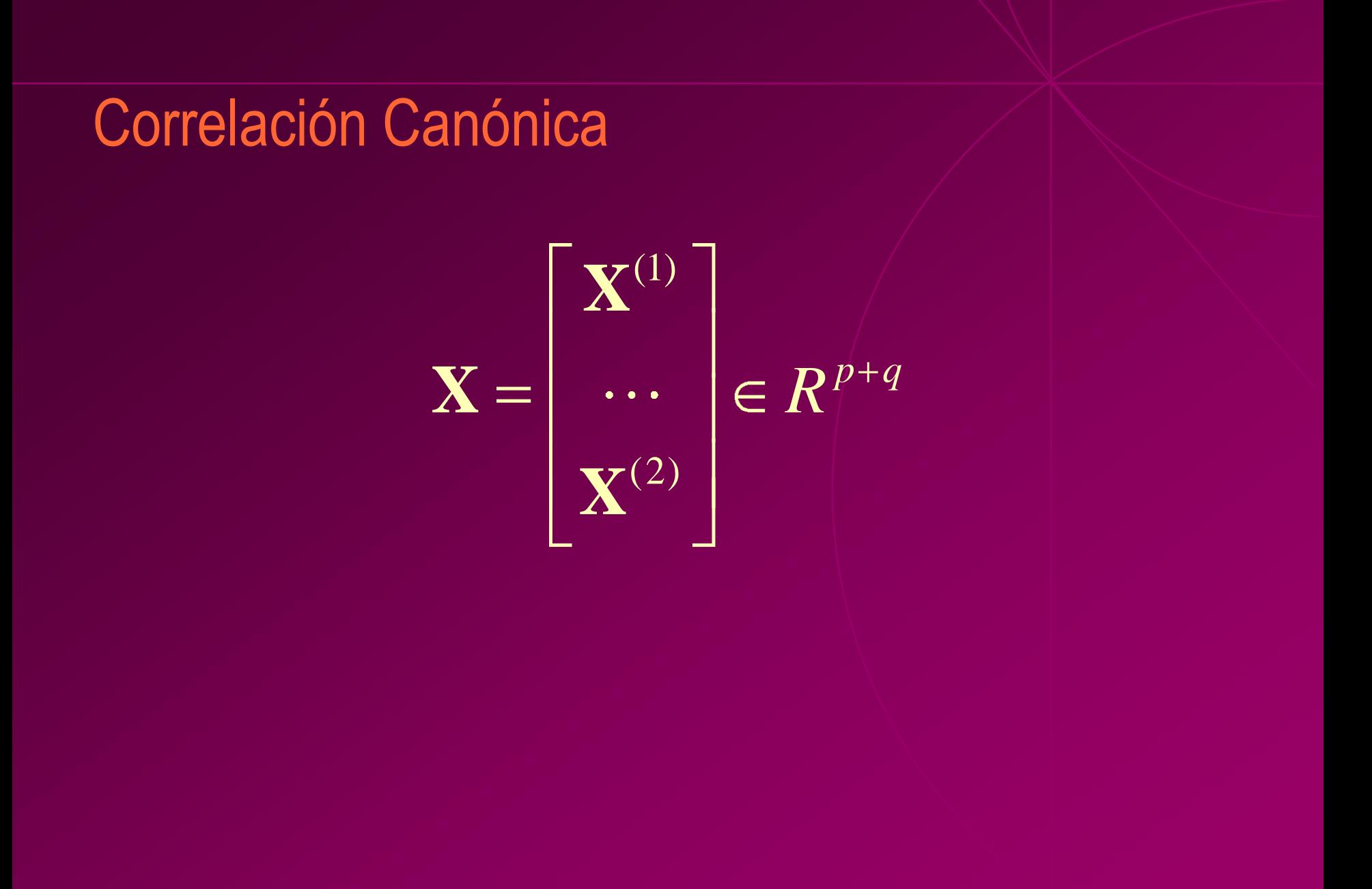

Sean **U** y **V** combinaciones lineales de las variables del primer y segundo vector respectivamente, es decir:

**U** =  $a^{t}X(1)$ ; **V** =  $b^{t}X(2)$ ,

donde  $a$  es un vector p-variado y  $b$  es un vector q-variado, que cumplen:

maximizan la correlación entre el par **U** y **V**, sujetas a la restricción de que la varianza de **U** y **V** sean 1

**U**<sup>1</sup> y **V**<sup>1</sup> , que tienen varianza unitaria y máxima correlación (correlación canónica) entre ellas.

**U**<sup>2</sup> y **V**<sup>2</sup> , que tienen varianza unitaria y máxima correlación (correlación canónica) entre ellas, excepción del primer par de variables canónicas .....

**U**2 y **V**2, que tienen varianza unitaria y máxima correlación (correlación canónica) entre ellas, excepción de los p-1 pares de variables canónicas anteriores
#### Primer Vector Aleatorio  $X^{(1)}$ : "Desempeño antes de la ESPOL" *p q R* **X**

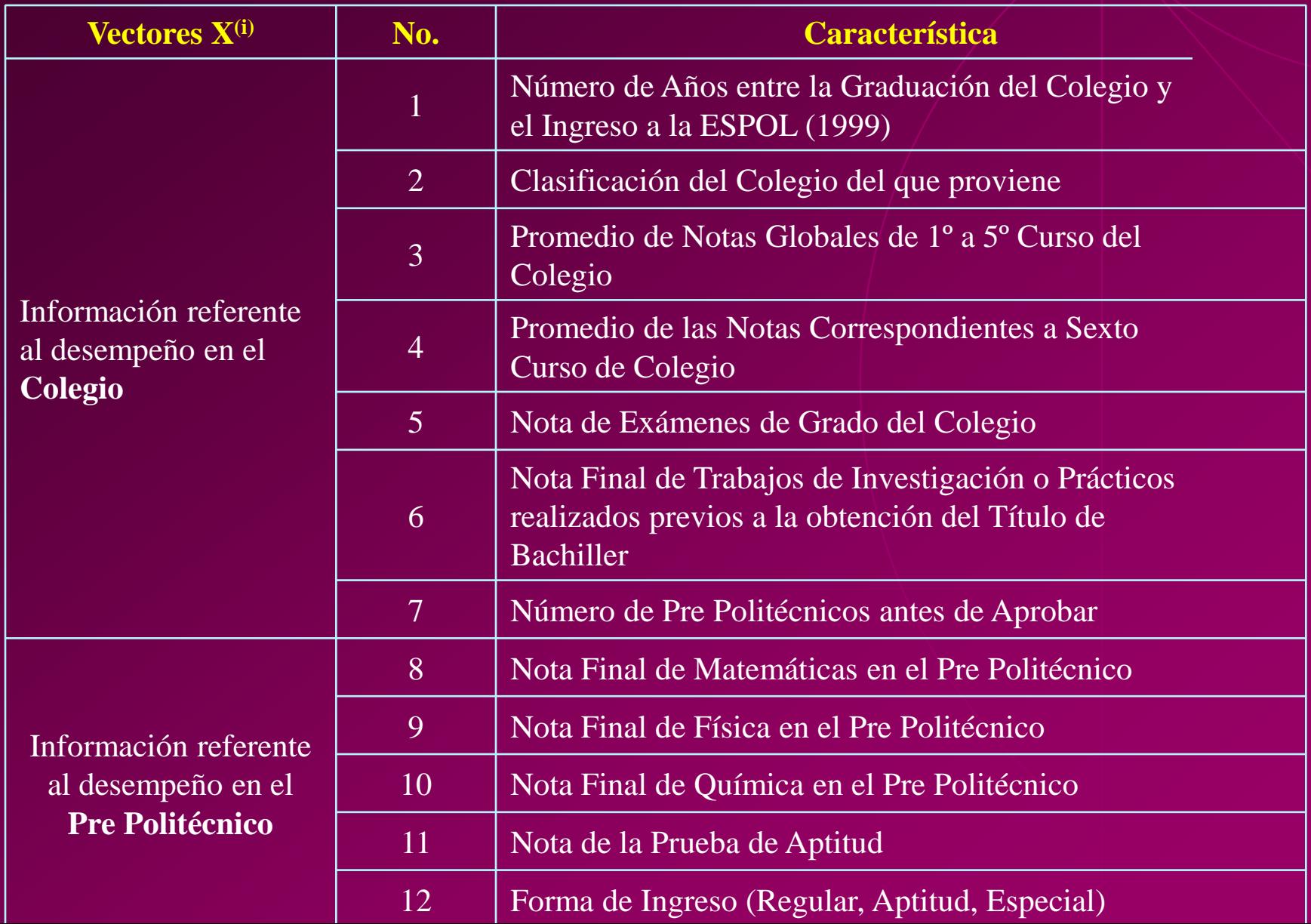

#### Segundo Vector Aleatorio (2): "Desempeño al **X**

Ingresar a la ESPOL"

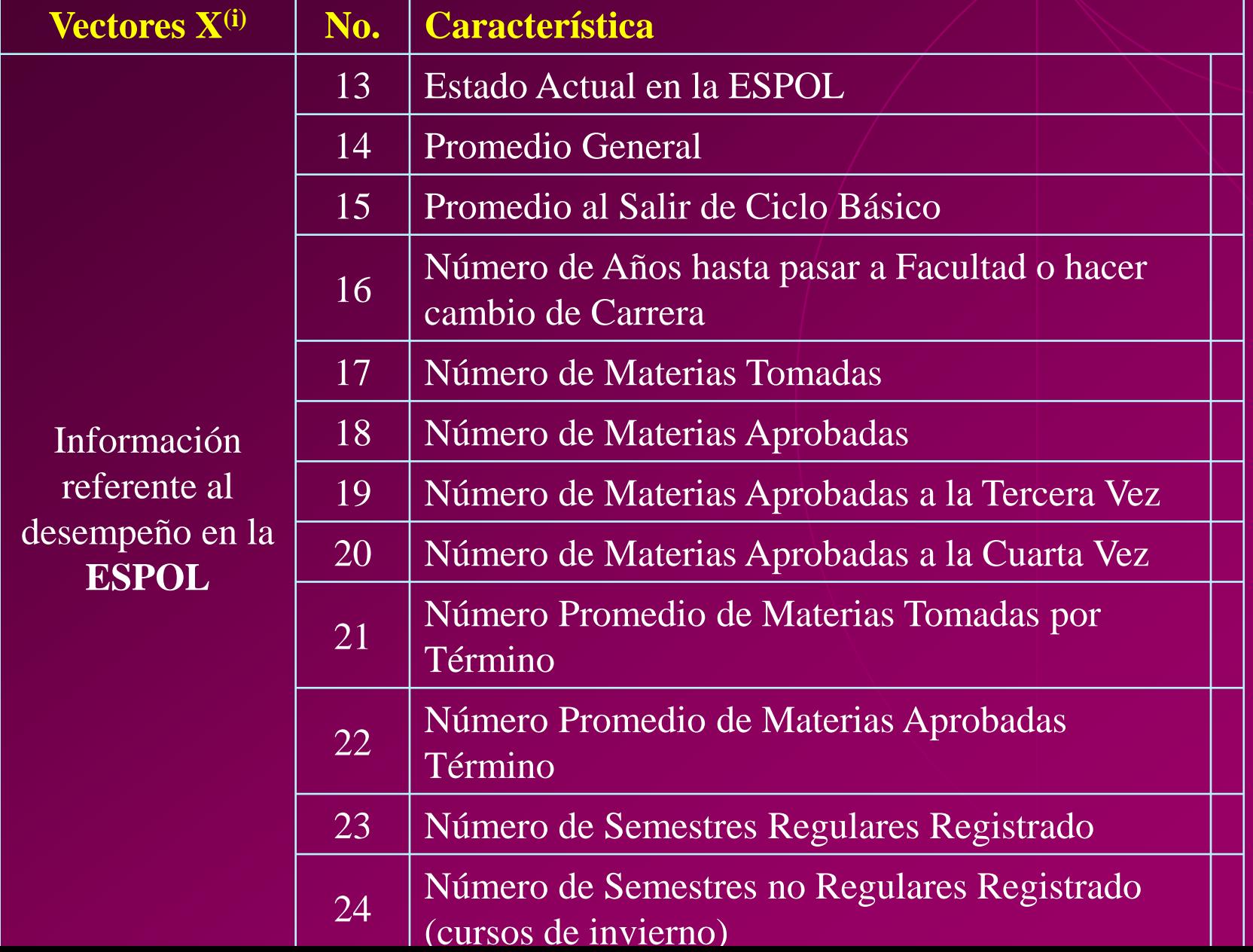

## Análisis de Correlación Canónica

#### **Correlaciones Canónicas entre Desempeño** *antes de la ESPOL* **y el Desempeño** *en la ESPOL*

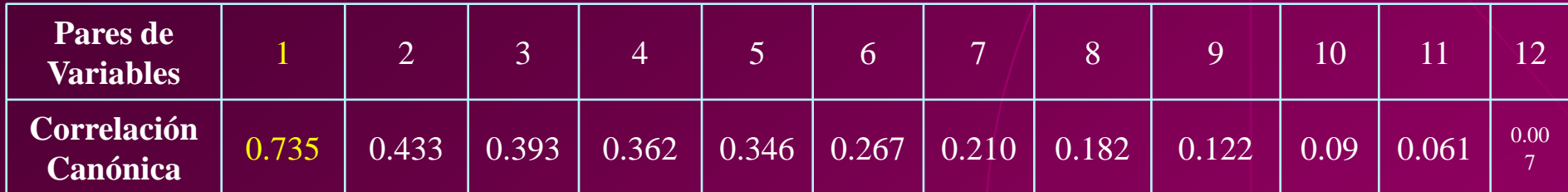

#### **Coeficientes de las Primeras Variables Canónicas del Primer Vector: Desempeño** *antes de la ESPOL*

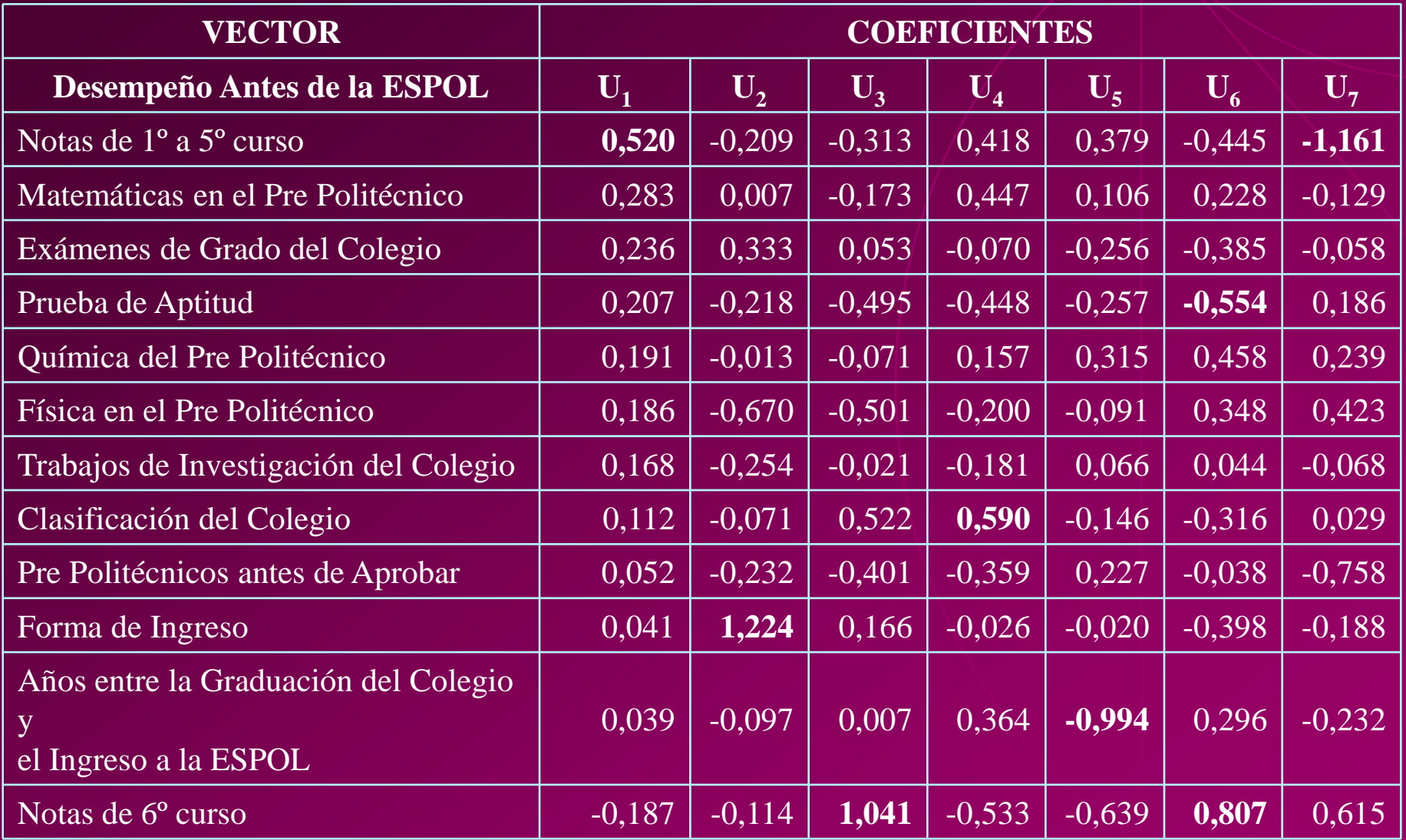

#### **Coeficientes de las Primeras Variables Canónicas de El segundo vector: Desempeño al Ingresar a la** *ESPOL*

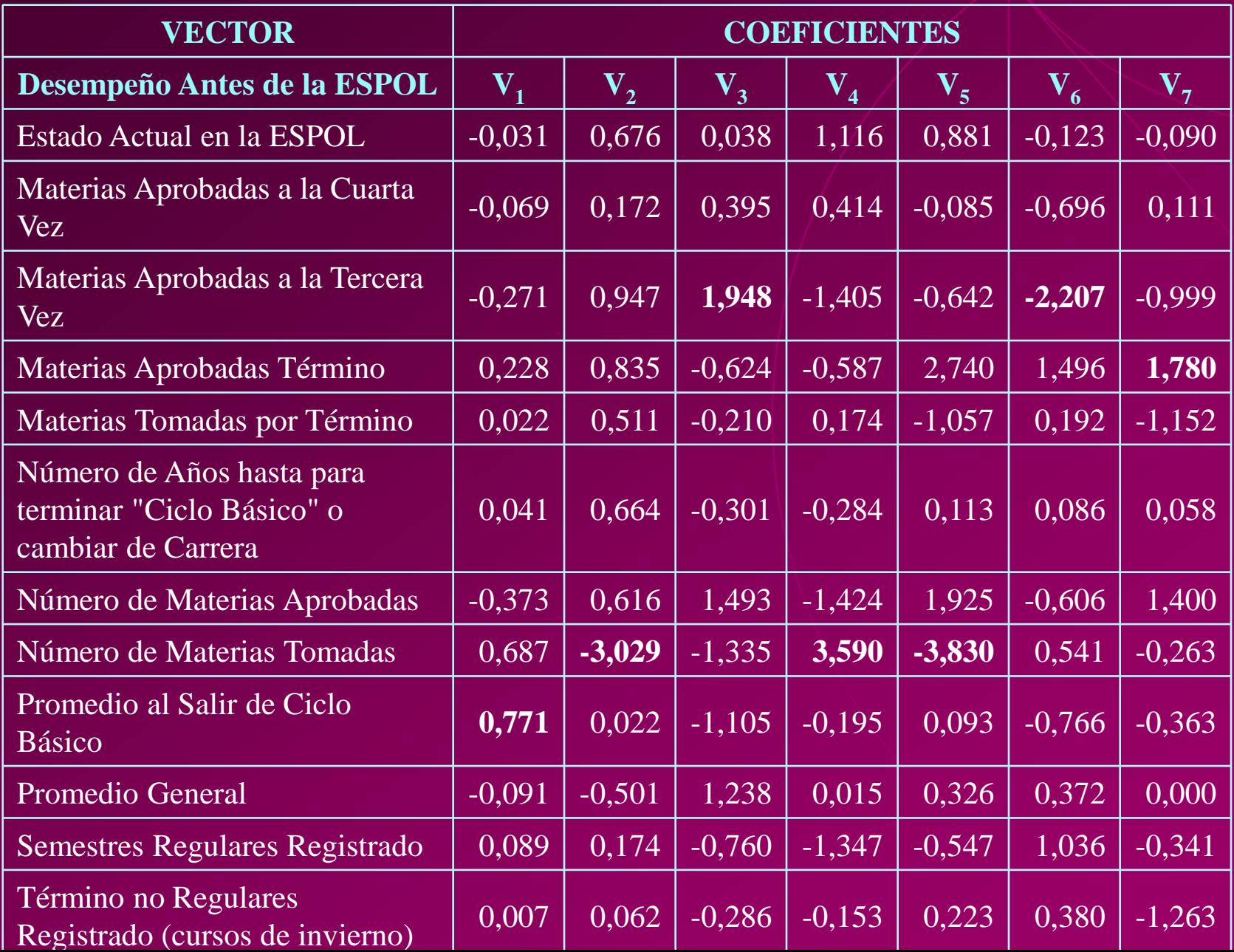

77

#### **Variables Canónicas entre Desempeño antes de la ESPOL y en la ESPOL**

#### **Notas de Primero a Quinto Curso**

**U**1 = 0.520 Notas de Primero a Quinto Curso + 0.283 Nota de Matemáticas en el Pre Politécnico + 0.236 Nota de Exámenes de Grado del Colegio + 0.207 Nota de la Prueba de Aptitud + 0.191 Nota de Química del Pre Politécnico + 0.186 Nota de Física en el Pre Politécnico + 0.168 Nota Final de Trabajos de Investigación del Colegio + 0.112 Clasificación del Colegio del que proviene + 0.052 Número de Pre Politécnicos antes de Aprobar + 0.041 Forma de Ingreso + 0.039 Años entre la Graduación del Colegio y el Ingreso a la ESPOL -0.187 Notas de Sexto Curso

#### **Promedio de Ciclo Básico y Matemáticas del Pre Politécnico:**

**V**1 = 0,771 Promedio de "Ciclo Básico" + 0,687 Número de Materias Tomadas - 0,373 Número de Materias Aprobadas - 0,271 Materias Aprobadas a la Tercera Vez + 0,228 Materias Aprobadas Término - 0,091 Promedio General + 0,089 Semestres Regulares Registrado - 0,069 Materias Aprobadas a la Cuarta Vez + 0,041 Número de Años hasta para terminar "Ciclo Básico" o cambiar de Carrera - 0,031 Estado Actual en la ESPOL + 0,022 Materias Tomadas por Término + 0,007 Término no Regulares Registrado (cursos de invierno)

Corr  $(U1, V1) = 0,735$ 

# ANÁLISIS DE CLUSTERS

## Análisis de Clusters Conglomerados de estudiantes "Aprobaron de Forma Regular"

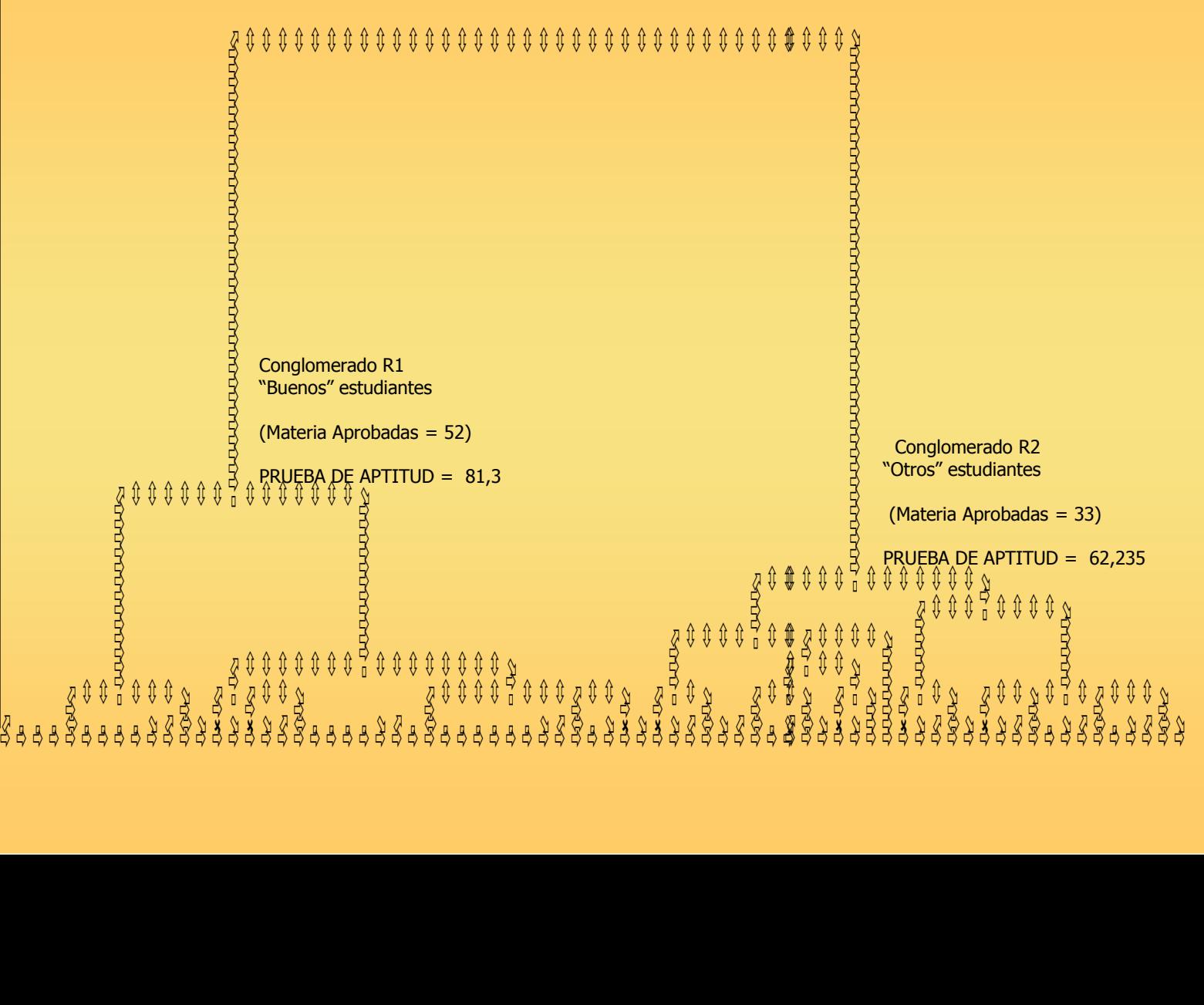

## Análisis de Clusters

#### **Descripción de los estudiantes que ingresaron a la ESPOL de forma "Regular"**

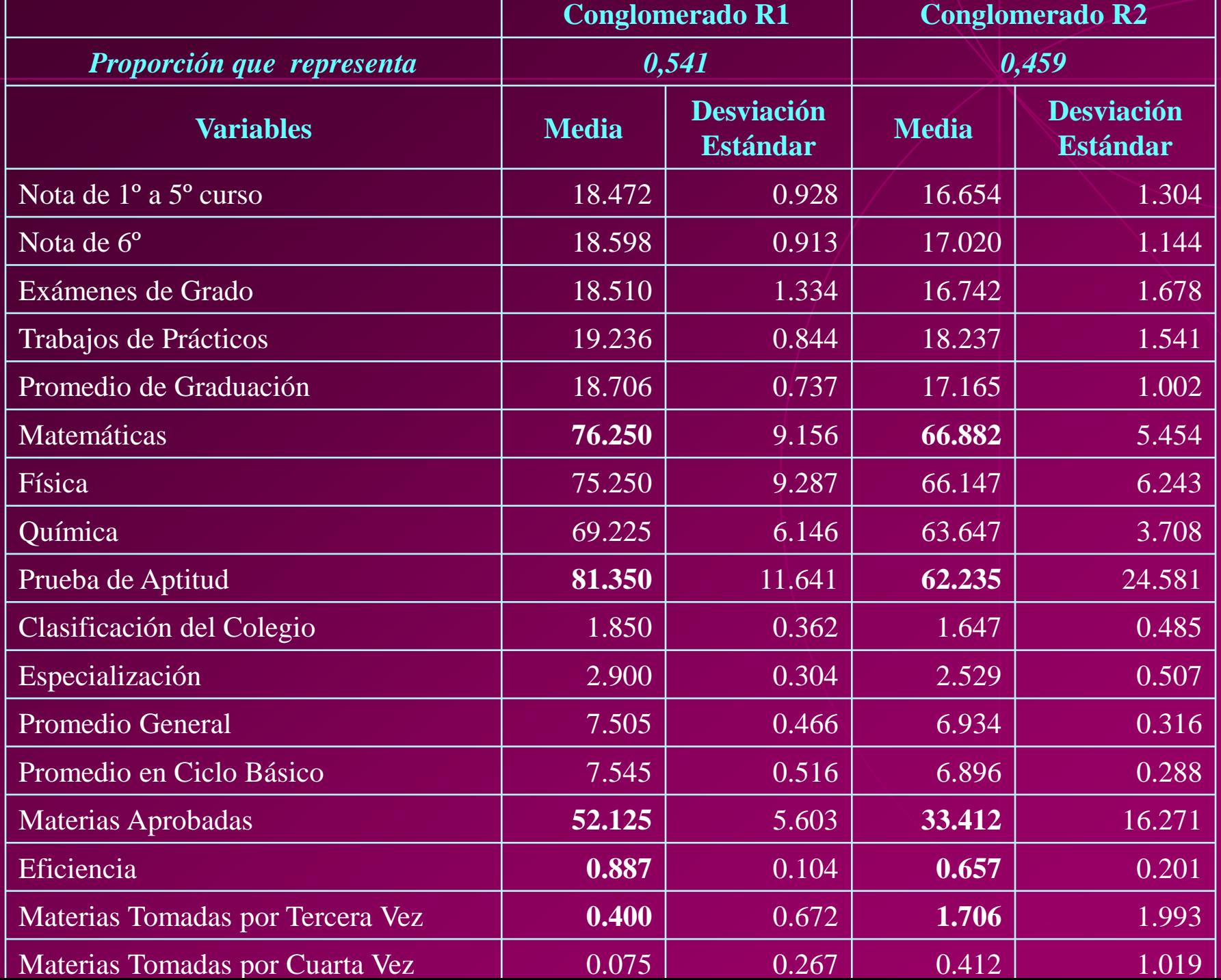

82

## Análisis de Clusters Conglomerados de estudiantes "Aprobaron por Aptitud"

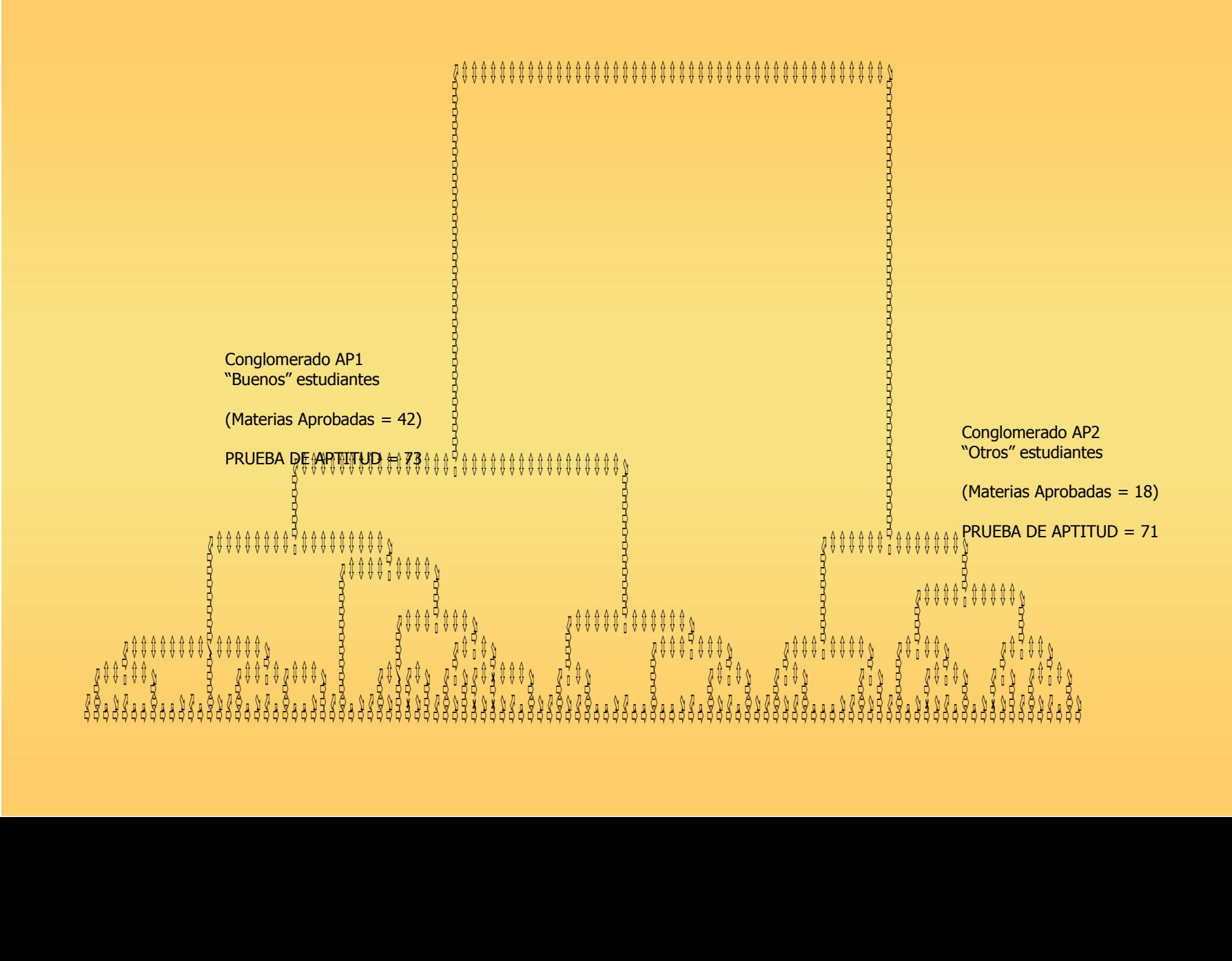

#### **Descripción de los estudiantes que ingresaron a la ESPOL por "Aptitud"**

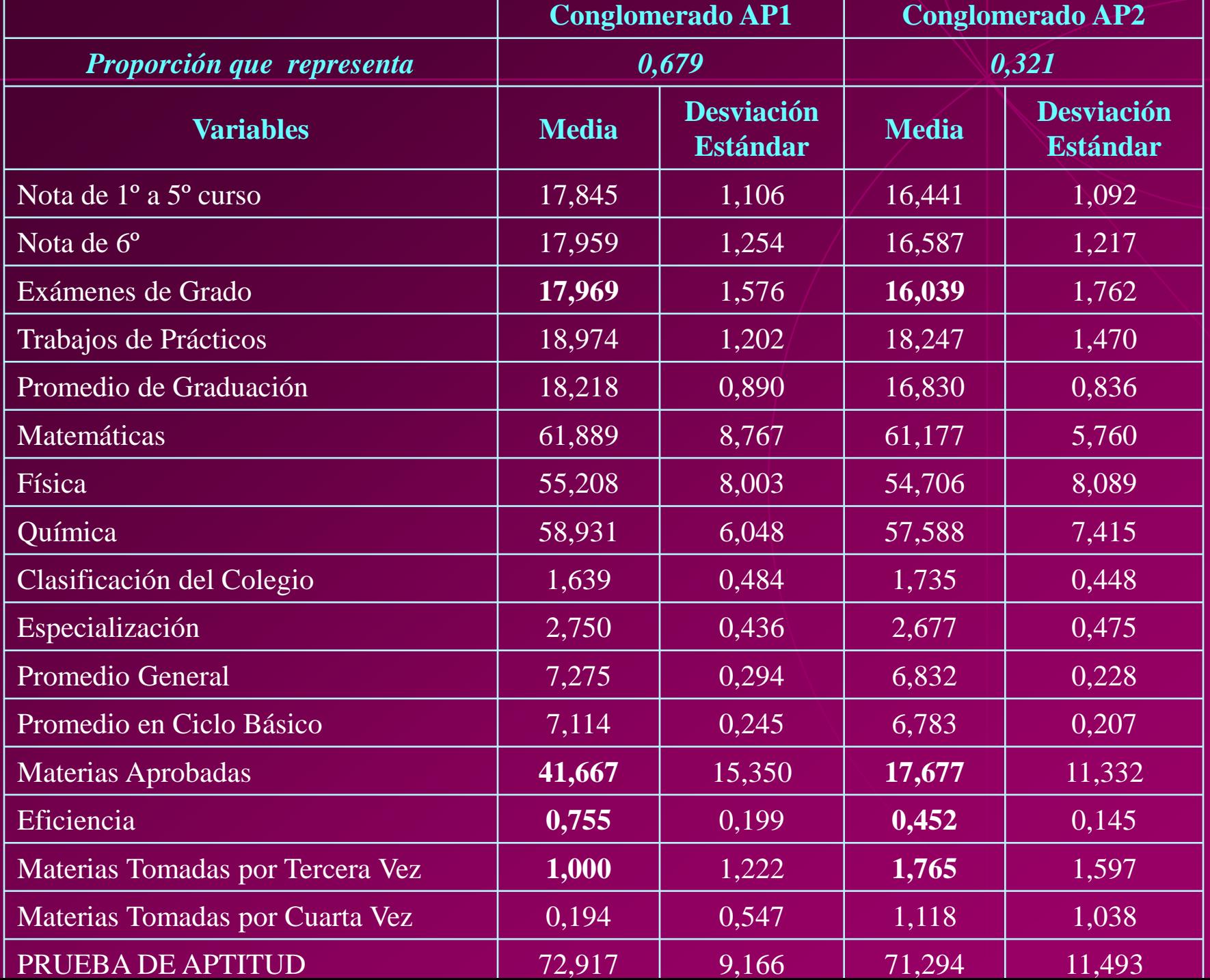

85

## Análisis de Clusters

### Conglomerados Clasificación de Colegios por el Desempeño de sus Bachilleres Investigados en la ESPOL

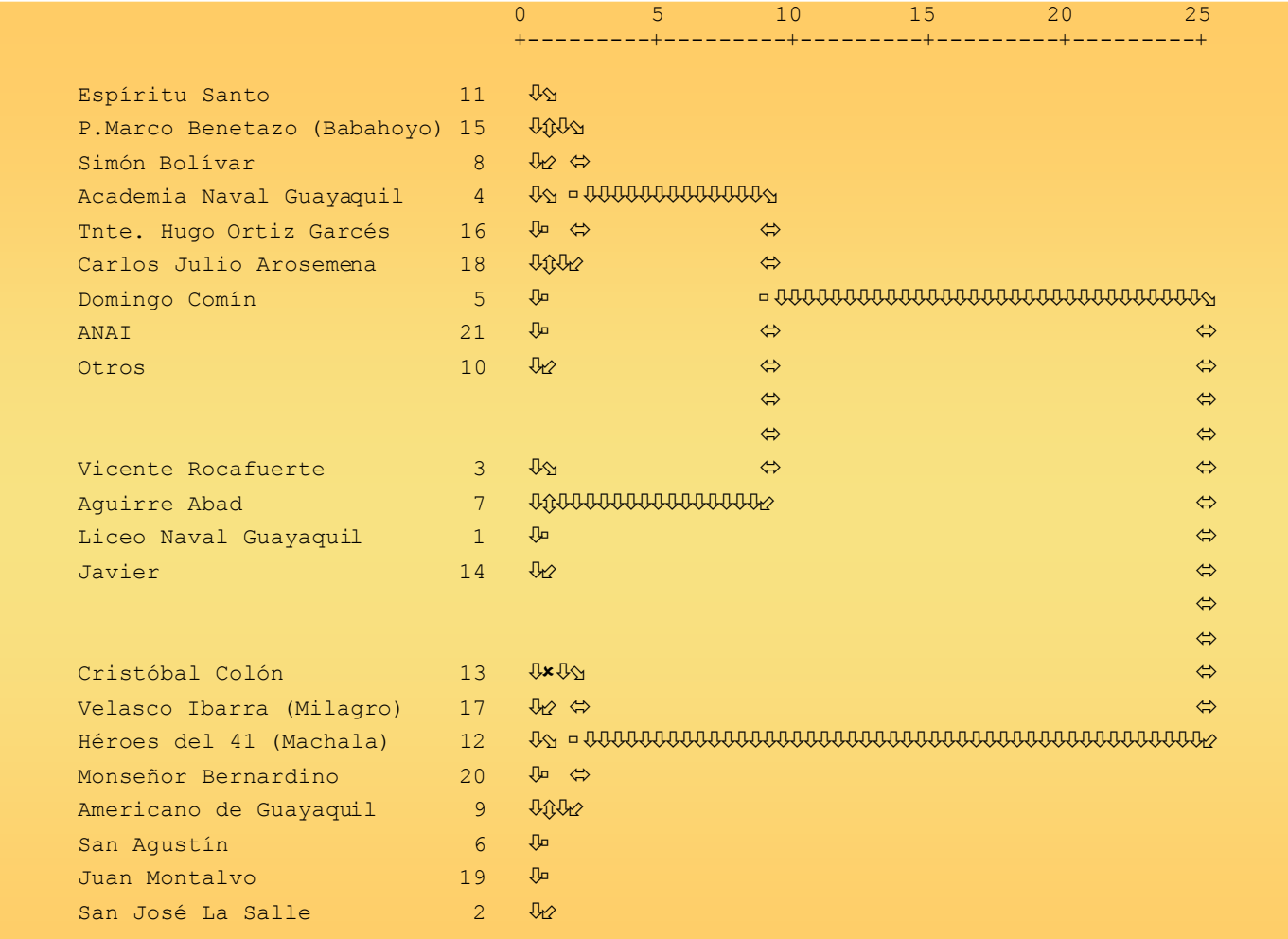

#### **Clasificación de Colegios por el Desempeño de sus Bachilleres Investigados en la ESPOL**

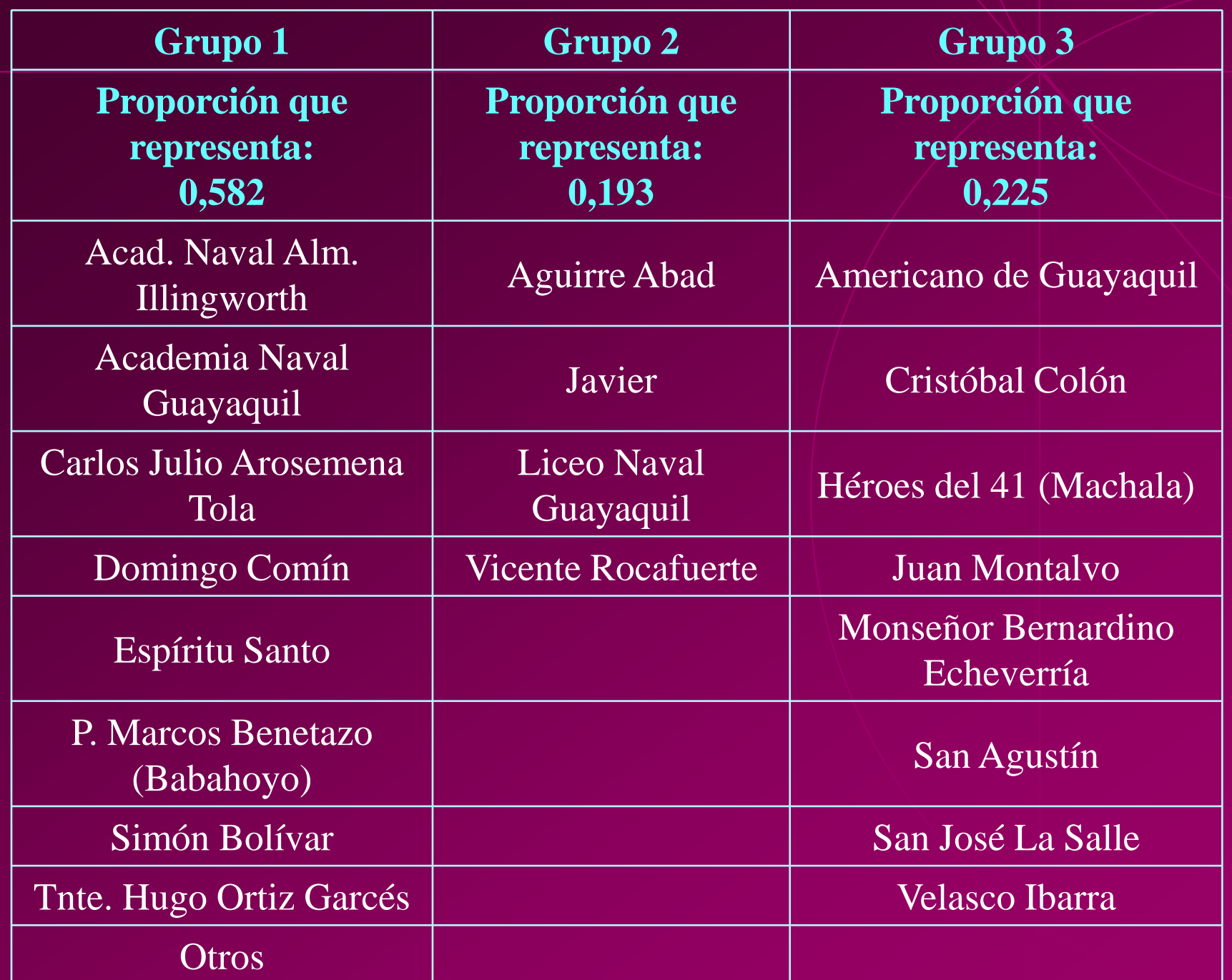

## PERFIL DE LOS ESTUDIANTES POR GRUPOS DE COLEGIO

## Perfil de los Estudiantes por Grupos de Colegio

### **Desempeño en la ESPOL de los estudiantes por Grupos de Colegios**

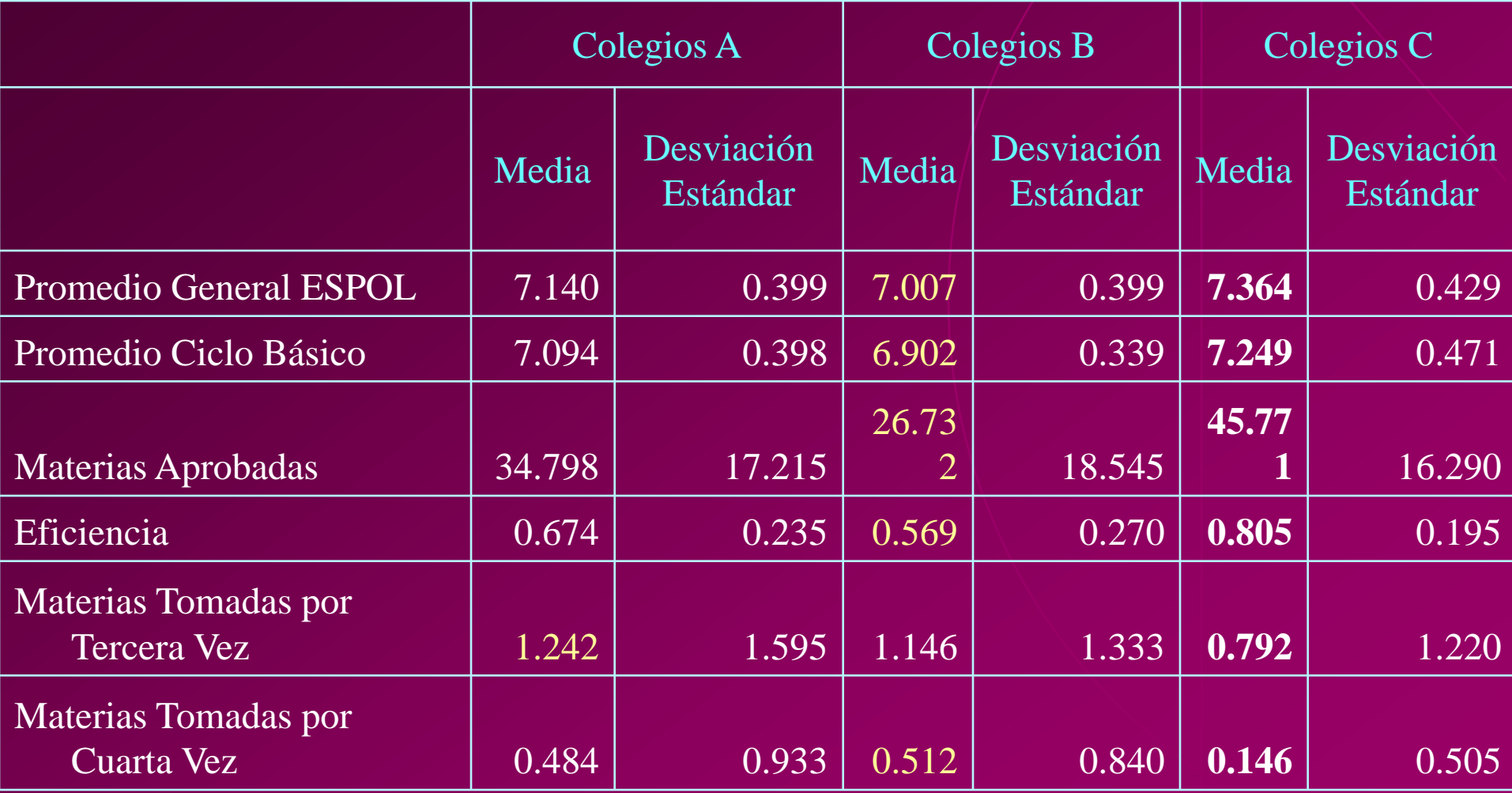

# **Conclusiones**

Entre los inscritos en el Primer Pre Politécnico de Ingenierías de los años de *1987 a 1998*, la proporción de estudiantes que aprobaron es menor que *0,200*, en tanto que a partir de 1999, año en que se implanta la Prueba de Aptitud, en el Sistema de Ingreso, la proporción ha estado entre 0,229 y 0,55.

En el Primer Pre Politécnico de Ingenierías dictado durante el invierno de 1999, aprobaron el 34.8% de los aspirantes. De los cuales sólo el 12,4% pertenece al género femenino. Sólo el 94,3% se matricularon en la ESPOL inmediatamente, el 1,1% no se ha registrado hasta ahora en alguna materia dictada en esta institución y el 4,6% restante ingresó en años posteriores a 1999.

Hubo una disminución en la proporción de mujeres que aprobaron el Pre Politécnico de Invierno de 1999 que es 0,124, respecto a la proporción de mujeres que se matricularon en la ESPOL inmediatamente después de aprobar el ingreso a esta institución, que es, 0,112.

Treinta y nueve de cada cien estudiantes investigados, ingresaron de forma "Regular. Cincuenta y nueve de cada cien aprobaron por "Aptitud". Dos de cada cien estudiantes ingresaron por la denominada forma "Especial".

Las tres materias, en las que mayores porcentajes de los estudiantes investigados han estado "a prueba" son *Cálculo III* (20,5%). *Álgebra Lineal* el 10,2% y *Cálculo II* el 9,1%, que son materias básicas que todos los estudiantes de ingeniería toman.

Entre las materias de especialización, que no toman todos los estudiantes de ingeniería, con mayor porcentaje de estudiantes reprueban más de dos veces, está en *Análisis de Redes* y *Teoría Electromagnéticas I*.

En el Segundo Semestre como estudiantes de la ESPOL de los integrantes de la cohorte investigada se encontró el *menor índice de Eficiencia Académica (0,584)* entre los 11 semestres investigados. El segundo índice de eficiencia académica más bajo *(0,65)* calculado corresponde al *tercero* de los once semestres.

En el segundo término del año de matrícula (1999 – II) se registró el *mayor número promedio de materias tomadas*, que es *5,10* materias.

El menor número promedio de materias tomadas por semestre ocurrió, en el primer semestre del año 2004 (2004- I), donde los estudiantes investigados tomaron en promedio 4,55 materias, esto a excepción del primer término de 2004, donde tomaron 4,51 materias.

La correlación entre el número de *Materias Tomadas por Semestre* y la *Eficiencia Académica* es **0,911**, se destaca no sólo porque es una de las correlaciones más cercanas a uno, sino porque es positiva, es decir que entre los estudiantes investigados que toman más materias por semestre hay mayores valores en la *Eficiencia Académica*.

Se definieron dos vectores, uno con las variables que miden el *desempeño de los estudiantes antes de la Politécnica* y el vector de las variables que miden el desempeño en la Politécnica. La correlación canónica obtenida entre estos vectores es relativamente alta, 0,740. Donde la variable dominante del grupo de variables de la Politécnica es el Número de Materias Tomadas por el estudiante y el vector dominante en el otro grupo es el promedio de 1º a 5º curso de colegio.

# Recomendaciones

En el futuro si la ESPOL necesita completar cupos de matrícula la Comisión de Ingreso admita estudiantes basándose en el criterio de la Aptitud, puesto que la forma de ingreso por "aptitud" implica más alta probabilidad de acertar al escoger un aspirante.

En su rediseño curricular la Politécnica del Litoral estudie e implemente una forma de evaluación y de enseñanza tal, que no solo se mida y se priorice el cúmulo de conocimientos sino que le permita a los estudiantes desarrollar y reflejar su aptitud en su paso por esta institución.

Que se estudie e implemente una forma de enseñanza y un tiempo de enseñanza en los cursos Pre Politécnicos de tal manera que éstos logren nivelar, en conocimiento, a tantos o a más estudiantes de los que está nivelando hasta ahora, ya que la forma de ingreso "Regular" o por conocimiento es la que a menos "equivocaciones" conduce.

Hacer un estudio a otra cohorte de estudiantes a los que se les haya aplicado la Prueba de Aptitud Escolástica, para comparar resultados con los obtenidos en esta investigación, pero sobre todos para alcanzar una comprensión mayor de la incidencia de estas pruebas en el rendimiento académico de los estudiantes.